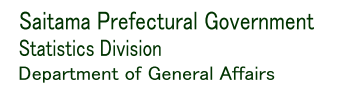

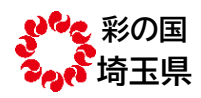

埼玉県総務部統計課

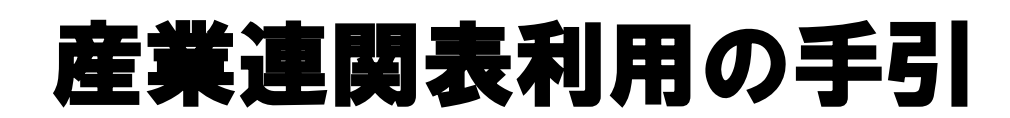

平成 27 年(2015年) 埼玉県産業連関表 [改訂版]

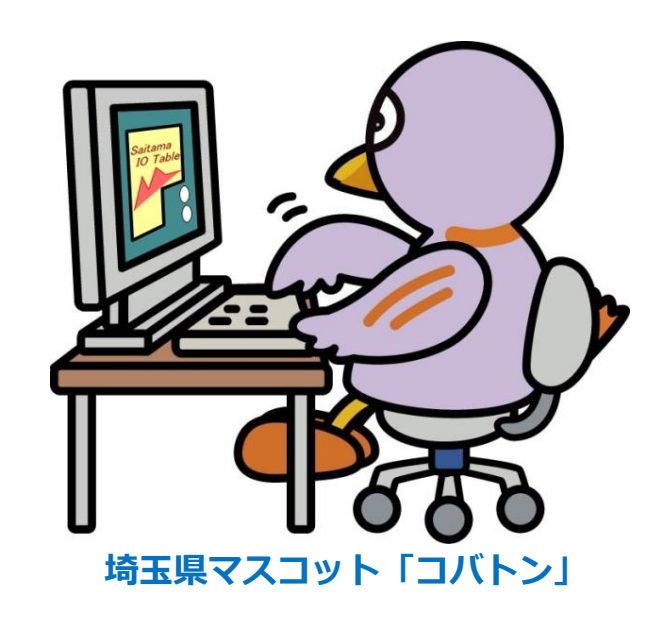

令和4年11月

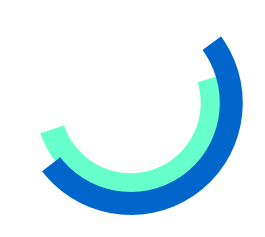

# はじめに

産業連関表は、一定地域における一定期間の産業構造を表すだけでなく、公共事業やイベント 開催等による経済波及効果の測定、域内の将来経済予測等に利活用できる唯一の経済分析手段で す。

本県では、産業連関表を昭和 50 年表から 5 年ごとに作成しており、令和 2 年 3 月公表の「平成 27 年埼玉県産業連関表」で 9 回目の作成となりました。

本書は、産業連関表の見方と産業連関分析の概念等を分かりやすく解説し、産業連関表を十分 に活用していただくことを目指しております。

本書の利用に当たっては、埼玉県ホームページの[「彩の国統計情報館」](http://www.pref.saitama.lg.jp/a0206/a152/)に掲載されている平成 27 年埼玉県産業連関表のデータを参照していただければ、より理解が深まるものと思います。

また、彩の国統計情報館には、部門ごとに費用構成や販路構成を分析できる「産業連関表解析 ツール」、イベントや公共工事の経済波及効果が計算できる「経済波及効果分析ツール」、原材 料の価格の変動による他の品目の価格への影響を計算できる「価格変動分析ツール」等も公開し ておりますので、ぜひご活用ください。

本書によって、幅広い分野の方々に産業連関表を理解いただき、行政施策立案や経済波及効果 の測定等に活用していただければ幸いです。

令和4年11月

埼玉県総務部統計課長

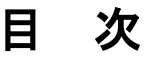

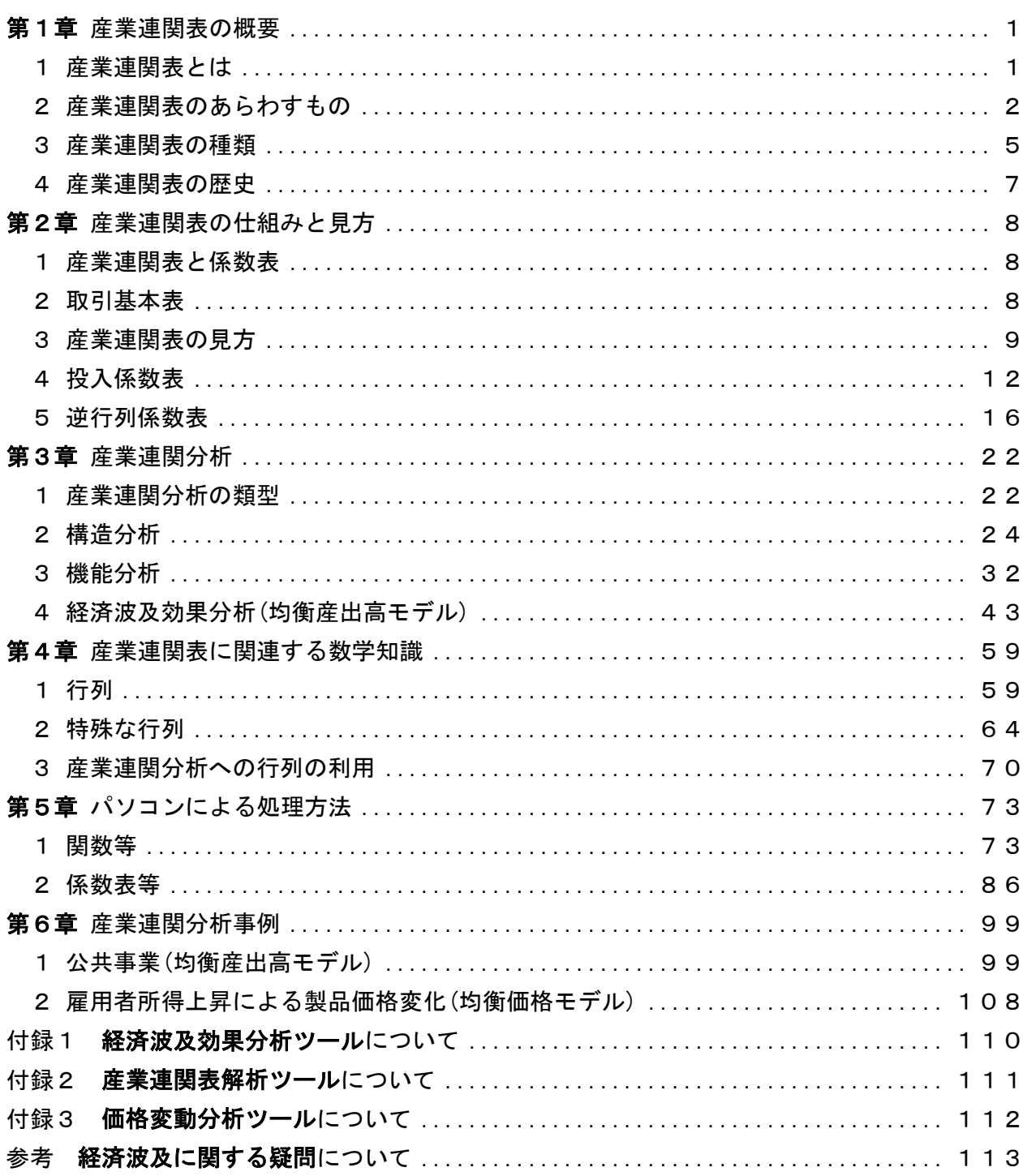

# <span id="page-4-0"></span>第1章 産業連関表の概要

# <span id="page-4-1"></span>1 産業連関表とは

「産業連関表」とは、一定地域(埼玉県表であれば埼玉県)、一定期間(通常 1 年間)におい て、財・サービスが部門間や部門・最終需要間でどのように生産され、販売されたかについ て、行列(マトリックス)の形で一覧表にとりまとめたものです。

ある1つの部門は、他の部門から原材料や燃料等を購入し、それを加工して別の財・サービ スを生産し、さらにそれを別の部門に対して販売しています。購入した部門は、それらを原材 料等にして、また別の財・サービスを生産します。産業連関表はこのような財・サービスの 「購入→生産→販売」という連鎖的な経済の流れを一つの表に表しています。

その表を読むことで、生産時に投入した費用の構成に関する情報や、生産されたものや輸入 されたものがどれだけ需要されたかなどの情報が得られます。このため、産業連関表は「投入 産出表」(Input-Output Tables、略してI-O表)とも呼ばれています。

また、産業連関表の仕組みを利用して、ある産業に新たな需要が発生した場合の生産の波及 効果を計算することができます。

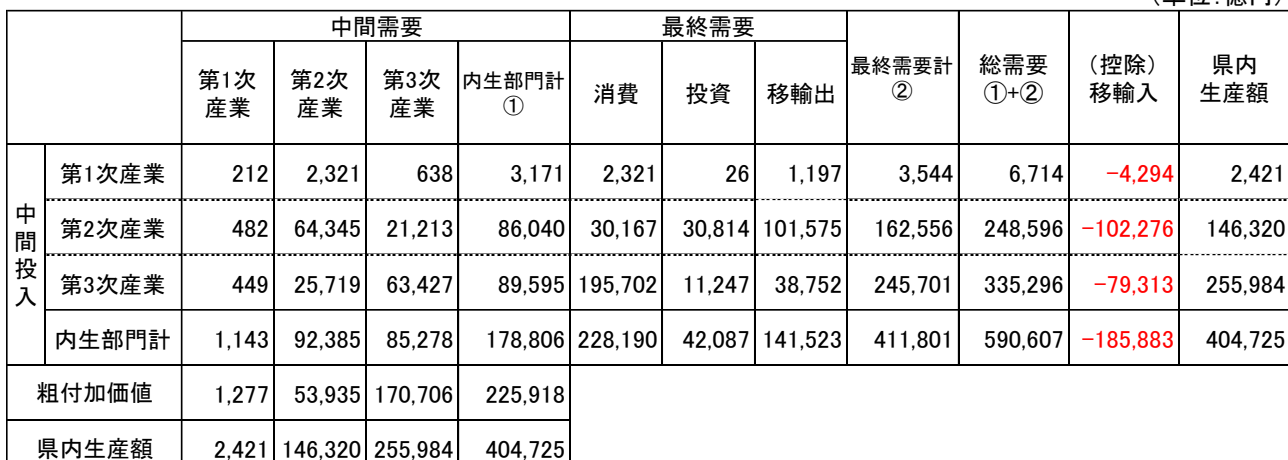

(単位:億円)

#### 平成27年埼玉県産業連関表 3部門表

※単位未満を四捨五入しているため、内訳の計は、合計と一致しない場合があります。

上の表は、平成 27 年埼玉県産業連関表を3部門に簡略化したものです。

表の見方については、後述しますが、表の上側(表頭)の部門が、表の左側(表側)部門から購 入している様子を金額で表しています。

# <span id="page-5-0"></span>2 産業連関表のあらわすもの

経済活動を構成する諸産業は、相互に密接な取引関係を結びながら生産活動を営んでいま す。例えば、自動車という商品を生産するためには、鉄板、エンジン、タイヤ、ガラス等の数 多くの部品が必要となります。部品以外にも、電気、石油などの燃料や、消費者の手に渡るた めには輸送や販売、広告などのサービスも必要になります。直接的な原材料やサービス以外に も、工場の建設・修理等も必要です。このように、各産業は、原材料の購入や製品の販売とい う商取引を通じて、相互に様々な産業と関わっています。

そのため、自動車の需要が増大することは、自動車産業に対する需要増にとどまらず、産業 間に網の目のように張りめぐらされた取引活動を通じて、多くの産業に需要の増加が伝わって いきます。

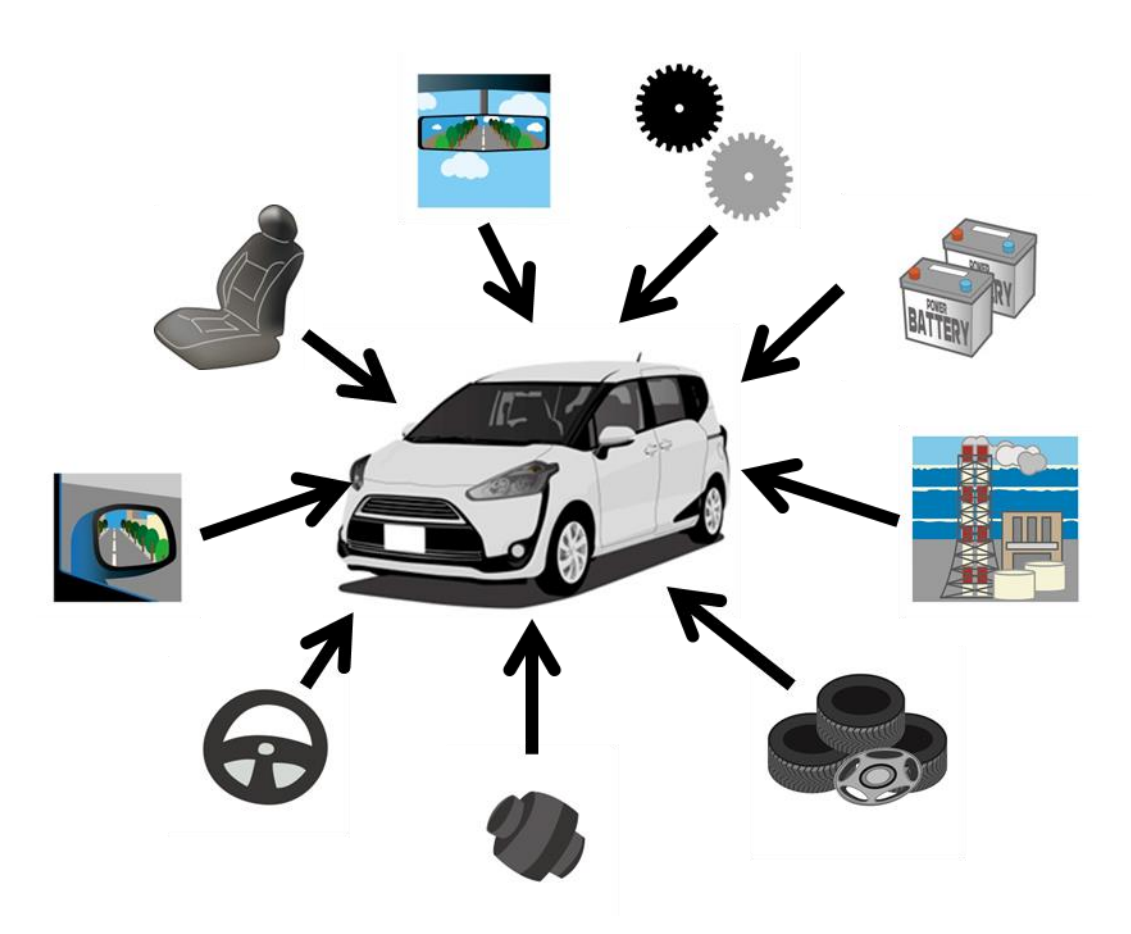

# 自動車を作り、販売するには、様々な産業との関わりが必要

一方、生産活動が行われると、付加価値が生み出され、それぞれの産業で働く就業者の所得 にも影響を及ぼします。生産活動が盛んになれば、就業者の所得も増えることになりますし、 所得の増加は新たな消費を生むことになり、需要の増加につながります。

需要が増加すると、それに応じた生産が行われます。その生産により新たに生まれた付加価 値は、各産業との関係を通じて、様々な産業に影響を及ぼすとともに、就業者の所得にも影響 を及ぼすという循環を繰り返します。

このように、経済活動は、産業相互間あるいは産業と家計等の間で密接に結び付き、互いに 影響を及ぼしあいながら営まれています。

このような経済活動の状況を、各種の統計データを駆使して一覧表にしたものが「産業連関 表」です。

つまり、産業連関表は、一定地域において、一定期間に行われた産業間における取引、産業 と最終消費者(家計等)の間の取引及び地域外との取引を切り取って一枚の表にまとめたものな のです。

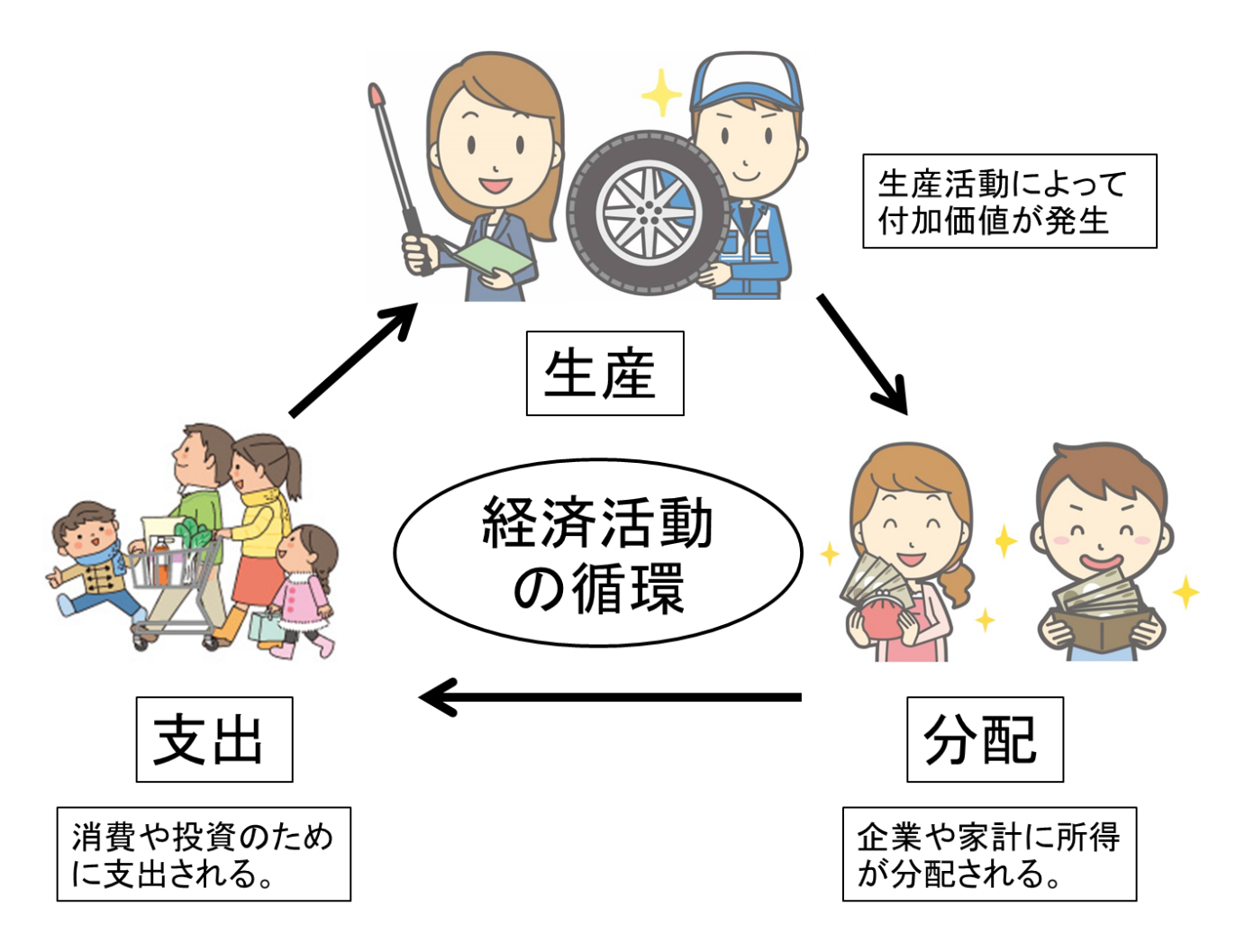

このような経済の循環を、産業連関表ではどのように表すでしょうか?

産業間の原材料・サービス等の販売購入関係を表す中間投入と中間需要の部分が、直接的な 生産活動における関係と言えます。その生産活動により生まれた付加価値の部分が、表の左下 の方にある粗付加価値の部分です。この部分が企業や家計等に分配されていくことになりま す。次に、その分配された所得等がどのように使われたかを示しているのが、表の右側の最終 需要の部分になります。県内の生産で需要が賄われない分については、県外から移輸入もされ ています。

実際の生産活動においては、原材料・サービスだけではなく、付加価値の部分も含めて生産 額となりますので、生産に要した費用と粗付加価値を加えたものが県内生産額として表の左下 に表示されています。

また、生産されたものは、各産業の原材料・サービスとして購入されるとともに、製品等と して販売されますので、表の右端にも県内生産額が表示されています。

表の下端の県内生産額と右端の県内生産額は同じものを違った側面から見たものですので、 同じ産業の県内生産額は必ず一致しています。

# <span id="page-8-0"></span>3 産業連関表の種類

本県では、産業連関表として、生産者価格で表示した 13 部門、37 部門、107 部門、187 部門 (産業の部門数)の各表を公表しています。そのような部門数の違いの他に、対象地域や作表方 法などによって、様々な種類の産業連関表がありますので、以下に紹介します。

# 表示する対象金額による区分

- ・ 生産者価格評価表: 生産者の出荷時点の価格で表示しています。多くの表は、この 生産者価格で表示されており、埼玉県表も生産者価格表示です。
- ・ 購入者価格評価表: 生産者価格に、輸送と商業の価格を加えた購入者価格で表示し ているものです。全国表では、生産者価格評価表とともに公表されており、運輸マー ジンや商業マージンを知ることができます。
- (2) 対象地域の範囲による区分
	- ・ 全 国 表: 日本全国を対象としています。10 府省庁の共同作業で作成されていま す。
	- ・ 都道府県表: 都道府県の地域を対象としています。平成 2 年から、全都道府県で作 成されています。
	- ・ 市町村 表: さいたま市などの政令指定都市や一部の自治体で作成されています。
	- ・ 国 際 表: 昭和 61 年を初年度とする長期プロジェクトとして、通商産業省(現経 済産業省)が日本とアメリカ、イギリス、フランス、ドイツ(西ドイツ)との昭和 60 年及 び平成 2 年の 2 国間表、さらに、アジアを含む昭和 60 年及び平成 2 年の世界表を完成 させています。その後、日米表(確報)については、平成 7 年表が平成 12 年 9 月に、平 成 12 年表が平成 17 年 5 月に、平成 17 年表が平成 25 年 5 月に公表されています。ま た、日本と中国の 2 国間表(平成 19 年表)が平成 24 年 3 月に公表されています。

### (3) 対象地域数による区分

- ・ 地域内表: 対象地域内の取引を表示したものです。地域外との取引は、移輸入や移 輸出で産業分類別に示されています。埼玉県表もこの表です。
- ・ 地域間表: 複数の地域内外の投入産出の取引を表したものです。同じ産業分類で、2 地域間の表を作成するには、自地域内、自地域→他地域、他地域→自地域、他地域内 の表を作成する必要があり、地域内表の 4 倍程度の大きさとなります。地域間の取引 を詳細に分析できるとともに、自地域外から自地域の生産を誘発する効果も測定でき ることから、地域内表より波及効果を正確に測定でき、効果額も地域内表より大きく なります。一部の自治体で作成されています。
- 対象時点による区分
	- ・ 延長表: 全国表をベースに、経済産業省で独自に作成している表です。一部の自治 体でも、作成しています。
	- ・ 接続表: 産業連関表は、作成時点が異なると表作成の概念や部門数などが異なり、 単純に比較ができません。そこで、表概念等の異なる 2 時点以上の表について、概 念・定義を統一して時系列分析を可能とする表として作成されています。一般的に は、時価評価表(表の対象年次の価格で評価したもの)と固定価格評価表(最新時の価格 で評価したもの)の 2 表が作成されています。全国表では、平成 27 年表の公表後に平 成 17-23-27 年接続産業連関表が公表されました。
- 付帯表

産業連関表では表示されない物の動き等について、表した表です。全国表では、雇用 表、雇用マトリックス、固定資本マトリックス、輸入表、商業マージン表、国内貨物運 賃表、屑・副産物発生及び投入表、物量表、産業別商品産出構成表(V表)、自家輸送マ トリックス等が公表されています。

各種分析用産業連関表

特定の分野の分析を行うために独自に作成された表です。

- ・ 農林漁業・食品工業分析用(農林水産省)
- ・ 建設部門分析用(国土交通省)
- ・ 運輸部門分析用(国土交通省)
- ・ 環境分野分析用(環境省)

# <span id="page-10-0"></span>4 産業連関表の歴史

産業連関表は、アメリカ(以下「米国」という。)のノーベル賞受賞経済学者W.レオンチェ フ博士(1906~1999)が開発したものです。

1931 年から独力で米国経済を対象とする産業連関表の作成に着手し、1936 年に Review of Economics and Statistics という学術雑誌の中の論文で構想を発表したのが最初であるとされてい ます。この産業連関表については、一般にL.ワルラス(1834~1910)の「一般均衡理論」を現 実の国民経済に適用しようとする試みであり、また、F.ケネー(1694~1774)の「経済表」を 米国経済について作成しようとする試みであったとも評されています。

我が国における産業連関表は、経済審議庁(後の経済企画庁、現内閣府)、通商産業省(現経済 産業省)等がそれぞれ独自に試算表として作成した昭和 26 年を対象年とするものが最初です。 その後、昭和 30 年を対象年次とするものが作成され、以降 5 年ごとに、関係府省庁の共同事業 として作成されるようになっています。都道府県では、平成 2 年表で初めて全国の都道府県で 作成されました。

本県では、昭和 53~55 年度事業として本格的な「昭和 50 年 埼玉県産業連関表」(543 部門) を作成し公表しました。これは、①経済の激変下で、県経済についての新しい分析ツールが求 められたこと、②県民所得統計が「国民経済計算方式」(68SNA)へ移行するのに合わせて産 業連関表も含めた県民経済計算体系を充実、拡大する必要があったことなど、産業連関表作成 の必要性が高まってきたためでした。

その後は、国や他都道府県と同様におおむね 5 年ごとに作成しており、今回の平成 27 年表は 本県においては 9 回目の作成です。詳しい表は埼玉県のホームページからダウンロードできま す。なお、次回の令和2年表は令和 7 年に公表予定です。

# <span id="page-11-0"></span>第2章 産業連関表の仕組みと見方

# <span id="page-11-1"></span>1 産業連関表と係数表

産業連関表は、取引額そのものを表にした「取引基本表」と「取引基本表」から作成される 係数表である「投入係数表」及び「逆行列係数表」が公表されることが一般的です。このう ち、「取引基本表」が、狭義の「産業連関表」と呼ばれるものです。

金額そのものの表である「取引基本表」からは、経済の構造を分析することができ、各種の 係数表からは、最終需要が生産を誘発する効果などの経済の機能を分析することができます。

また、その他にも各種の係数表や付帯表が作成されている場合もあります。本県では、付帯 表として「雇用表」を公表しています。

ここでは、産業連関表の基本となる3つの表、「取引基本表」、「投入係数表」、「逆行列 係数表」の仕組みと見方について説明します。

# <span id="page-11-2"></span>2 取引基本表

平成 27 年(2015 年)埼玉県産業連関表では、13 部門、37 部門、107 部門、187 部門の表が公表 されています。取引基本表は、金額を生産者価格で表していることから、生産者価格評価表が 公表されることが一般的で、本県も生産者価格表示の取引基本表を公表しています。

下の表は、13 部門表をさらに第1次産業、第2次産業、第3次産業と3部門にまとめたもの です。これからこの 3 部門表を使用して表の見方を説明していきます。

#### 平成27年埼玉県産業連関表 3部門表

(単位:億円)

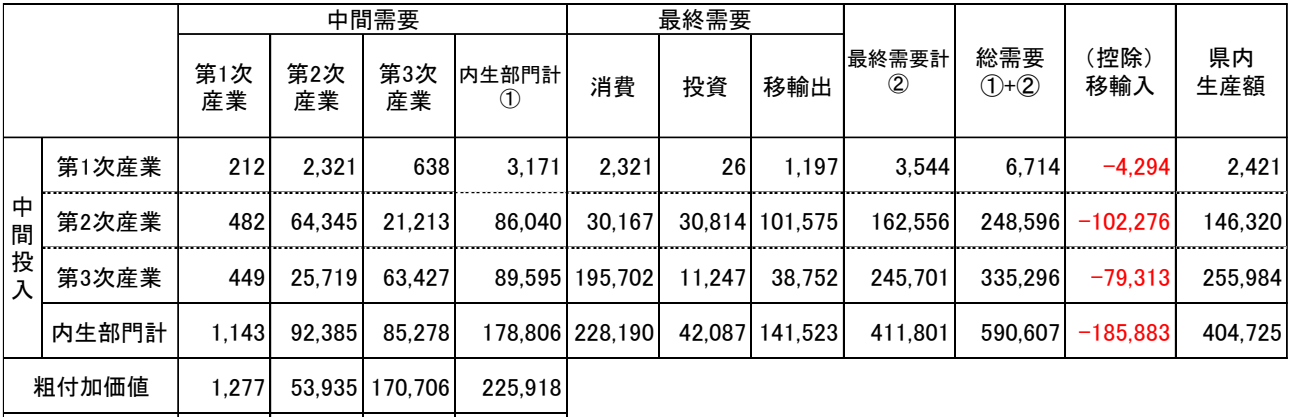

2,421 146,320 255,984 404,725 県内生産額

※単位未満を四捨五入しているため、内訳の計は、合計と一致しない場合があります。

# <span id="page-12-0"></span>3 産業連関表の見方

産業連関表は、様々な側面から情報を読み取ることが出来ます。

# 金額による表示

産業連関表は、各部門間の取引を金額で表示しています。また、この金額は、生産者価格 で表示されていることが通常ですが(国の産業連関表では、購入者価格もあります)、金額で 表示することにより、様々な部門間の取引を共通の単位(金額)で一覧できます。しかし、実 質的には、誰が金を払ったかではなく、誰がその財・サービスを享受したかを表したもので す。その意味では、産業連関表は、「お金の流れ」ではなく「もの(サービス)の流れ」を表 しているともいえます。

# 方向による構成

# ア 縦方向(列)

産業連関表を縦方向の「列」に沿って見ると、ある産業(列部門)が財・サービスを生産 するのに必要な原材料等を、どの産業(各行部門)からどれだけ買ったか(中間投入)や、生産 活動をするうえでの賃金(雇用者所得)をどれだけ支払ったかや、利潤(営業余剰)をどれだけ 得たか(粗付加価値)などが分かります。つまり、各産業が財・サービスを生産するのに要し た費用の構成が分かります。

# イ 横方向(行)

産業連関表を横方向の「行」に沿って見ると、ある部門(行部門)の生産物がどの部門(各 列部門)にどれだけ売ったか(中間需要)や県内の消費や投資、県外(外国も含む)の需要に対 してどれだけ生産物を売ったか(移輸出)(最終需要)や、逆に県外(外国も含む)からどれだけ 買ったか(移輸入)が分かります。つまり、その部門の販路構成が分かります。

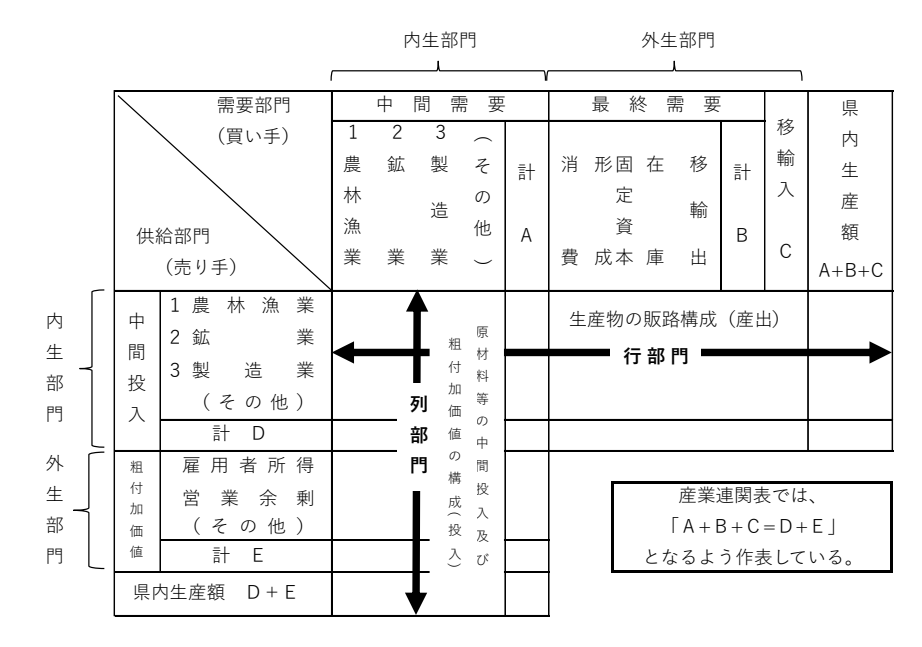

産業連関表(13 部門)を大まかに描くと、前ページの図のようになります。左側(表 側 ひょうそく )に並 。<br>んでいる産業等が売り手となり、上側(表 頭)に並んでいる産業等の買い手に売っていること を表しています。

これらの産業等(各産業(農林漁業等)、消費、投資、移輸入(出)、雇用者所得、営業余剰 等)のことを部門と呼んでいます。3部門表では、これらの部門をさらに統合して、第 1 次産 業、第 2 次産業、第 3 次産業の3部門としています。

また、表側の部門に対応した横のまとまりを「行」、表頭の部門に対応した縦のまとまり を「列」と呼んでいます。

#### 内生 部門と外生 部門 ないせい がいせい

産業連関表は、他の統計表とは異なり、長方形ではなく、左上の四角の部分から右側と下 側にはみ出した部分がある逆 L 字型の特殊な統計表となっています。

このうち、右側にも、下側にもはみ出していない部分にある、中間需要(表頭)と中間投入 (表側)の各産業の部門を「内生部門」と呼んでいます。この部分は、産業間の取引の部分を 表しています。

右側に張り出した部分(最終需要)と下側に張り出した部分(粗付加価値)の各部門を「外生 部門」と呼んでいます。外生部門の数値は、他の部門と関係なく独立的に決定されるのに対 し、内生部門の数値は、外生部門の大小によって受動的に決定されています。

# 生産物の費用構成(投入)

産業連関表を縦(列)に沿って見た場合、表の上(表頭)の部門が、どのような原材料等を買 って生産を行ったかを読み取ることができます。

例えば、下の表太枠内の、「第 1 次産業」部門の列を取り出してみましょう。

第 1 次産業は、一番下の県内生産額 2,421 億円の生産物を生産するために、第 1 次産業か ら 212 億円、第 2 次産業から 482 億円、第 3 次産業から 449 億円の原材料・サービスを購入 し、1,277 億円の給料や営業余剰を支払い、生産を行ったことが分かります。

( **畄 付 · 倍 円**)

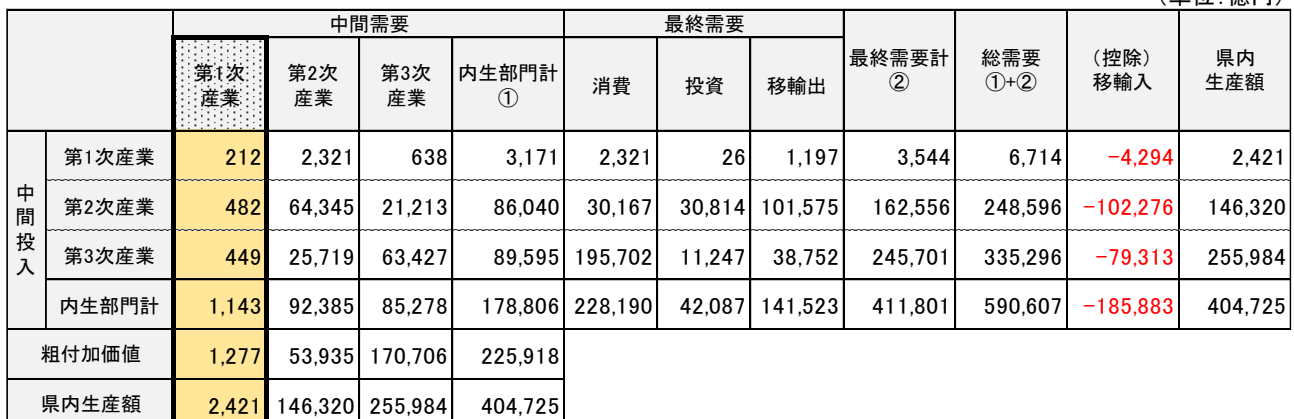

平成27年埼玉県産業連関表 3部門表

# 生産物の販路構成(産出)

産業連関表を横(行)に沿って見た場合、表の左(表側)の部門が、どのような部門に生産物 を販売したかを読み取ることができます。

例えば、次のページにある表の太枠内の、「第 1 次産業」部門の行を取り出してみましょ う。

第 1 次産業は、原材料等として、第 1 次産業に 212 億円、第 2 次産業に 2,321 億円、第 3 次産業に 638 億円売ったことが分かります(中間需要 3,171 億円)。また、消費に 2,321 億 円、投資に 26 億円、移輸出(県外へ)に 1,197 億円が売ったことが分かります(最終需要 3,544 億円)。中間需要と最終需要を合わせたものが総需要(6,714 億円)になりますが、県内 生産額(2,421 億円)に移輸入(県外・海外から供給された分。4,294 億円)を加えた総供給 (6,714 億円)は必ず総需要に一致します。

平成27年埼玉県産業連関表 3部門表

(単位:億円)

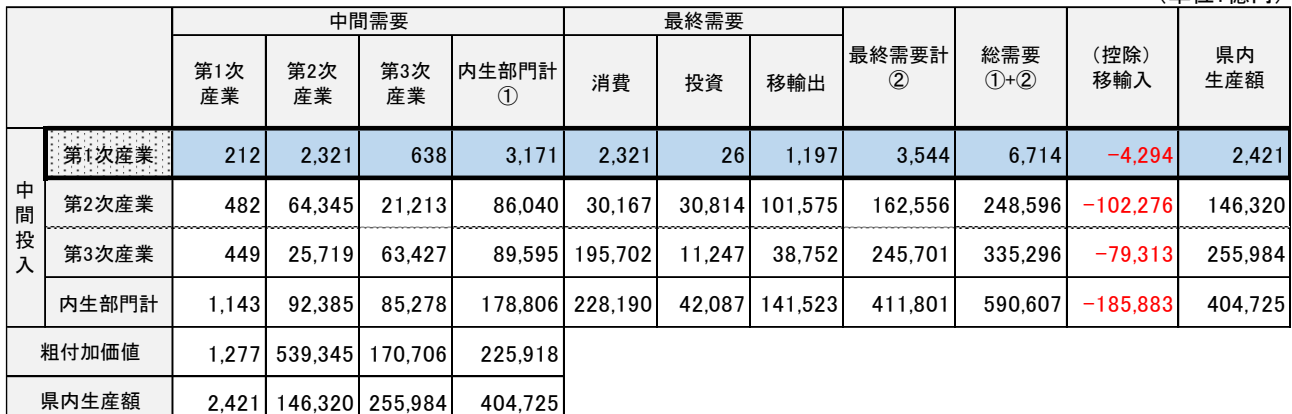

# (6) 生産額の一致

産業連関表の生産額は、次のとおり表示されています。

- ① 表の最下行と最右列はともに県内生産額の合計額となっています。
- ② それぞれに対応する表頭の中間需要と表側の中間投入の部門は、それぞれ合計額が同 じです。
- ③ 同じ部門に対応する一番下の生産額と一番右の生産額は同じです。そのため、それぞ れの合計額は必ず一致します。例えば、第 1 次産業の生産額は、縦に見た場合も横に 見た場合も同じ県内生産額(2,421)になっています。

平成27年埼玉県産業連関表 3部門表

**②**

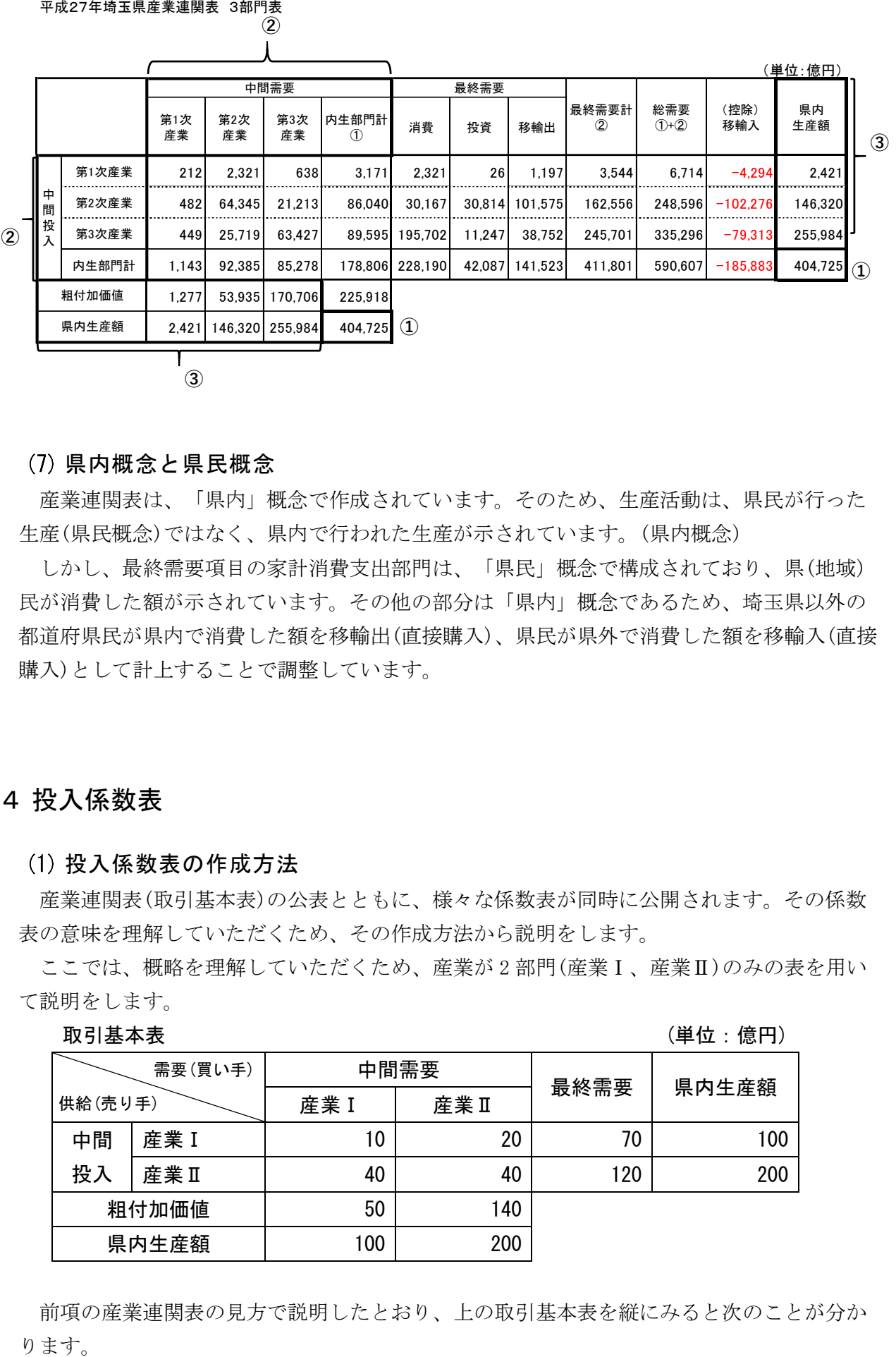

# (7) 県内概念と県民概念

産業連関表は、「県内」概念で作成されています。そのため、生産活動は、県民が行った 生産(県民概念)ではなく、県内で行われた生産が示されています。(県内概念)

しかし、最終需要項目の家計消費支出部門は、「県民」概念で構成されており、県(地域) 民が消費した額が示されています。その他の部分は「県内」概念であるため、埼玉県以外の 都道府県民が県内で消費した額を移輸出(直接購入)、県民が県外で消費した額を移輸入(直接 購入)として計上することで調整しています。

# <span id="page-15-0"></span>4 投入係数表

# (1) 投入係数表の作成方法

産業連関表(取引基本表)の公表とともに、様々な係数表が同時に公開されます。その係数 表の意味を理解していただくため、その作成方法から説明をします。

ここでは、概略を理解していただくため、産業が 2 部門(産業Ⅰ、産業Ⅱ)のみの表を用い て説明をします。

```
取引基本表 インファン しょうしょう しょうしょう かんきょう しゅうしょく しゅうしょう (単位:億円)
```
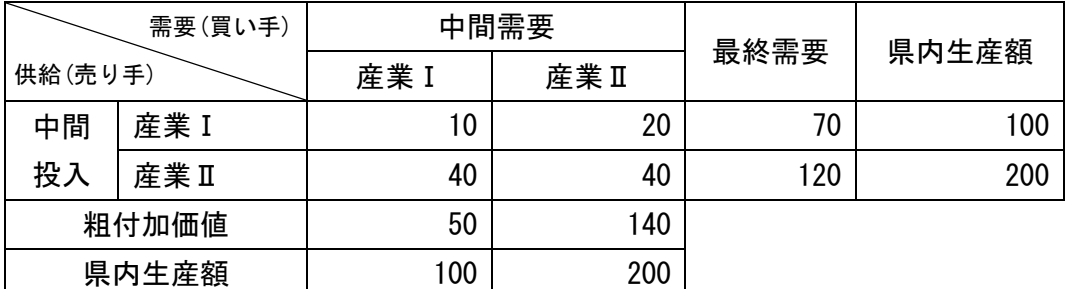

前項の産業連関表の見方で説明したとおり、上の取引基本表を縦にみると次のことが分か ります。

- 産業Ⅰ 原材料等 産業Ⅰから 10 億円、産業Ⅱから 40 億円購入(中間投入) 賃金等 50 億円(粗付加価値) 生産額 100 億円(県内生産額) 産業Ⅱ 原材料等 産業Ⅰから 20 億円、産業Ⅱから 40 億円購入(中間投入)
	- 賃金等 140 億円(粗付加価値)
		- 生産額 200 億円(県内生産額)
- ここで、生産額 1 億円当たりの投入額を考えてみると、次のようになります。
- 産業Ⅰ 原材料等 産業Ⅰから 0.1 億円、産業Ⅱから 0.4 億円購入(中間投入) (産業Ⅰ 10÷100=0.1、産業Ⅱ 40÷100=0.4) 賃金等 0.5 億円(50÷100=0.5)(粗付加価値) 生産額 1 億円 (100÷100=1)(県内生産額)
- 産業Ⅱ 原材料等 産業Ⅰから 0.1 億円、産業Ⅱから 0.2 億円購入(中間投入) (産業Ⅰ 20÷200=0.1、産業Ⅱ 40÷200=0.2) 賃金等 0.7 億円(140÷200=0.7)(粗付加価値) 生産額 1億円 (200÷200=1)(県内生産額)

産業Ⅰの縦の列に入っている数字を産業Ⅰの生産額(100)で割り、産業Ⅱの縦の列に入って いる数字を産業Ⅱの生産額(200)で割ります。

ここで計算したように生産額 1 単位あたりの投入比率のことを投入係数と呼び、それを表 にしたものを投入係数表といいます。

投入係数表

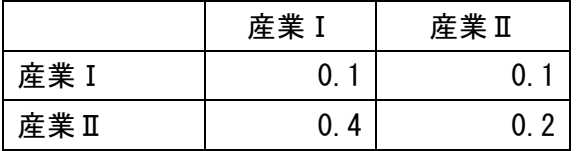

# (2) 投入係数表の意味

投入係数表は、作成方法からも分かるように、表の上(表頭)の各産業の生産物を 1 単位生 産するのに必要な中間投入の量を表しています。

つまり、生産が増えれば、比例的に中間投入(原材料やサービス)も増えるということを表 しています。生産が 2 倍になれば、コストもそれに比例して 2 倍になります。

# (3) 投入係数を分析に用いる際の前提条件

投入係数の意味するところは、前項で見たとおりですが、現実の経済においては、必ずし も比例的には変化しないことも考えられます。しかし、波及効果をはじめとする産業連関分 析は、分析の対象となる期間において、投入係数が大きく変化しないという、「投入係数の 安定性」を前提としています。

投入係数は、産業連関表作成時点での生産技術を反映したものとも言えます。つまり、作 成時点で生産を行うためには、その投入係数に表された原材料やサービスを必要とすること になります。例えば技術が進歩すれば、同じ生産を行うにも少ない材料で行うことができる 可能性もありますが、作成時点では投入係数のような比率になっていることを示していま す。分析においても、短期的には、生産技術水準は不変として分析を行います。(生産技術水 準の不変性)

また、生産規模が拡大すれば、一般的には生産コストに変化が生じますが、産業連関分析 では、投入係数が一定であるとの前提のもとで分析を行います。(生産規模に関する一定性)

さらに、同じ部門であっても、細かく見ていけば様々な部門が混在しています。この比率 が変化すれば、投入係数も変化するはずです。しかし、短期的には、この構成は不変として 分析を行います。(プロダクト・ミックスの商品構成に関する一定性)

### (4) 生産の波及

投入係数表を使えば、最終需要が変化した場合の生産の変化を計算することができます。 以下、その手順について見ていきます。

何らかの理由により、産業Ⅰに新たに 10 億円の最終需要が発生したとします。そうする と、産業Ⅰの最終需要は、80 億円(70+10)となり、県内生産額は、110 億円(100+10)になり ます。

そのうち、増えた 10 億円分だけを表にすると、次のようになります。

 $R$ 取引基本表(最終需要増加分) (取引基本表面) (単位:億円)

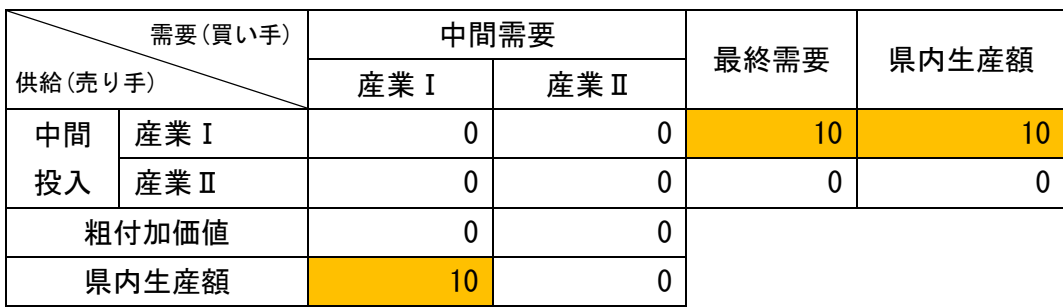

産業Ⅰの右側の県内生産額と下側の県内生産額は一致するので、産業Ⅰの行と列の県内生 産額は、ともに 10 増えることになります。

しかし、生産額を 10 増やすためには、生産に必要な原材料も必要になります。この額を、 投入係数表を利用して計算すると、産業Ⅰから 1 億円(10×0.1)、産業Ⅱから 4 億円 (10×0.4)の中間投入が計上され、次のようになります。

# 取引基本表 (第1回生産誘発) (2008年) (2009年) (3009年) (3009年) (3009年) (3009年) (3009年) (3009年) (

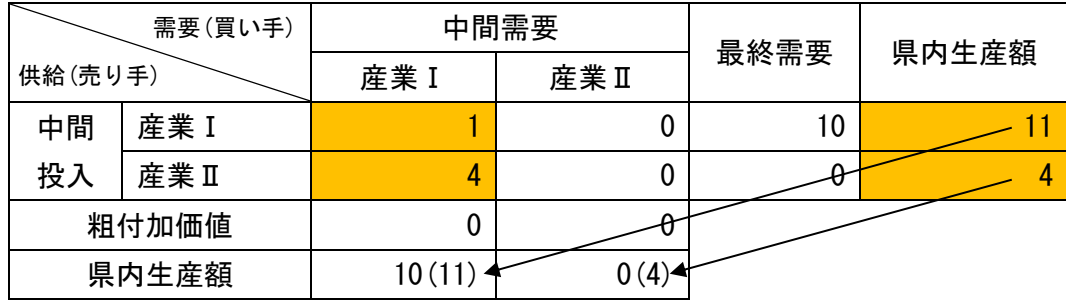

中間投入が計上されると、中間需要と最終需要の合計である右側の県内生産額もその分増 えることになります。そうすると、右側の県内生産額と下側の県内生産額は一致するので、 産業Ⅰの行と列の県内生産額は、ともに 11 となり、産業Ⅱの行と列の県内生産額は、ともに 4 となります。

そうすると、新たに増えた生産額(産業Ⅰでは 1 億円、産業Ⅱでは 4 億円)に対する中間投 入が計上されることになります。

このようなことが繰り返されていくことを「生産の誘発」と呼んでいます。投入係数は 1 未満のため誘発額は徐々に小さくなりますが、計算上永遠に続きます。

# 生産誘発のイメージ

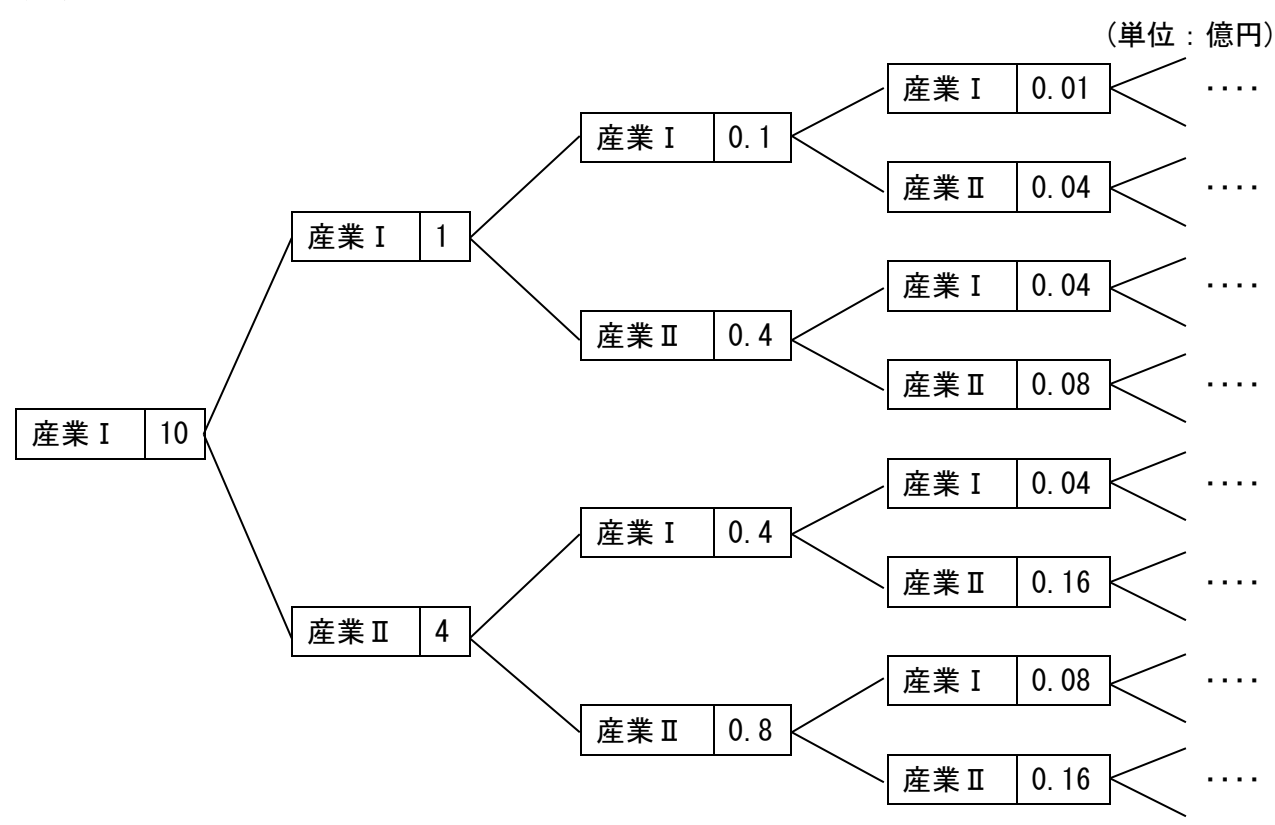

# 生産の誘発を産業ごとにまとめた表

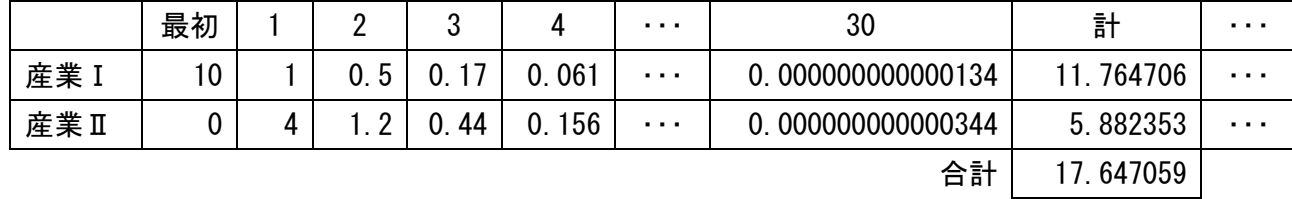

経済波及効果

このように投入係数表を利用して繰り返し計算を行った結果の生産の総額が経済波及効果 の総額(いわゆる経済波及効果額)です。(上記の表で言えば、17.647059)

波及は永遠に続くので、計算の回数を増やせば限りなく増加するようにも思えますが、投 入係数が 1 未満であることから、波及効果は徐々に小さくなり、一定の値に収束します。

# <span id="page-19-0"></span>5 逆行列係数表

投入係数表を用いて、波及する生産額を足し上げていけば、生産波及の総額を計算すること ができます。しかし、部門が細かい表での算出作業には、多大な時間と労力が必要となりま す。

そこで、この投入係数を利用して算出される逆行列係数表をあらかじめ求めておくことで経 済波及効果分析を簡単に行うことができます。

# (1) 逆行列係数表の作成方法

取引基本表と、繰り返し計算で計算された結果を用意します。

ここでは、投入係数表の例で使用した取引基本表と、繰り返し計算で計算された結果を用 いて説明をします。

取引基本表(最終需要増加分) (取引基本表(最終需要増加分)

|         | 需要(買い手) |     | 中間需要 | 最終需要 | 県内生産額 |  |
|---------|---------|-----|------|------|-------|--|
| 供給(売り手) |         | 産業I | 産業Ⅱ  |      |       |  |
| 中間      | 産業 I    |     |      | 10   |       |  |
| 投入      | 産業Ⅱ     |     |      |      |       |  |
| 粗付加価値   |         |     | U    |      |       |  |
|         | 県内生産額   | 10  |      |      |       |  |

生産の誘発(産業Ⅰに 10 の需要が発生した場合)

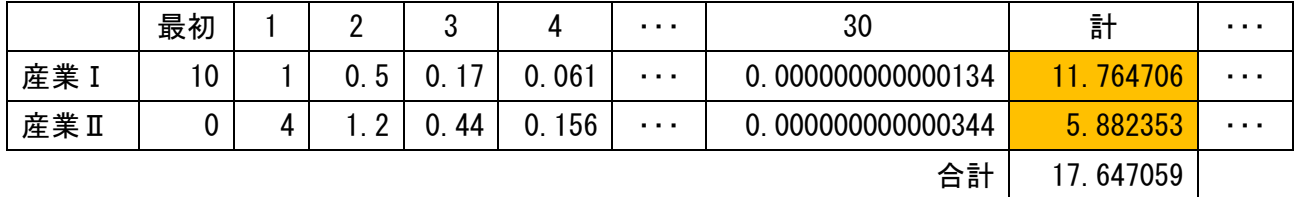

同様に、産業Ⅱに 10 の最終需要が生じた場合の生産の波及を計算してみます。

|      | 最初 |   |      | ∩    |       | $\cdots$             | 30                | 計         | .        |
|------|----|---|------|------|-------|----------------------|-------------------|-----------|----------|
| 産業 I |    |   | 0, 3 | - 11 | 0.039 | $\sim$ $\sim$ $\sim$ | 0.000000000000086 | .470588   | $\cdots$ |
| 産業II | 10 | ∩ | 0.8  | 0.28 | 0.    | $\cdots$             | 0.00000000000220  | 13.235294 | $\cdots$ |
|      |    |   |      |      |       |                      | 合計                | 14.705882 |          |

※ともに、適当な桁数で端数処理をしています。

ある程度収束した(これ以上はほとんど増えない)ところ(30 回目)での合計は、上の表で言 えば、産業Ⅰの最終需要 10 に対する波及効果であり、下の表で言えば、産業Ⅱの最終需要 10 に対する波及効果と考えることができます。

このように各産業の波及効果を表にしたものを「逆行列係数表」といいます。

この例で言えば、下のようになります。(逆行列については、第4章でも解説します。実際 には、繰り返し計算をしなくても、パソコンで簡単に計算できます。)

#### 逆行列係数表

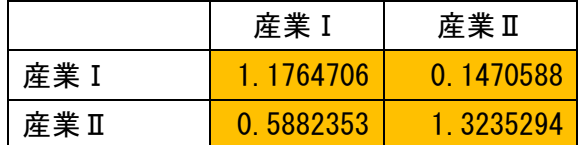

※表では、1 単位あたりとしているため、繰り返し計算の結果を 10 で割っています。

# (2) 逆行列係数表の使い方

逆行列係数表に最終需要の増加額を掛けると、1 回の計算で波及効果を求めることができ ます。

(例1)産業Ⅰに 10 の最終需要が生じた場合

逆行列係数表 波及効果

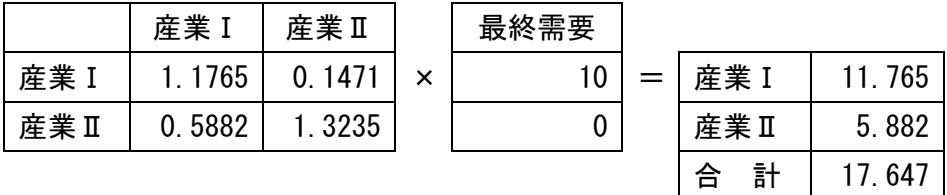

行列の計算は、次のように行います。

産業Iの波及効果 (1.1765×10) + (0.1471×0) = 11.765 産業Ⅱの波及効果 (0.5882×10)+(1.3235×0) = 5.882

これは、投入係数表を使って繰り返し計算をした結果と同じです。

(例2)産業Ⅱに 10 の最終需要が生じた場合

### **逆行列係数**表 2011年 - 1999年 - 1999年 - 1999年 - 1999年 - 1999年 - 1999年 - 1999年 - 1999年 - 1999年 - 1999年 - 1999年 - 1999年 - 19

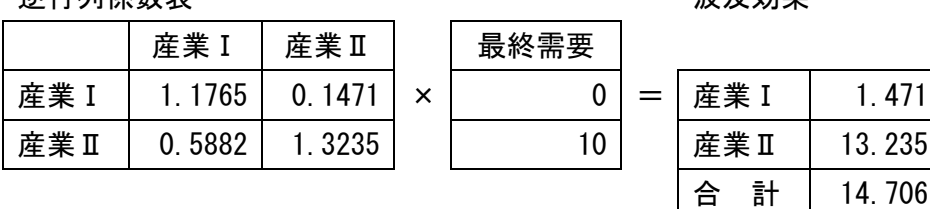

行列の計算は、次のように行います。

 産業Ⅰの波及効果 (1.1765×0)+(0.1471×10) = 1.471 産業Ⅱの波及効果 (0.5882×0)+(1.3235×10) = 13.235

これも、投入係数表を使って繰り返し計算をした結果と同じです。

# (3) 逆行列係数表の意味

逆行列係数表

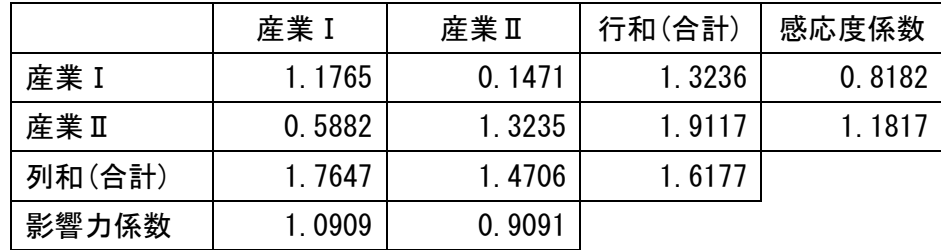

まず、逆行列係数表を縦方向に見てみましょう。

先ほど見たように、例えば産業Ⅰを縦方向に見た数字は、産業Ⅰの最終需要が 1 単位発生 した場合に、それにより誘発される各産業の生産単位を表しています。産業Ⅰに 1.1765、産 業Ⅱに 0.5882 の生産が誘発され、合計で 1.7647 の生産が誘発されることを示しています。 つまり、列和は、産業Ⅰに最終需要が 1 単位発生した場合の誘発される生産額の合計を表し ているのです。この列和の大小は、生産誘発効果(経済波及効果)の大小を示しています。

ここで、他の産業と比較して誘発効果の大小を見るための指標として、影響力係数があり ます。影響力係数は、それぞれの産業の列和を列和の平均で割ったもので、これが 1 より大 きい産業は、県内の他産業に与える影響が大きく、生産誘発効果も大きいことになります。

(例1)産業Ⅰに 1 単位の最終需要が生じた場合

逆行列係数表 波及効果

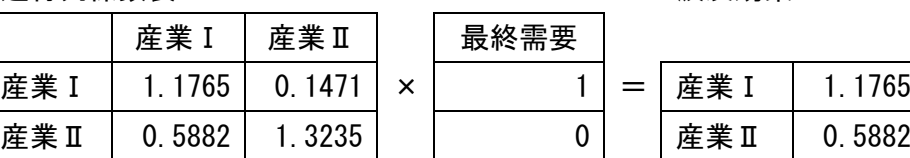

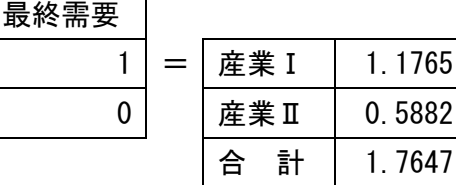

行列の計算は、次のように行います。

産業 I の波及効果 (1.1765×1) + (0.1471×0) = 1.1765 産業Ⅱの波及効果 (0.5882×1)+(1.3235×0) = 0.5882

次に、逆行列係数表を横方向に見てみましょう。

例えば産業Ⅰを横方向に見た数字は、すべての産業に最終需要が 1 単位発生した場合に、 それにより誘発される産業Ⅰの生産単位を表しています。産業Ⅰに最終需要が 1 単位発生し た場合に、産業Ⅰに 1.1765 の生産が誘発され、産業Ⅱに最終需要が 1 単位発生した場合に、 産業Ⅰに 0.1471 の生産が誘発され、合計で 1.3236 の生産が産業Ⅰに誘発されることを示し ています。つまり、行和は、すべての産業の最終需要が 1 単位発生した場合に各産業に誘発 される生産額の合計を表しているのです。

行和は、全体の需要増加の場合の各産業の生産誘発額を表しているものと言えますので、 全体として最終需要が増加した場合に各産業でどの程度生産が誘発されるかを示していま す。これは、他産業から受ける影響の大小を示しているといえます。感応度係数は、それぞ れの産業の行和を行和の平均で割ったもので、これが 1 より大きい産業は、他産業から受け る影響が大きいことが分かります。

ただ、感応度係数は、どの産業も等しく1需要があった場合の指標であり、実際は需要増 加額に差があるので、参考になる係数とは必ずしも言えません。

(例2)全産業に 1 単位の最終需要が生じた場合

逆行列係数表 **1999年 - 1999年 - 1999年 - 1999年 - 1999年 - 1999年 - 1999年 - 1999年 - 1999年 - 1999年 - 1999年 - 1999** 

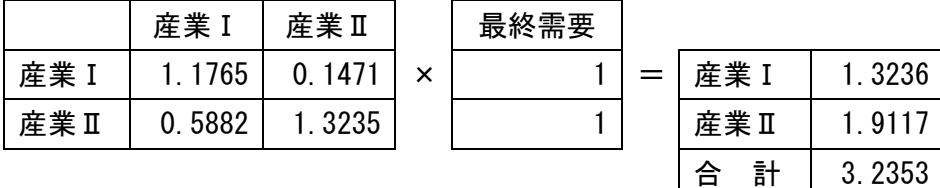

行列の計算は、次のように行います。

産業Ⅰの波及効果 (1.1765×1)+(0.1471×1) = 1.3236 産業Ⅱの波及効果 (0.5882×1)+(1.3235×1) = 1.9117

### (4) 逆行列係数表の種類

逆行列係数表として、本県では2種類(アとイ)の表が公表されています。

# ア $( I - A )^{-1}$ 型 (競争移輸入型、閉鎖型)

生産はすべて県内で行うと仮定した場合の係数表です。実際には、最終需要に基づく 生産は、一部県外からの移輸入で賄われますが、すべて県内で生産されたものとします ので、実際より大きく生産波及が行われた結果になります。この型はあまり利用されて いません。

イ  $(I-(I-\overline{M})A)^{-1}$ 型 (競争移輸入型、開放型)

移輸入で賄われる生産波及分を控除した場合の係数表です。経済波及効果分析の多く は、こちらの型で行われています。長期予測モデルや輸入供給制約モデルに適していま す。

# ウ  $\left( \text{I} - \text{A}^\text{d} \right)^{-1}$ 型 (非競争移輸入型)

生産を県内と県外に分けて、地域間表の県内分のみの投入係数で作成した逆行列係数 表です。中間投入の各要素に対し、それぞれの比率で移輸入係数を設定することになる ので詳細な現状分析ができます。しかし、移輸入係数は安定的ではないので、将来予測 等には適していません。

# 取引基本表と逆行列係数表の関係

元の取引基本表とそこから作成される逆行列係数表は、どのような関係にあるでしょう か。

取引基本表は、一定期間の取引を一覧にまとめた表です。その点で、最終需要から誘発さ れた表とも言えます。そうであれば、取引基本表の最終需要から逆行列係数表を用いて誘発 される生産額を計算すれば、現実の県内生産額になっているはずです。実際にそうなってい るかを確かめてみましょう。

取引基本表  $\mathbb{R}$  and  $\mathbb{R}$  and  $\mathbb{R}$  are  $\mathbb{R}$  (単位:億円)

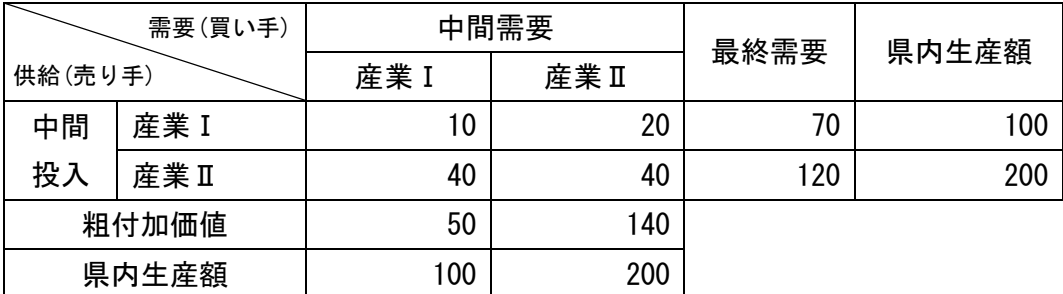

逆行列係数表

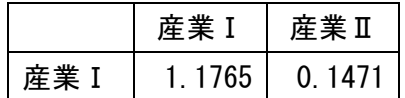

産業Ⅱ 0.5882 1.3235

最終需要により誘発される生産額を、逆行列係数表を用いて計算してみます。

逆行列係数表 波及効果

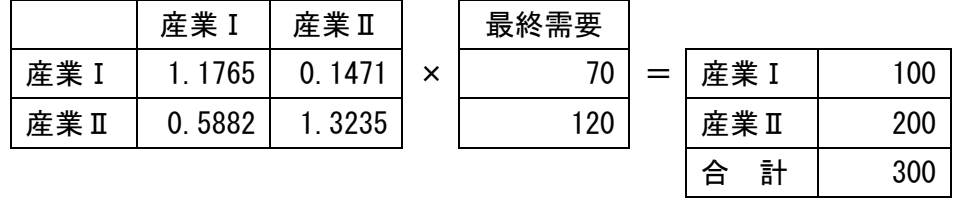

行列の計算は、次のように行います。

産業Iの波及効果 (1.1765×70)+(0.1471×120) = 100 産業Ⅱの波及効果 (0.5882×70)+(1.3235×120) = 200

このように、取引基本表の生産額と、最終需要から逆行列係数表を用いて計算した生産額 は一致していることが分かります。(端数処理の関係で一致していませんが、端数処理をしな ければ完全に一致します。)

# <span id="page-25-0"></span>第3章 産業連関分析

# <span id="page-25-1"></span>1 産業連関分析の類型

「産業連関表を用いた分析」は、一般的に「経済波及効果分析」がよく知られていますが、 それ以外にも様々な分析が行われています。その分析を大別すると、「経済構造分析」と「狭 義の産業連関分析」の2つに大別されます。

「経済構造分析」は産業連関表自体から得られる諸係数を用いて、経済の規模、経済循環、 需要と供給、産業部門間の相互依存関係、中間需要と最終需要等の関係を明らかにする「基本 表による分析」、産業連関表から得られる投入係数や逆行列係数等の諸係数を用いて最終需要 と生産、付加価値、移輸入等との関係を明らかにする「投入係数表、逆行列係数表による分 析」等に区分されます。

また、「狭義の産業連関分析」には「均衡産出高モデルによる分析(特定需要の経済波及効果 分析)」、「均衡価格モデルによる分析」等があります。

「均衡産出高モデルによる分析」は、ある特定の需要(消費や投資等)が与えられた場合に、 その需要により究極的に必要とされる生産額を計測する手法(価格は変化しないと仮定)で、各 産業部門の需給関係を表す産業連関表の行方向(横方向)の関係に着目した分析です。

「均衡価格モデルによる分析」は、付加価値の変動や特定品目の価格変動により引き起こさ れる各産業部門の価格波及効果(数量は変化しないと仮定)を計測する手法で、各産業の費用構 成を示す産業連関表の列方向(縦方向)の関係に着目した分析です。

通常、経済波及効果分析と呼ばれるものは、「均衡産出高モデルによる分析」のことを指し ています。

# < 産業連関分析の類型 >

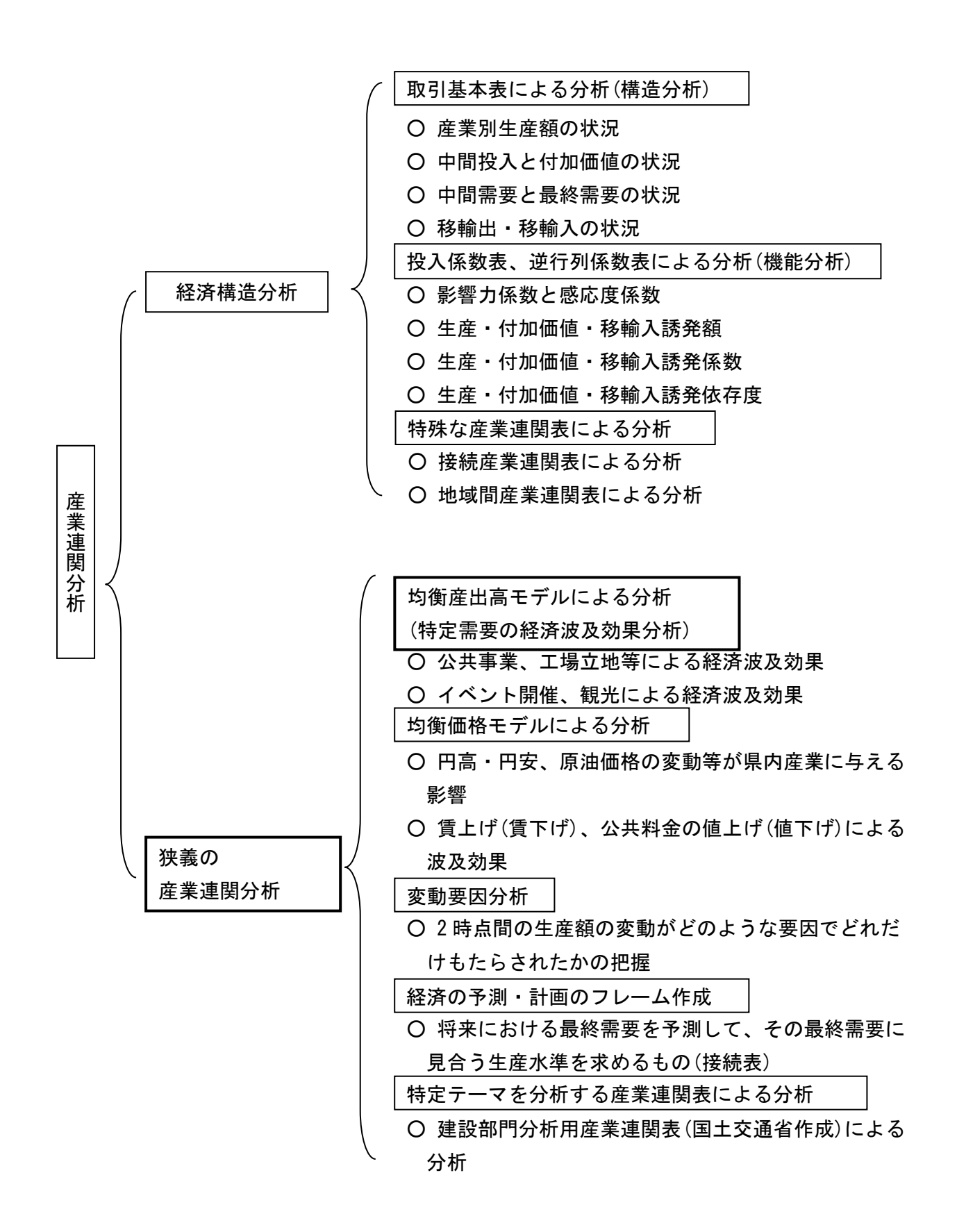

# <span id="page-27-0"></span>2 構造分析

産業連関表は、一定地域(埼玉県表であれば埼玉県)の一定期間(通常1年間)の取引を一覧に したものですので、それを見ることで、地域経済の構造が様々な面から把握できます。

これらの分析の詳細は、平成 27 年(2015 年)年埼玉県産業連関表(報告書)第2章に記載してい ます。ここでは主にその分析の方法や用語の意味について説明します。

# 財・サービスの流れ

#### 平成27年埼玉県産業連関表 3部門表

粗付加価値

県内生産額

値

第1次産業 第2次産業 第3次産業 内生部門計 ① 消費 投資 移輸出 第1次産業 | 212 2,321 638 3,171 2,321 26 1,197 3,544 6,714 −4,294 2,421 第2次産業 | 482| 64,345| 21,213| 86,040| 30,167| 30,814| 101,575| 162,556| 248,596|-102,276| 146,320 第3次産業 | 449| 25,719| 63,427| 89,595| 195,702| 11,247| 38,752| 245,701| 335,296| −79,313| 255,984 内生部門計 | 1,143| 92,385| 85,278| 178,806| 228,190| 42,087| 141,523| 411,801| 590,607| 185,883| 404,725 雇用者所得 320 27,278 77,765 105,363 営業余剰 579 10,308 38,804 49,692 資本減耗引当 365 11,111 40,947 52,424 中 間 投 入 粗 付 加 価 (単位:億円) のようには、<br>- 中間需要<br>- トランス - トランス - - - - - トランス - トランス - - - - - - - - - 最終需要計  $\circledcirc$ 総需要  $(1) + (2)$ (控除) 移輸入 県内 生産額

2,421 146,320 255,984 404,725 ※単位未満を四捨五入しているため、内訳の計は、合計と一致しない場合があります。

まず、生産の面から流れを見ていきます。

その他 | 13 5,238 13,190 18,440

1,277 53,935 170,706 225,918<br>部門計 │ 1,277 53,935 170,706 225,918

中間需要の一番右の「内生部門計」を縦に、上から下へ見てください。

各産業は、生産を行うために、各産業から原材料等(財・サービス)を購入します。これが 中間投入ということになります。上の表では、全産業では、第 1 次産業から 3,171 億円、第 2 次産業から 8 兆 6,040 億円、第 3 次産業から 8 兆 9,595 億円、合計 17 兆 8,806 億円の財・ サービスを購入したことが分かります。また、各産業が生産を行うためには、財・サービス の購入だけでは成り立たず、付加価値を生み出し、所得と資本減耗(機器や建物等の老朽化 等)の費用も付加価値の中から支払わなければなりません。これを産業全体で見ると、雇用者 所得として、10 兆 5,363 億円、営業余剰として 4 兆 9,692 億円、資本減耗引当として、5 兆 2,424 億円、その他の粗付加価値として 1 兆 8,440 億円が支払われたことが分かります。

この中間投入と粗付加価値の合計が、表の下側の県内生産額となり、40 兆 4,725 億円とな ります。

なお、生産額に移輸入(他都道府県や海外からの購入)された 18 兆 5,883 億円を加えた 59 兆 607 億円が、県内に供給された財・サービスの合計となり、それを総供給といいます。

次に、需要の面の流れを見ていきます。

中間投入の一番下の「内生部門計(中間投入)」を横に、左から右へ見てください。 供給と需要は一致しますので、総需要は、総供給と同じ 59 兆 607 億円となります。

各産業で生産されたものと移輸入されたものは、生産のために各産業に購入されます。こ れが、中間需要です。全産業では、第 1 次産業に 1,143 億円、第 2 次産業に 9 兆 2,385 億 円、第 3 次産業に 8 兆 5,278 億円、合計 17 兆 8,806 億円の財・サービスが販売されたことが 分かります。中間需要計と中間投入計は一致します。

最終需要項目として、消費・投資・移輸出(他都道府県や海外への販売)があります。これ を産業全体で見ると、消費として、22 兆 8,190 億円、投資として 4 兆 2,087 億円が販売さ れ、移輸出として、14 兆 1,523 億円が県外や海外に販売されたことが分かります。

この中間需要と最終需要の合計が総需要 59 兆 607 億円となり、総供給と一致します。この 総需要から、県内で生産されなかった分(移輸入分)を差し引くと、表の右側の県内生産額と なり、40 兆 4,725 億円となります。

この県内生産額は、生産額を需要の面から見たものですので、合計だけでなく、産業部門 別の生産額も相互に一致します。

# (2) 県内生産額の推移

取引基本表の最下行と最右列にあるのが県内生産額です。これは、(1)で見たように、相互 に一致しています。

この生産額を過去の産業連関表と比較すると、生産額の増減が把握できます。また、同時 期の国の産業連関表と比較すると、生産額の国内シェアを把握できます。

この生産額自体の分析には、次のような留意点があります。

生産額は、中間投入と粗付加価値の合計です。中間投入が増えても、粗付加価値が増えて も生産額は増加します。例えば、燃料費等が高騰して中間投入が増えると生産額は増加しま すし、雇用者所得が増加すると粗付加価値が増え、生産額は増加します。

また、県内生産額は、県内総生産(GDP)とは異なります。県内総生産は、付加価値の総 額の概念ですので、産業連関表でいうと粗付加価値部門に近いものです。(産業連関表の粗付 加価値部門は、県民経済計算での県内総生産とは少し概念が異なりますので注意が必要で す。)

# (3) 県内生産額の産業別構成と伸び

(2)と同様に、取引基本表の最下行と最右列にある県内生産額を産業別に見ると、県内生産 額の産業別構成が把握できます。

これを、同時期の国の産業連関表と比較すると、各産業の生産額の国内シェアを把握する ことができます。また、国の産業別構成比と県の産業別構成比を比較することにより、国全 体の産業構造と県の産業構造の違いを把握できます。これを把握する指標として、特化係数 があります。これは、県の構成比を全国の構成比で除したものです。

特化係数 = 埼玉県の産業別生産額構成比 ÷ 国の産業別生産額構成比

埼玉県の産業別生産額構成比 = 県の各産業生産額 ÷ 県全体の生産額 国の産業別生産額構成比 = 国の各産業生産額 ÷ 国全体の生産額

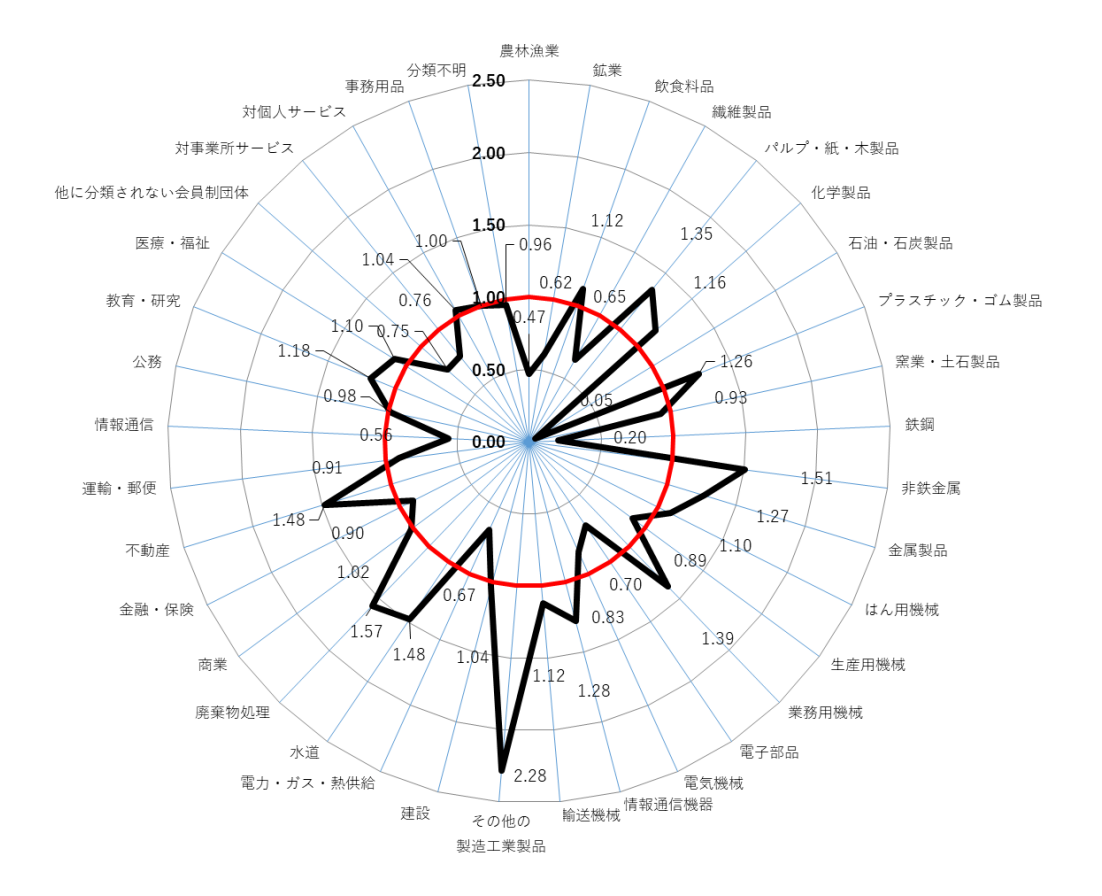

特化係数が 1 より大きければ、国全体と比較してその産業に特化しており、1 より小さけ れば、その産業に特化していないという指標となります。

また、各産業の生産額を過去の産業連関表と比較すると、生産額の増減を把握できます。 これを把握する指標が寄与度で、これにより、どの産業が生産額の増減に寄与したかを把握 することができます。

しかし、(2)の生産額推計上の問題や、各部門内での対象となる産業の構成が過去の表と異 なっている部分もあることから注意が必要です。

寄与度 = 前回表からの各産業の生産額増減額 ÷ 前回表全体の生産額 × 100

# 中間投入と粗付加価値

取引基本表の産業部分を縦に見ていくと、中間投入と粗付加価値の額や割合を把握できま す。また、産業別に見ていくと、産業別の中間投入率、粗付加価値率が把握できます。

一般的に、原材料を多く使用する製造業等で中間投入率が高くなっています。中間投入率 の内訳を見ると、製造業等では財の中間投入が多く、第 3 次産業等では、サービスの中間投 入率が高くなっています。

 中間投入 率 = 各 産 業 中 間 投 入 額 合 計 ÷ 各産業県内生産額 粗付加価値率 = 各産業粗付加価値部門合計 ÷ 各産業県内生産額

なお、中間投入と粗付加価値についても、(2)の生産額推計上の問題や、各部門内での対象 となる産業の構成が過去の表と異なっている部分もあります。また、全体の中間投入率の変 化を見る場合、産業構成の変化による部分(製造業の構成比変化等)と、全体的な中間投入率 の変化の部分(原材料費の高騰等)があるため注意が必要です。

# 粗付加価値の構成と伸び

#### 平成27年埼玉県産業連関表 3部門表

県内生産額

(単位:億円)

|           |              |       |                 | 中間需要    |                  | 最終需要    |        |         | 最終需要計   | 総需要     | (控除)       | 県内      |
|-----------|--------------|-------|-----------------|---------|------------------|---------|--------|---------|---------|---------|------------|---------|
|           |              |       | 第1次産業第2次産業第3次産業 |         | 内生部門計<br>$\circ$ | 消費      | 投資     | 移輸出     | 2       | $(1+2)$ | 移輸入        | 生産額     |
| 中間<br>投入  | 第1次産業        | 212   | 2,321           | 638     | 3,171            | 2,321   | 26     | 1,197   | 3,544   | 6,714   | $-4,294$   | 2,421   |
|           | 第2次産業        | 482   | 64.345          | 21.213  | 86,040           | 30,167  | 30.814 | 101.575 | 162.556 | 248.596 | $-102.276$ | 146,320 |
|           | 第3次産業        | 449   | 25.719          | 63.427  | 89.595           | 195.702 | 11.247 | 38.752  | 245.701 | 335.296 | $-79.313$  | 255,984 |
|           | 内生部門計        | 1.143 | 92.385          | 85.277  | 178.806          | 228.190 | 42,087 | 141,523 | 411,801 | 590.607 | $-185.882$ | 404,725 |
|           | 雇用者所得        | 320   | 27,278          | 77,765  | 105,363          |         |        |         |         |         |            |         |
| 粗<br>付加価値 | 営業余剰         | 579   | 10.308          | 38.804  | 49,692           |         |        |         |         |         |            |         |
|           | 資本減耗引当       | 365   | 11,111          | 40.947  | 52,424           |         |        |         |         |         |            |         |
|           | その他          | 13    | 5.238           | 13.190  | 18,440           |         |        |         |         |         |            |         |
|           | 粗付加価値<br>部門計 | 1,277 | 53.935          | 170.706 | 225,918          |         |        |         |         |         |            |         |

2,421 146,320 255,984 404,725 ※単位未満を四捨五入しているため、内訳の計は、合計と一致しない場合があります。

上の表の太枠内をご覧ください。粗付加価値の構成を見ると、生産によって生み出された 粗付加価値が、どのように分配されたかを知ることができます。

雇用者所得には、賃金・俸給、社会保険料(雇用主負担分)、その他の給与及び手当(退職 金、現物給与、給与住宅差額家賃等)が含まれています。

営業余剰には、各部門の営業利潤、支払利子等が含まれています。また、個人業主や無給 の家族労働者の所得は営業余剰に含まれています。第1次産業は、雇用者所得より営業余剰 の額が大きくなっており、営業余剰に家計の収入が含まれている比率が高いと思われます。 政府サービス生産者(独立行政法人等)及び対家計民間非営利サービス生産者(共済組合等)の 生産額は、生産コストに等しいとされているので営業余剰は発生しません。また、作表上、 他の粗付加価値部門を除いた残りと等しくなります。

家計の所得を把握する際には、雇用者所得の中に実際の所得とならない社会保険料(雇用主 負担分)等が含まれていたり、営業余剰の中に個人業主の所得が含まれていたりするため、注 意が必要です。

資本減耗引当には、生産過程において消耗されていく固定資本の価値を示しています。実 際には、この減耗(消耗)分を補填するために引き当てられた費用で、減価償却費と資本偶発 損が含まれています。

その他には、家計外消費支出(企業消費、宿泊・日当、交際費、福利厚生費等)や間接税・ 補助金が含まれています。なお、家計外消費支出は県内総生産に含まれません。

# (6) 供給の構成

県内生産額

#### 平成27年埼玉県産業連関表 3部門表

(単位:億円)

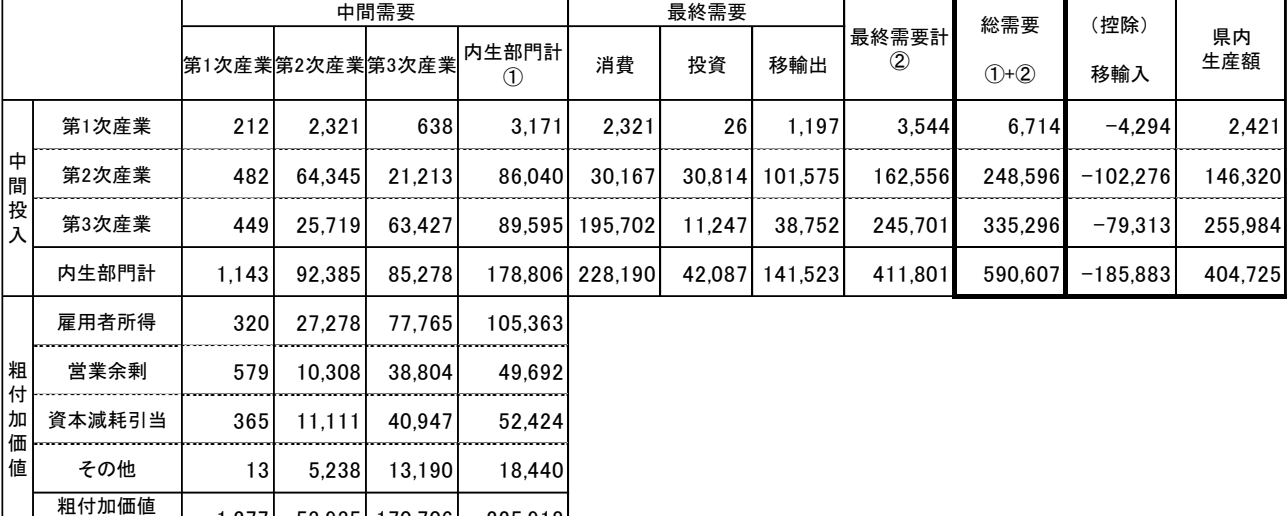

。<br>※単位未満を四捨五入しているため、内訳の計は、合計と一致しない場合があります。

2,421 146,320 255,984 404,725

 $\begin{array}{c|c|c|c|c} \text{minimize} & 1,277 & 53,935 & 170,706 & 225,918 \ \text{m} & \text{min} & \text{min} & \text{min} & \text{min} \end{array}$ 

県内生産額に移輸入(県外や海外から購入する分)を加えた額が、「総供給」となります。 上記の表に「総供給」はありませんが、総需要と一致するため、総需要を総供給と読み替え ることができます。

総供給と移輸入を比較することによって、県内に供給されたもののうち、県外から移輸入 されたものの割合が分かります。

総供給は、県内で供給される財・サービスの総額と思われがちですが、そうではありませ ん。総供給には、移輸出の額が含まれているからです。

移輸入には、県外や国外に発注したものを購入する額は当然含まれますが、県民が県外や 国外で購入する額も含まれています。(この部分は県民概念です。)

建設と公務は、属地主義を採用しているため、産業連関表上では移輸入は発生しません。 県外企業に県内の工事を発注した場合、県内の生産額とするためです。

# 需要の構成

県内生産額

平成27年埼玉県産業連関表 3部門表

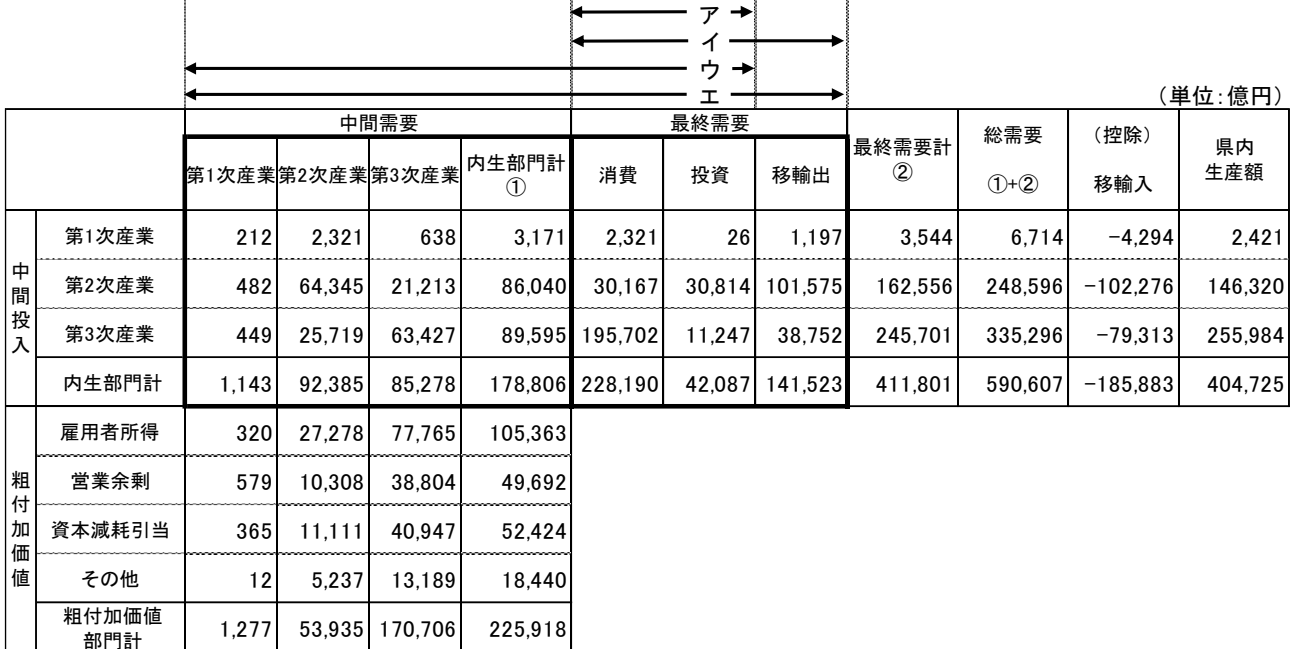

※単位未満を四捨五入しているため、内訳の計は、合計と一致しない場合があります。

2,421 146,320 255,984 404,725

産業連関表を横に見ていくと、需要の構成が分かります。需要は、中間需要(産業間での需 要)と最終需要(消費・投資・移輸出)があります。

中間需要に最終需要計を加えた額が、総需要となります。これは、総供給と一致するもの です。

消費には、家計外消費支出、家計消費支出、対家計民間非営利団体消費支出、政府(中央・ 地方)消費支出が含まれています。

投資には、固定資本形成(建設物、機械、装置等の固定資産の取得)、在庫純増(在庫の増加 分-減少分)が含まれています。

移輸出には、県外や国外から発注されたものを販売する額は当然含まれますが、他の都道 府県の住民や外国人が県内で購入する額も含まれています。(この部分は県民概念です。)移 輸入同様、建設や公務には、移輸出は発生しません。

県内での需要分の合計は、中間需要に、最終需要の消費と投資を加えたものになります。

- ア 県内最終需要 = 消費 + 投資
- イ 最終需要 = 県内最終需要 + 移輸出
- ウ 県内需要 = 中間需要 + 県内最終需要
- エ 総需要 = 中間需要 + 最終需要
	- = 中間需要 + 県内最終需要 + 移輸出

# 移輸出の構成

平成27年埼玉県産業連関表 3部門表

|          |              |                 |        |                 |                     |         |        |         |                         |                    |             | \ 干   ヱ .   )&   コ ノ |
|----------|--------------|-----------------|--------|-----------------|---------------------|---------|--------|---------|-------------------------|--------------------|-------------|----------------------|
|          |              |                 |        | 中間需要            |                     |         | 最終需要   |         |                         |                    |             |                      |
|          |              | 第1次産業第2次産業第3次産業 |        |                 | 内生部門計<br>$\circled$ | 消費      | 投資     | 移輸出     | 最終需要計<br>$^{\circledR}$ | 総需要<br>$(1) + (2)$ | (控除)<br>移輸入 | 県内<br>生産額            |
| 中<br>間投入 | 第1次産業        | 212             | 2,321  | 638             | 3,171               | 2,321   | 26     | 1,197   | 3.544                   | 6,714              | $-4,294$    | 2,421                |
|          | 第2次産業        | 482             | 64,345 | 21,213          | 86,040              | 30,167  | 30,814 | 101,575 | 162,556                 | 248,596            | $-102,276$  | 146,320              |
|          | 第3次産業        | 449             | 25,719 | 63,427          | 89,595              | 195,702 | 11,247 | 38,752  | 245,701                 | 335,296            | $-79,313$   | 255,984              |
|          | 内生部門計        | 1,143           | 92.385 | 85.278          | 178.806             | 228.190 | 42,087 | 141,523 | 411,801                 | 590,607            | $-185,883$  | 404,725              |
|          | 雇用者所得        | 320             | 27,278 | 77,765          | 105,363             |         |        |         |                         |                    |             |                      |
| 粗<br>付   | 営業余剰         | 579             | 10,308 | 38,804          | 49,692              |         |        |         |                         |                    |             |                      |
| 加<br>価   | 資本減耗引当       | 365             | 11,111 | 40,947          | 52,424              |         |        |         |                         |                    |             |                      |
| 値        | その他          | 13              | 5,238  | 13,190          | 18,440              |         |        |         |                         |                    |             |                      |
|          | 粗付加価値<br>部門計 | 1,277           | 53.935 | 170.706         | 225,918             |         |        |         |                         |                    |             |                      |
|          | 県内生産額        | 2,421           |        | 146,320 255,984 | 404,725             |         |        |         |                         |                    |             |                      |

(単位:億円)

※単位未満を四捨五入しているため、内訳の計は、合計と一致しない場合があります。

県内生産額と移輸出を比較することにより、県内で生産されたもののうち、県外に移輸出 されたものの割合が分かります。

移輸出は、県内生産額に含まれるので、移輸出が県内生産額を上回ることは基本的にはあ りません。しかし、鉄屑、非鉄金属屑等の生産のない仮設部門は、マイナス投入方式を採用 しているため、移輸出がある場合があります。よって、それらの部門は、例外的に移輸出が 県内生産額を上回っているかのように表示されています。

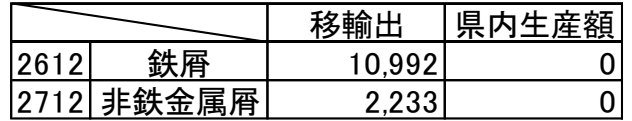

※ マイナス投入方式:発生した層・副産物を生産物とみなさず、投入部門とのバランス上、マイナス計上す る方式。

※ 仮 設 部 門:本来の産業としての取引は行われていないが、作表上の便宜や利用目的を考慮して設 けた部門。

### (9) 移輸入の構成

平成27年埼玉県産業連関表 3部門表

|              |              |                 |        |                 |                     |         |        |         |                        |                    |             | \ ——   —   …   10   17 |
|--------------|--------------|-----------------|--------|-----------------|---------------------|---------|--------|---------|------------------------|--------------------|-------------|------------------------|
|              |              |                 |        | 中間需要            |                     |         | 最終需要   |         |                        |                    |             |                        |
|              |              | 第1次産業第2次産業第3次産業 |        |                 | 内生部門計<br>$\circled$ | 消費      | 投資     | 移輸出     | 最終需要計<br>$\circled{2}$ | 総需要<br>$(1) + (2)$ | (控除)<br>移輸入 | 県内<br>生産額              |
| 中<br>間<br>投入 | 第1次産業        | 212             | 2,321  | 638             | 3,171               | 2,321   | 26     | 1,197   | 3,544                  | 6,714              | $-4,294$    | 2,421                  |
|              | 第2次産業        | 482             | 64,345 | 21,213          | 86,040              | 30,167  | 30,814 | 101,575 | 162,556                | 248,596            | $-102,276$  | 146,320                |
|              | 第3次産業        | 449             | 25,719 | 63,427          | 89,595              | 195.702 | 11,247 | 38,752  | 245,701                | 335,296            | $-79,313$   | 255,984                |
|              | 内生部門計        | 1,143           | 92,385 | 85,278          | 178,806             | 228.190 | 42,087 | 141,523 | 411,801                | 590,607            | $-185,883$  | 404,725                |
|              | 雇用者所得        | 320             | 27,278 | 77,765          | 105,363             |         |        |         |                        |                    |             |                        |
| 粗<br>付       | 営業余剰         | 579             | 10,308 | 38,804          | 49,692              |         |        |         |                        |                    |             |                        |
| 加<br>価       | 資本減耗引当       | 365             | 11,111 | 40,947          | 52,424              |         |        |         |                        |                    |             |                        |
| 値            | その他          | 13              | 5,238  | 13.190          | 18,440              |         |        |         |                        |                    |             |                        |
|              | 粗付加価値<br>部門計 | 1,277           | 53.935 | 170.706         | 225,918             |         |        |         |                        |                    |             |                        |
|              | 県内生産額        | 2,421           |        | 146,320 255,984 | 404,725             |         |        |         |                        |                    |             |                        |

(単位:億円)

※単位未満を四捨五入しているため、内訳の計は、合計と一致しない場合があります。

県内需要と移輸入を比較することによって、県内の需要のうち、県外から移輸入されたも のの割合が分かります。

移輸入は、県内需要に含まれるので、移輸入の絶対値が県内需要を上回ることは基本的に はありません。また、産業連関表は、移輸入したものをそのまま移輸出することを想定して いません。(移輸入されたものを原材料・サービスとして投入したものを移輸出することは考 えられます。)

しかし、鉄屑、非鉄金属屑等の生産のない仮設部門は、マイナス投入方式を採用していま す。副産物が発生した列部門にマイナスを計上する代わりに、当該副産物を投入した列部門 は同額をプラスで計上するため、移輸出がある場合もあります。その影響で、それらの部門 は、例外的に移輸入の絶対値が県内需要を上回っているかのように表示されています。

移輸入の絶対値を県内需要で割ったものを、「移輸入係数」と呼んでいます。1から移輸 入係数を引いた値は自給率となります。

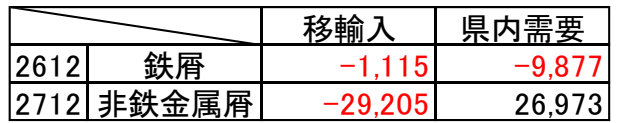

# <span id="page-35-0"></span>3 機能分析

県内における生産活動は、最終需要を過不足なく満たすために行われています。つまり、県 内生産は、究極的には、全て最終需要によって誘発されたものといえます。ここでは、その理 論を紹介します。

### 最終需要項目別生産誘発額

内生部門の生産活動は、究極的には最終需要項目を過不足なく満たすために行われていま す。各産業の生産水準は、各最終需要の大きさによって決定されるといえます。

最終需要項目を大別すると、消費、投資、移輸出の3項目に分けることができますが、各 項目の最終需要によってどれだけ生産が誘発されたものであるのか、その内訳を示したもの が、「最終需要項目別生産誘発額」です。

産業連関表を利用して、最終需要項目別にどの程度生産額を誘発したかを計算します。 最終需要項目別生産誘発額を、下のような取引基本表で説明します。

取引基本表

(単位:億円)

|       |     |    | 中間需要 |    | 最終需要 |     |      |       |
|-------|-----|----|------|----|------|-----|------|-------|
|       |     | 産業 | 産業⊥  | 消費 | 投資   | 移輸出 | 移輸.  | 県内生産額 |
| 中間    | 産業. | 0  | 20   | 30 | 40   | 40  | -40  | 100   |
| 投.    | 産業Ⅰ | 40 | 40   | 40 | 80   | 00  | -100 | 200   |
| 粗付加価値 |     | 50 | 40   |    |      |     |      |       |
| 県内生産額 |     | 00 | 200  |    |      |     |      |       |

まず、競争移輸入型モデル(I-(I-M̄)A)<sup>-1</sup>の逆行列を求めると、次のようになります。 (計算方法は P 66 を参照)

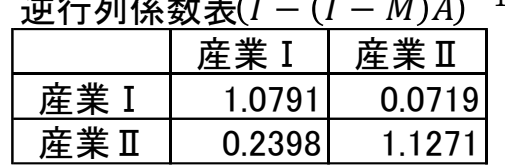

# 逆行列係数表 $(I-(I-\bar{M})A)^{-1}$

# ア 生産誘発額

消費、投資、移輸出の最終需要項目が、各産業にどの程度の生産を誘発したのかを求 めます。

消費による生産誘発額

県内需要額 = 中間需要 + 県内最終需要(消費+投資)

 $(\n *sharp* I)(10+20) + (30+40) = 100$ 

 $(\widetilde{\text{g}} \ddot{\text{g}} \text{II})$  $(40+40) + (40+80) = 200$ 

(ア) 自給率 =(県内生産額 - 移輸出額)÷ 県内需要額

 $(\n\widetilde{\mathbb{E}} \ncong I)(100-40) \div 100 = 0.6$ 

 $(\widetilde{\mathbb{R}} \ddot{\mathbb{R}} \Pi)$  (200 - 100)  $\div$  200 = 0.5
消費の県内自給分 = 消費額 × 自給率  $(\tilde{\mathbb{F}}$ 業 I  $)30\times0.6 = 18$  $(\tilde{\mathbb{F}} \ddot{\mathbb{F}} \Pi) 40 \times 0.5 = 20$ 

これに逆行列を掛ければ、消費によって誘発される県内生産額が求められます。

 $(\widetilde{\mathbb{F}}$ ( $\widetilde{\mathbb{F}}$  |  $(18\times1.0791)+(20\times0.0719)=20.8618$  $(\tilde{\mathbb{E}} \ddot{\mathbb{E}} \mathbb{I})$  (18×0.2398) + (20×1.1271) = 26.8584

投資による生産誘発額

投資の県内自給分 = 投資額 × 自給率  $(\tilde{\mathbb{F}} \ \ \, \tilde{\mathbb{F}} \ \ \, \mathbb{F} \ \ \, 1)$  40 × 0.6 = 24  $($ 産業Ⅱ)80×0.5 = 40

これに逆行列を掛けて、投資によって誘発される県内生産額が求められます。

 $(\tilde{\mathbb{F}}$ 業 I  $)(24 \times 1.0791) + (40 \times 0.0719) = 28.7744$  $(\tilde{\mathbb{E}} \ddot{\mathbb{E}} \mathbb{I})$  (24×0.2398) + (40×1.1271) = 50.8392

移輸出による生産誘発額

移輸出の場合は、移輸入分が含まれていませんので、全額、県内自給分になります。

したがって、移輸出額に逆行列を掛けて、移輸出によって誘発される県内生産額を求 めます。

 $(\widetilde{\mathcal{R}} \ddot{\mathcal{R}} I)(40 \times 1, 0791) + (100 \times 0, 0719) = 50.354$ 

 $(\tilde{\mathbb{E}} \ddot{\mathbb{E}} \mathbb{I})$  (40×0.2398) + (100×1.1271) = 122.302

この結果を表にまとめると下の表のようになります。消費、投資、移輸出から県内生 産額が誘発されるので、合計額は県内生産額に一致します。

(四捨五入の関係で下の表では、完全には一致していませんが、理論上は一致しま す。)

最終需要項目別生産誘発額表

|      | 消費       | 投資       | 移輸出                         | 合計       |  |  |  |  |
|------|----------|----------|-----------------------------|----------|--|--|--|--|
| 産業 I | 20.8618  | 28.7744  | 50.3540                     | 99.9902  |  |  |  |  |
| 産業Ⅱ  | 26.8584  | 50.83921 | 122.30201                   | 199.9996 |  |  |  |  |
| 合計   | 47.72021 |          | 79.6136  172.6560  299.9898 |          |  |  |  |  |

## イ 最終需要項目別生産誘発係数

アの最終需要項目別生産誘発額を、それぞれに対応する項目の最終需要の合計額で除 した比率を「最終需要項目別生産誘発係数」といいます。

これは、ある最終需要項目(消費、投資、移輸出)が 1 単位増加した場合の各産業の生 産額がどれだけ増加するのかを示すものです。

|      | 消費     | 移輸出<br>投資     |        | 平均     |  |  |  |
|------|--------|---------------|--------|--------|--|--|--|
| 産業 I | 0 2980 | 0.2398        | 0.3597 | 0.3030 |  |  |  |
| 産業Ⅱ  | 0.3837 | 0.4237        | 0.8736 | 0.6061 |  |  |  |
| 合計   | በ 6817 | <u>በ 6634</u> | 1.2333 | 0.9091 |  |  |  |

最終需要項目別生産誘発係数表

計算方法

最終需要項目別生産誘発額の各項目 ÷ 最終需要の各項目の合計

消費

 $(\tilde{\mathbb{F}}$ 業 I  $)20.8618 \div (30+40) \div 0.2980$ (産業Ⅱ)26.8584 ÷(30+40)≒ 0.3837 (合 計)47.7202 ÷(30+40)≒ 0.6817 投資 (産業Ⅰ)28.7744 ÷ (40+80) ≒ 0.2398 (産業Ⅱ)50.8392 ÷ (40+80) ≒ 0.4237 (合 計)79.6136 ÷(40+80)≒ 0.6634 移輸出  $(\widetilde{\mathbb{R}}$ 業 I ) 50.3540 ÷ (40+100) ≒ 0.3597 (産業Ⅱ)122.3020 ÷ (40+100) ≒ 0.8736 (合 計)172.6560 ÷(40+100)≒ 1.2333 平均 最終需要の合計=(30+40)+(40+80)+(40+100)= 330  $(\tilde{\mathbf{\#}} \tilde{\mathbf{\#}}$  I  $)$  99.9902  $\div$  330  $\div$  0.3030 (産業Ⅱ)199.9996÷330 ≒ 0.6061  $(\triangle$  計)299.9898÷330 ≒ 0.9091

# ウ 最終需要項目別生産誘発依存度

産業ごとの生産誘発額の項目別構成比を「最終需要項目別生産誘発依存度」といいま す。各産業の県内生産額が、どの最終需要項目によって、どの程度誘発されたのかとい うウェイトを示したものです。

計算方法

最終需要項目別生産誘発額の各項目 ÷ 各産業の生産誘発額の合計

最終需要項目別生産誘発依存度表

|      | 消費     | 投資     | 移輸出    | 合計     |
|------|--------|--------|--------|--------|
| 産業 I | 0.2086 | 0.2878 | 0.5036 | 1 0000 |
| 産業Ⅱ  | 0.1343 | 0.2542 | 0.6115 | 1 0000 |
| 平均   | 0 1591 | 0.2654 | 0.5755 | 1 NUUU |

消費

 $(\tilde{\mathbb{F}}$ 業 I  $)20.8618 \div 99.9902 \div 0.2086$ (産業Ⅱ)26.8584÷199.9996 ≒ 0.1343 (平 均)47.7202÷299.9898 ≒ 0.1591 投資 (産業Ⅰ)28.7744÷ 99.9902 ≒ 0.2878 (産業Ⅱ)50.8392÷199.9996 ≒ 0.2542  $(\overline{\Psi}$  均)79.6136÷299.9898 ≒ 0.2654 移輸出 (産業Ⅰ) 50.3540÷ 99.9902 ≒ 0.5036 (産業Ⅱ)122.3020÷199.9996 ≒ 0.6115  $(\overline{4} \ \ \ \ \pi)$  172.6560÷299.9898 ≒ 0.5755

## 最終需要項目別粗付加価値誘発額

県内生産額には、中間投入と粗付加価値が含まれています。最終需要によって誘発された 生産額に対する粗付加価値を計算することによって、各最終需要項目と粗付加価値の関係を 知ることができます。

具体的にどのようなことが分かるかを、前項と同じ産業連関表を用いて説明します。

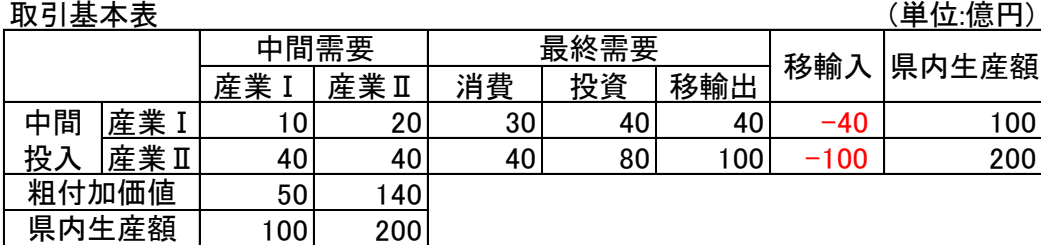

## ア 粗付加価値誘発額

県内生産額に対する粗付加価値の比率(粗付加価値率)を産業別に求めます。その粗付 加価値率を、最終需要項目別生産誘発額に掛けると、最終需要項目別の粗付加価値誘発 額が求められます。

粗付加価値率 = 粗付加価値額 ÷ 県内生産額  $($ 産業 I ) 50÷100 = 0.5  $(\tilde{\mathbb{E}} \ddot{\mathbb{E}} \Pi) 140 \div 200 = 0.7$ 

最終需要項目別生産誘発額表

|      | 消費      | 投資      | 移輸出       | 合計       |
|------|---------|---------|-----------|----------|
| 産業 I | 20.8618 | 28.7744 | 50.3540   | 99.9902  |
| 産業Ⅱ  | 26.8584 | 50.8392 | 122.30201 | 199.9996 |
| 合計   | 47 7202 | 79.6136 | 172.65601 | 299.9898 |

消費

 $(\tilde{\mathbb{F}}$ 業 I  $)$  20.8618×0.5 = 10.4309 (産業Ⅱ)26.8584×0.7 ≒ 18.8009 投資  $(\widetilde{\mathbb{R}}$ 業 I  $)$  28.7744×0.5 = 14.3872 (産業Ⅱ)50.8392×0.7 ≒ 35.5874 移輸出  $(\tilde{\mathbb{F}}$ (董 T) 50.3540×0.5 = 25.1770  $(\n\tilde{\mathbb{E}} \ncong \mathbb{I}$  122.3020×0.7 ≒ 85.6114

この結果を表にまとめると下の表のようになります。この3つの最終需要項目から粗 付加価値が誘発されているので、合計額は粗付加価値額に一致します。

|      | 消費<br>投資 |         | 移輸出      | 合計               |  |  |  |
|------|----------|---------|----------|------------------|--|--|--|
| 産業 I | 10.4309  | 14.3872 | 25.1770  | 49.9951          |  |  |  |
| 産業Ⅱ  | 18.8009  | 35.5874 |          | 85.6114 139.9997 |  |  |  |
| 合計   | 29.2318  | 49.9746 | 110.7884 | 189.9948         |  |  |  |

最終需要項目別粗付加価値誘発額表

# イ 粗付加価値誘発係数

各最終需要項目の合計額で、アの粗付加価値誘発額表の対応する各項目を割ったもの です。

各最終需要項目(消費、投資、移輸出)1 単位に対する粗付加価値誘発額の比率が分か ります。この係数を利用すれば、各最終需要項目がその項目全体として 1 単位増加した 場合の誘発される粗付加価値が分かることになります。

最終需要項目別粗付加価値誘発係数表

|      | 消費     | 投資     | 移輸出    | 平均     |  |  |
|------|--------|--------|--------|--------|--|--|
| 産業 I | 0.1490 | 0.1199 | 0.1798 | 0.1515 |  |  |
| 産業Ⅱ  | 0.2686 | 0.2966 | 0.6115 | 0.4242 |  |  |
| 合計   | 0.4176 | 0.4165 | 0.7913 | 0.5757 |  |  |

計算方法

最終需要項目別粗付加価値誘発額表の各項目 ÷ 各最終需要項目合計

#### 消費

 $(\tilde{\mathbb{F}}$ 業 I ) 10.4309 ÷ (30+40) ≒ 0.1490  $(\ncong \mathbb{R} \mathbb{I})$ 18.8009 ÷ (30+40) ≒ 0.2686 (合 計)29.2318 ÷(30+40)≒ 0.4176 投資  $(\n *wide wide wide wide wide wide wide wide wide wide wide wide wide wide wide wide wide wide wide wide wide wide wide wide wide wide wide wide wide wide wide*$ (産業Ⅱ)35.5874 ÷(40+80)≒ 0.2966 (合 計)49.9746 ÷(40+80)≒ 0.4165 移輸出  $(\widetilde{\mathbb{R}}$ 業 I ) 25.1770 ÷  $(40+100)$  ≒ 0.1798 (産業Ⅱ) 85.6114 ÷(40+100)≒ 0.6115 (合 計)110.7884 ÷(40+100)≒ 0.7913 平均 最終需要の合計=(30+40)+(40+80)+(40+100)= 330  $(\tilde{\mathbb{F}}$ 業 I ) 49.9951÷330 ≒ 0.1515 (産業Ⅱ)139.9997÷330 ≒ 0.4242 (合 計)189.9948÷330 ≒ 0.5757

## ウ 粗付加価値誘発依存度

各産業別の最終需要項目別粗付加価値誘発額を各産業の最終需要項目別粗付加価値誘 発額合計で割ったものです。各産業の粗付加価値額が、どの最終需要項目によって、ど の程度誘発されたものかの割合が分かります。

計算方法

最終需要項目別粗付加価値誘発額表の各項目 ÷ 各産業合計

|     | 消費     | 投資     | 移輸出    | 合計     |  |
|-----|--------|--------|--------|--------|--|
| 産業I | 0.2086 | 0.2878 | 0.5036 | 1.0000 |  |
| 産業Ⅱ | 0.1343 | 0.2542 | 0.6115 | 1.0000 |  |
| 平均  | 0.1539 | 0.2630 | 0.5831 | 1 0000 |  |

最終需要項目別生産誘発依存度表

消費

 $(\widetilde{\mathbb{R}}$ 業 I  $)$ 10.4309÷ 49.9951 ≒ 0.2086 (産業Ⅱ)18.8009÷139.9997 ≒ 0.1343  $(\overline{\Psi}$  均)29.2318÷189.9948 ≒ 0.1539 投資 (産業Ⅰ)14.3872÷ 49.9951 ≒ 0.2878 (産業Ⅱ)35.5874÷139.9997 ≒ 0.2542  $(\overline{4} \ \ \ \ \ \pm 9)$  49.9746÷189.9948  $\ \ \ \pm 0.2630$  移輸出

 $(\tilde{\mathbb{F}}$ 業 I ) 25.1770÷ 49.9951 ≒ 0.5036 (産業Ⅱ) 85.6114÷139.9997 ≒ 0.6115  $(\Psi$  均)110.7884÷189.9948 ≒ 0.5831

## 最終需要項目別移輸入誘発

最終需要の一部は、移輸入品によって賄われています。また、最終需要によって誘発され た生産物に投入された財・サービスの一部にも移輸入品が含まれています。その両方を計算 することによって、各最終需要項目と移輸入の関係を知ることができます。 具体的にどのようなことが分かるかを、前項と同じ産業連関表を用いて説明します。

 $\mathbb{R}$ 引基本表 インタン アンチュート しょうしゃ しょうしゃ しゅうしょく (単位:億円)

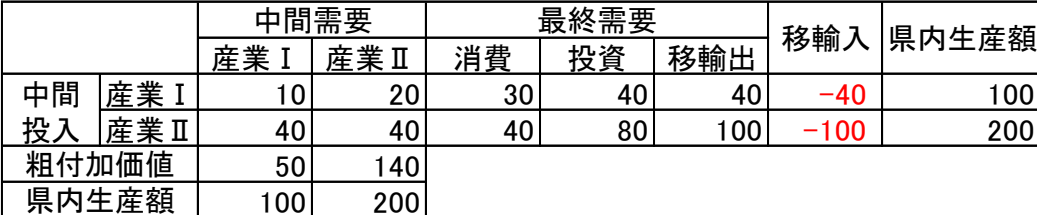

## ア 移輸入誘発額

まず、移輸入係数(移輸入品の県内需要に対する比率)を産業ごとに求めます。 移輸入係数 = 移輸入額の絶対値 ÷ 県内需要合計

※││は絶対値

(産業Ⅰ)│-40│ ÷(10+20+30+40)= 40÷100 = 0.4

(産業Ⅱ)│-100│÷(40+40+40+80)= 100÷200 = 0.5

## (ア) 最終需要に含まれる移輸入品の額

 最終需要額に移輸入係数を掛けて、最終需要に含まれる移輸入品の額を求めます。た だし、移輸出には、産業連関表の定義上、移輸入品は含まれていません。

消費

 $(\n *E* ***, E ),** 30 × 0.4 = 12$ 

 $(\tilde{\text{F}}$ 業 II  $\geq 40 \times 0.5 = 20$ 

投資

 $(\n *E*\n *¥* I)40×0.4 = 16$ 

 $(\tilde{\text{F}} \ddot{\text{F}} \ddot{\text{F}} \text{II})80 \times 0.5 = 40$ 

まとめると次の表のようになります。

最終雲要に含まれる移輸入品の額表

|               | 消費<br>投資 |     |  | 핣  |  |  |  |
|---------------|----------|-----|--|----|--|--|--|
| <u> 産業</u>    | റ        | R   |  | 28 |  |  |  |
| <u> 産業 II</u> | מ<br>1U  |     |  |    |  |  |  |
| 合計            | იი       | 5 ፎ |  | 38 |  |  |  |

# (イ) 生産物に投入される財・サービスに含まれる移輸入品の額

投入係数に最終需要項目別生産誘発額を掛けると、最終需要項目別の財・サービス投 入額が求められます。その投入額に移輸入係数を掛けると、最終需要項目別の移輸入品 の財・サービスの投入額が求められます。(各行の移輸入係数は、各産業、最終需要各 項目で一定と仮定しています。)

|                              |                                                                                               | 投入 <u>係数表</u> |    |              |      |         |      |                                                                                                |          |         |
|------------------------------|-----------------------------------------------------------------------------------------------|---------------|----|--------------|------|---------|------|------------------------------------------------------------------------------------------------|----------|---------|
|                              |                                                                                               |               |    |              | 中間需要 |         |      |                                                                                                |          |         |
|                              |                                                                                               |               |    | 産業I          |      | 産業Ⅱ     |      |                                                                                                | 移輸入係数    |         |
|                              | 中間                                                                                            | 産業 I          |    |              | 0.1  |         | 0.1  |                                                                                                |          | 0.4     |
|                              | 投入                                                                                            | 産業II          |    |              | 0.4  |         | 0.2  |                                                                                                |          | 0.5     |
| 移輸入品のみの投入係数表を作成します。          |                                                                                               |               |    |              |      |         |      |                                                                                                |          |         |
| 産業 I (中間需要)                  |                                                                                               |               |    |              |      |         |      |                                                                                                |          |         |
|                              | (産業Ⅰ)0.1×0.4(産業Ⅰの移輸入係数)= 0.04                                                                 |               |    |              |      |         |      |                                                                                                |          |         |
|                              | (産業Ⅱ)0.4×0.5(産業Ⅱの移輸入係数)= 0.20                                                                 |               |    |              |      |         |      |                                                                                                |          |         |
| 産業Ⅱ (中間需要)                   |                                                                                               |               |    |              |      |         |      |                                                                                                |          |         |
|                              | (産業I)0.1×0.4(産業Iの移輸入係数)= 0.04                                                                 |               |    |              |      |         |      |                                                                                                |          |         |
|                              | (産業Ⅱ)0.2×0.5(産業Ⅱの移輸入係数)= 0.10                                                                 |               |    |              |      |         |      |                                                                                                |          |         |
|                              |                                                                                               |               |    |              |      |         |      |                                                                                                |          |         |
|                              |                                                                                               |               |    | 投入係数表(移輸入品分) |      |         |      |                                                                                                |          |         |
|                              |                                                                                               |               |    |              |      |         | 中間需要 |                                                                                                |          |         |
|                              |                                                                                               |               |    |              |      | 産業 I    |      | 産業Ⅱ                                                                                            |          |         |
|                              |                                                                                               | 中間            |    | 産業 I         |      |         | 0.04 | 0.04                                                                                           |          |         |
|                              |                                                                                               | 投入            |    | 産業Ⅱ          |      |         | 0.20 | 0.10                                                                                           |          |         |
| (生産物に投入される財・サービスに含まれる移輸入品の額) | = 投入係数表(移輸入品分)× 最終需要項目別生産誘発                                                                   | 最終需要項目別生産誘発額表 |    |              |      |         |      |                                                                                                |          |         |
|                              |                                                                                               |               | 消費 |              | 投資   |         |      | 移輸出                                                                                            | 合計       |         |
|                              | 産業I                                                                                           |               |    | 20.8618      |      | 28.7744 |      | 50.3540                                                                                        |          | 99.9902 |
|                              | 産業Ⅱ                                                                                           |               |    | 26.8584      |      | 50.8392 |      | 122.3020                                                                                       | 199.9996 |         |
|                              | 合計                                                                                            |               |    | 47.7202      |      | 79.6136 |      | 172.6560                                                                                       | 299.9898 |         |
| 消費                           |                                                                                               |               |    |              |      |         |      |                                                                                                |          |         |
|                              | $(\text{#}\,\mathbb{1})$ (20.8618×0.04) + (26.8584×0.04) ≒ 1.9088                             |               |    |              |      |         |      |                                                                                                |          |         |
|                              | $(\tilde{\mathbb{E}} \ddot{\mathbb{E}} \mathbb{I})$ (20.8618×0.20) + (26.8584×0.10) = 6.8582  |               |    |              |      |         |      |                                                                                                |          |         |
| 投資                           |                                                                                               |               |    |              |      |         |      |                                                                                                |          |         |
|                              | $(\tilde{\mathbb{E}}$ 業 I $)(28.7744 \times 0.04) + (50.8392 \times 0.04) = 3.1845$           |               |    |              |      |         |      |                                                                                                |          |         |
|                              | $(\tilde{\mathbb{E}} \ddot{\mathbb{E}} \mathbb{I})$ (28.7744×0.20) + (50.8392×0.10) = 10.8388 |               |    |              |      |         |      |                                                                                                |          |         |
| 移輸出                          |                                                                                               |               |    |              |      |         |      |                                                                                                |          |         |
|                              | $(\text{#}\,\mathbb{1})$ (50.3540×0.04) + (122.3020×0.04) ≒ 6.9062                            |               |    |              |      |         |      |                                                                                                |          |         |
|                              |                                                                                               |               |    |              |      |         |      | $(\tilde{\mathbb{E}} \ddot{\mathbb{E}} \mathbb{I})$ (50.3540×0.20) + (122.3020×0.10) = 22.3010 |          |         |

投入係数表(移輸入品分)

|    |       | 間需要  |      |  |
|----|-------|------|------|--|
|    |       | 産業 I | 産業Ⅱ  |  |
| 中間 | 産業 I  | 0.04 | 0.04 |  |
|    | 産業 II | 0.20 | ი 10 |  |

(生産物に投入される財・サービスに含まれる移輸入品の額)

| 取心而女识日川土庄助元蚀衣 |      |          |          |                               |          |
|---------------|------|----------|----------|-------------------------------|----------|
|               |      | 消費       | 投資       | 移輸出                           | 合計       |
|               | 産業 I | 20.8618  | 28.7744  | 50.3540                       | 99.9902  |
|               | 産業Ⅱ  | 26.8584  | 50.83921 | 122.30201                     | 199 9996 |
|               | 合計   | 47.72021 |          | 79.6136   172.6560   299.9898 |          |

**是**级重亜頂日別生産<mark>誘発</mark>類事

この結果を表にまとめると次のようになります。

| ___________________ |     |         |                   |         |          |  |    |     |    |
|---------------------|-----|---------|-------------------|---------|----------|--|----|-----|----|
|                     | 消費  |         | $\left( 2\right)$ |         |          |  | 投資 | 移輸出 | 合計 |
| 産業 I                |     | 1.90881 | 3.1845            | 6.9062  | 11.99961 |  |    |     |    |
|                     | 産業Ⅱ | 6.8582  | 10.8388           | 22.3010 | 39.9980  |  |    |     |    |
|                     | 合計  | 8.7670  | 14.0233           | 29.2072 | 51.9976  |  |    |     |    |

①と②を足し合わせると、移輸入誘発総額が求められます。

最終需要項目別移輸入誘発額表

| $(1) + (2)$ | 消費      | 投資      | 移輸出     | 合計       |  |  |
|-------------|---------|---------|---------|----------|--|--|
| 産業 I        | 13.9088 | 19.1845 | 6.9062  | 39.9996  |  |  |
| 産業Ⅱ         | 26.8582 | 50.8388 | 22.3010 | 99.9980  |  |  |
| 合計          | 40.7670 | 70,0233 | 29.2072 | 139.9976 |  |  |

# イ 移輸入誘発係数

各最終需要項目の合計額で、アの移輸入誘発額表の対応する各項目を割ったもので す。

各最終需要項目(消費、投資、移輸出)1 単位に対する移輸入誘発額の比率が分かりま す。この係数を利用すれば、各最終需要項目がその項目全体として 1 単位増加した場合 の誘発される移輸入が分かることになります。

最終需要項目別移輸入誘発係数表 **执资 我检出 亚齿** 

|     | /H 貝   | 1又 貝    | 1タキ刷Щ   | ا شرط – |
|-----|--------|---------|---------|---------|
| 産業  | በ 1987 | 0 1599I | 0.0493  | በ 1212  |
| 産業Ⅱ | 0.3837 | 0.4237  | 0.15931 | 0.3030  |
| 合計  | 0 5824 | 0.5835  | 0 2086  | 04242   |

計算方法

最終需要項目別移輸入誘発額表の各項目 ÷ 各最終需要項目合計

消費

 $(\tilde{\mathbb{Z}}$ 業 I ) 13.9088 ÷ (30+40) ≒ 0.1987 (産業Ⅱ)26.8582 ÷(30+40) ≒ 0.3837 (合 計)40.7670 ÷(30+40) ≒ 0.5824 投資  $(\n *wide wide wide wide wide wide wide wide wide wide wide wide wide wide wide wide wide wide wide wide wide wide wide wide wide wide wide wide wide wide wide*$  $($ 産業Ⅱ)50.8388 ÷(40+80) ≒ 0.4237 (合 計)70.0233 ÷(40+80) ≒ 0.5835 移輸出  $(\n\widetilde{\text{g}} \ncong I)$  6.9062 ÷ (40+100) ≒ 0.0493 (産業Ⅱ)22.3010 ÷ (40+100) ≒ 0.1593  $\begin{array}{|c|c|c|c|c|}\hline \frac{\#\bar{\mathbf{g}}(\mathbf{g})}{\mathbf{g}(\mathbf{g})} & \frac{\#\mathbf{g}}{\mathbf{g}(\mathbf{g})} & \frac{\#\mathbf{g}}{\mathbf{g}(\mathbf{g})} & \frac{\#\mathbf{g}}{\mathbf{g}(\mathbf{g})}} & \frac{\#\mathbf{g}}{\mathbf{g}(\mathbf{g})} & \frac{\#\mathbf{g}}{\mathbf{g}(\mathbf{g})}} & \frac{\#\mathbf{g}}{\mathbf{g}(\mathbf{g})} & \frac{\#\mathbf{g}}{\mathbf{g}(\mathbf{g})} & \frac{\#\mathbf$  平均

最終需要の合計 =(30+40)+(40+80)+(40+100)= 330 (産業Ⅰ) 39.9996÷330 ≒ 0.1212 (産業Ⅱ) 99.9980÷330 ≒ 0.3030  $($ 合 計) 139.9976÷330 ≒ 0.4242

# ウ 移輸入誘発依存度

各産業別の最終需要項目別移輸入誘発額を各産業の最終需要項目別移輸入誘発額合計 で割ったものです。各産業の移輸入額が、どの最終需要項目によって、どの程度誘発さ れたものか、その割合が分かります。

計算方法

最終需要項目別移輸入誘発額表の各項目 ÷ 各産業合計

|      | 消費     | 投資     | 移輸出    | 合計     |  |  |
|------|--------|--------|--------|--------|--|--|
| 産業 I | 0.3477 | 0.4796 | 0.1727 | 1.0000 |  |  |
| 産業Ⅱ  | 0.2686 | 0.5084 | 0.2230 | 1.0000 |  |  |
| 平均   | 0.2912 | 0.5002 | 0 2086 | 1 0000 |  |  |

最終雲要項目別移輸入誘発休存度表

消費

(産業Ⅰ)13.9088÷ 39.9996 ≒ 0.3477 (産業Ⅱ)26.8582÷ 99.9980 ≒ 0.2686 (平 均)40.7670÷139.9976 ≒ 0.2912 投資 (産業Ⅰ)19.1845÷ 39.9996 ≒ 0.4796 (産業Ⅱ)50.8388÷ 99.9980 ≒ 0.5084  $(\Psi$  均)70.0233÷139.9976 ≒ 0.5002 移輸出 (産業Ⅰ) 6.9062÷ 39.9996 ≒ 0.1727 (産業Ⅱ)22.3010÷ 99.9980 ≒ 0.2230  $(\Psi$  均)29.2072÷139.9976 ≒ 0.2086

#### (4) 付帯表の利用

本県では、付帯表として雇用表を公表しています。また、産業分類に連動して作成すれば 様々な付帯表が作成できます。粗付加価値誘発額のように、生産額に対する比率を求めれ ば、最終需要項目別の誘発を求めることができますし、波及効果としての誘発も同様に求め ることができます。

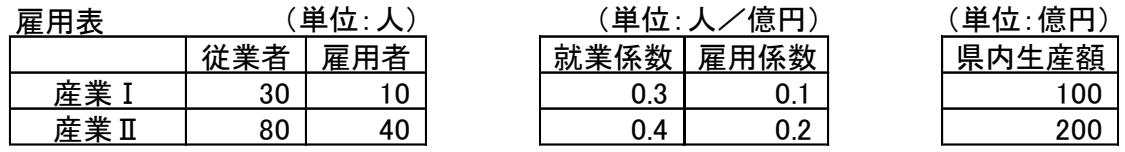

上のような雇用表があったとします。それぞれの県内生産額に対する比率を求めます。

就業係数(従業者数の県内生産額に対する比率)  $(\tilde{\#}$ (苯)30÷100 = 0.3  $(\tilde{\mathbb{F}} \ddot{\mathbb{F}} \Pi) 80 \div 200 = 0.4$ 雇用係数(雇用者数の県内生産額に対する比率)  $(\tilde{\mathbb{F}}$ 業 I  $)10 \div 100 = 0.1$  $(\tilde{\text{F}}$ 業II ) 40÷200 = 0.2

ここで求めた係数(生産額に対する比率)を粗付加価値率のように使うことで、誘発数(人・ 額)が計算できます。

同様に、産業別の直接排出されるCO2の量を求めることができれば、需要によって直 接・間接に排出されるCO2の量を求めることもできます。

しかし、現実の経済においては、生産活動と比べるものが必ずしも比例関係になっていな いものもあります。例えば、雇用者数については、生産活動が一時的に変化したとしても、 企業は雇用の増減で対応するのではなく、合理化や勤務時間の増減によって対応することが 現実的です。

このように、付帯表の利用はその分析対象の特性を把握しながら行わなければなりませ ん。しかし、間接的に誘発される量を計算できるのは産業連関表の大きな利点と言えますの で、分析対象の特性に留意しながら分析を行ってください。

# 4 経済波及効果分析(均衡産出高モデル)

産業連関表は、それ自体を行列に見立てることにより、経済波及効果分析等、様々な効果予 測、効果測定を行うことができます。この分析は、事業へ投資をしたり、事業に関連して消費 されたりした金額を与えることによって、それに関連して次々と波及する生産のすべての額を 把握しようとするものです。

例えば、自動車の需要が生じたとします。そうすると、その需要を満たすために自動車の生 産が行われます。その生産のためには、様々な原材料等(財・サービス)が必要になり、それら の生産が行われます。さらに、その原材料等を生産するために、また、様々な原材料等が必要 になるので、それらの生産が行われます。このようなつながりは永遠に繰り返されていきます が、徐々にその大きさ(影響)は小さくなっていきます。この永遠に繰り返される生産の総額を 計算するのが、「経済波及効果分析」です。

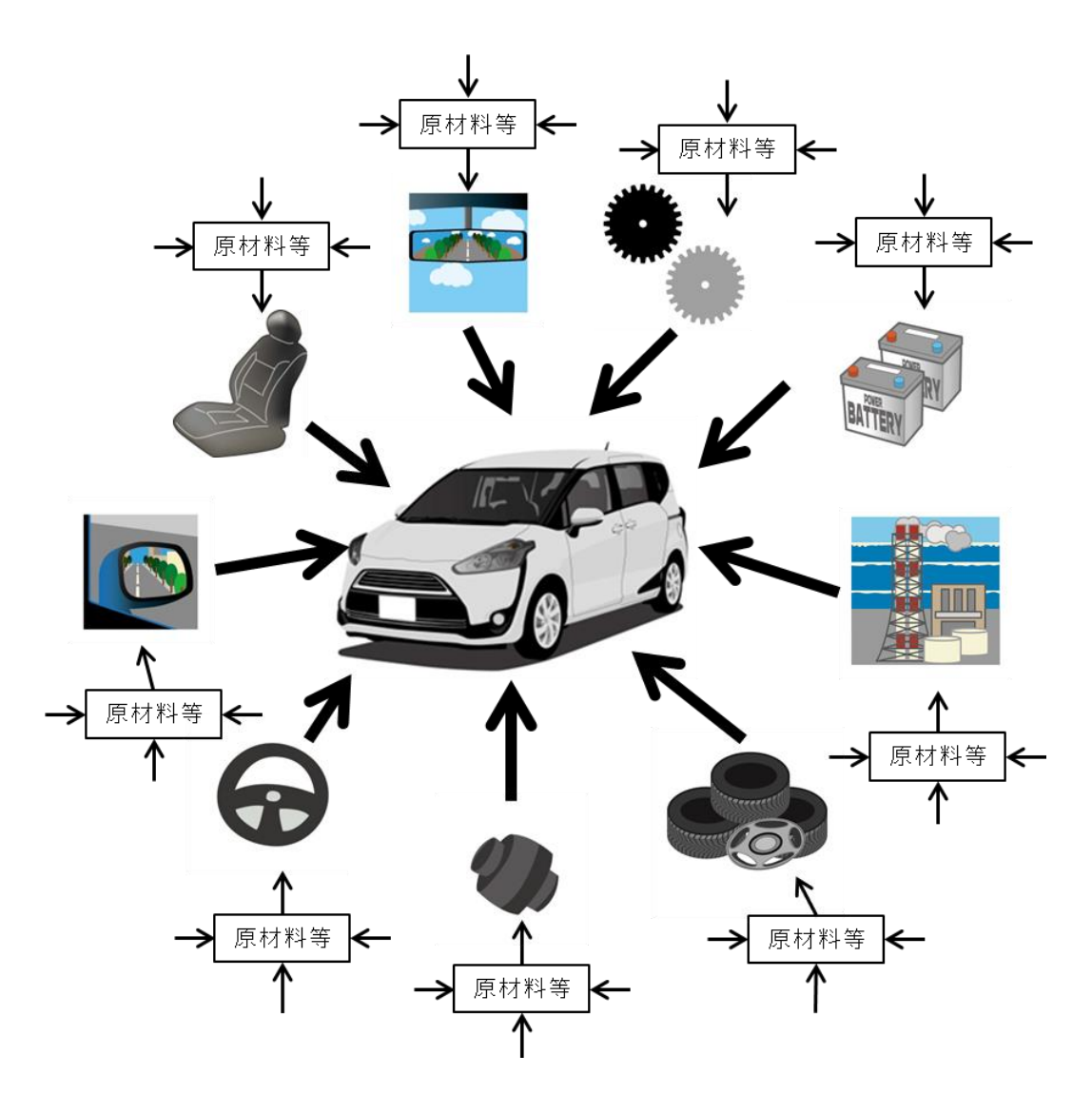

ここでは、そのうち最も広く行われている、需要増加に対する波及効果分析の手法の概要に ついて説明します。数学的な意味や、Excel の使い方、詳細な分析手法については、後の章で説 明していますので参考にしてください。

# 与件 よけん データの検討

## ア 需要につながるもののリストアップ

経済波及効果の分析には、分析の基礎となる需要額を設定する必要があります。

そこで、需要額を関係者へのヒアリング、統計資料、アンケートの実施等の様々な方 法により具体的な金額として設定します。ただし、生産に直結しない金額(振替的取引: 土地購入費等)については除外します。

ここでは、直接に事業に関連して支出されたものやサービスの種類と額について考え ます。そして、その額を設定する場合には、予算書、決算書、アンケート、各種統計資 料等を使って、なるべく正確な額を把握する必要があります。

この与件データの算出が終われば、あとは順を追って計算するだけです。つまり、経 済波及効果は、与件データの作成が分析の精度を左右する最も重要な作業で、その算出 の論拠が求められる部分となるので、なるべく正確な額を把握するようにしましょう。 幾つかの例を見てみましょう。

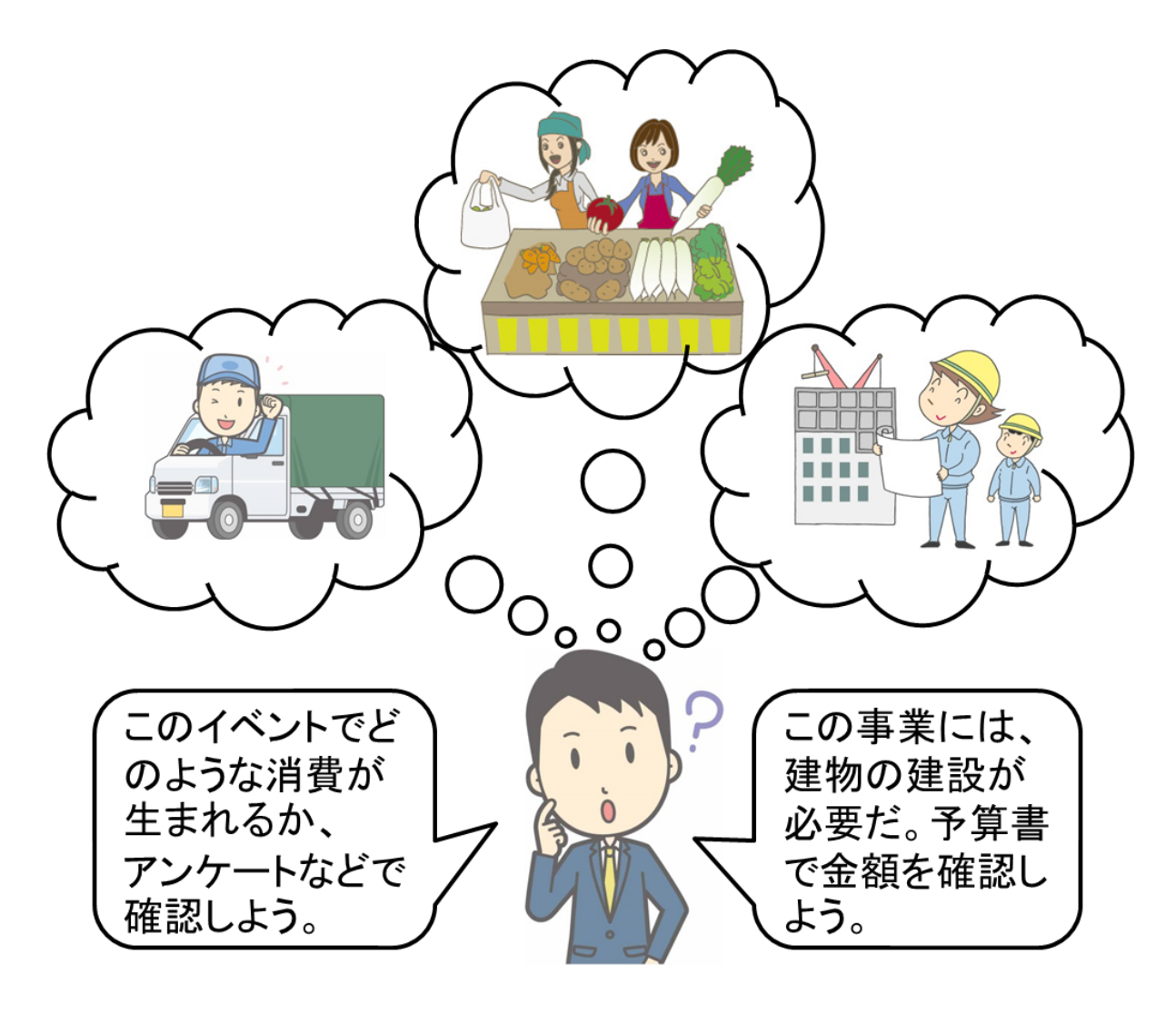

<道路建設>

- 部 門 公共事業
- 需要額 工事費用(予算書、決算書等)

#### <住宅建設>

- 部 門 建築
- 需要額 工事費用(予算書、決算書等)

#### <工業団地>

- (土地造成)
- 部 門 公共事業
- 需要額 工事費用(予算書、決算書等)

## (工場建設)

- 部 門 建築
- 需要額 工事費用(予算書、決算書等)
- (生産)
	- 部 門 工場で生産される各部門
	- 生産額 出荷(予定)額(計画概要等)
- <イベント・観光>
- (施設建設)
	- 部 門 建築
- 需要額 工事費用(予算書、決算書等)
- (主催者)
	- 部 門 製造業各部門(食料品、その他の製造工業品等)、 映像・音声・文字情報制作、通信、金融・保険、飲食サービス、道路輸送、 宿泊業、物品賃貸サービス、その他の対事業所サービス等
	- 需要額 各種消耗品、備品、パンフレット、ちらし、ポスター、電話、郵送料、 飲食費、職員交通費、臨時バス、サービス委託料、 レンタル料(予算書、決算書等)

(来場者)

- 部 門 製造業各部門(みやげ等購入)、石油製品、鉄道輸送、道路輸送、 運輸附帯サービス、飲食サービス、宿泊業等
- 需要額 みやげ物、各種消耗品、備品、ガソリン代、交通費(鉄道、バス、有料道路 等)、飲食費、宿泊費(アンケート調査、観光関連の統計等)

#### イ 産業連関表の各部門への割り当て(部門格付け)

平成 27 年埼玉県産業連関表は、部門数が 13、37、107、187 の表が公表されていま す。分析をしたい部門、与件データの入手の状況等によって、どの部門数の表を使用 するかを考えます。また、一部の部門に着目して分析を行う場合は、他の部門をある 程度統合して使用します。部門数が決まれば、アでリストアップしたものの額が、ど の部門に属するのか、割り当てていきます。この作業を部門格付けと呼んでいます。

#### ウ 産業連関表の部門分類

部門名を見れば、大まかな格付けはできますが、産業連関表独自の考え方が必要な 部門もあります。注意が必要なものとして代表的なものは、次のようなものがありま す。

## ① 生産活動単位による分類(アクティビティベース)

産業連関表の部門分類は、原則として、「生産活動単位」(アクティビティベー ス)によって分類されています。「経済センサス-活動調査」、「工業統計調査」 は、同一事業所内で二つ以上の活動が行われている場合は、その事業所の主たる 活動によって分類されます。しかし、産業連関表では、「生産活動単位」で分類 されますので、同一事業所内で二つ以上の活動が行われている場合は、それぞれ 対応する部門に計上されます。例えば、鉄道輸送会社が鉄道輸送とバス輸送を行 っていれば、鉄道輸送活動とバス輸送活動に分離し、それぞれの部門に計上する ことになります。そういった意味では、商品分類に近い概念といえます。

そのため、需要の部門格付けを行う際にも、事業所の種類や看板によって分類 を行うのではなく、実際に需要の発生した部門に格付けを行う必要があります。

## ② 商業(卸売、小売)部門

商業は、実際の売り買いの額ではなく、販売額から仕入額を差し引いた額(商業 マージン)を生産額としています。また、産業連関表における表示の方法も、商業 部門を経由せず部門間で直接取引が行われたかのように計上されており、商業マ ージンは、商業部門に一括計上されています。そのため、基本的には、商業の需 要額に直接格付けすることはなく、購入者価格から生産者価格への変換の際に生 じる商業マージンが、商業の需要額となります。

ただし、直接的な費用として処理される特別な商業活動として、コスト商業と いうものがあり、その経費については、商業に計上されます。コスト商業の例と しては、外国(県外)商社代理店から提供されるサービスに対する手数料、移輸出 商品の受取代理店手数料、中古品の取引に伴う商業活動等があります。

#### ③ 運輸部門

産業連関表では、運輸部門についても、その費用が運輸マージン額として需要 先別に一括計上されています。

ただし、運輸部門にもコスト運賃というものがあります。コスト運賃の例として は、生産活動の途中で発生した輸送費用、生産に関係なく運搬されるもの(引越荷 物、旅行手荷物、郵便物、中古品、霊きゅう、廃棄物・廃土砂)の輸送費用等で す。

県外と県内の両方の輸送がある場合、県内移動分が県内分となります。したが って、県内移動分のみを与件データで計算した場合は、県内産(自給率 100%)と し、人や物に着目し、輸送料全体を計算した場合は、県外県内不明とすることに なります。

#### ④ 自家輸送部門(運輸・郵便(37、13 部門))

運輸部門を経由せず自社内で行う輸送のことです。全部門の自家輸送に係る経 費、すなわち「仮設部門」であるため、その分生産額が増加していることになり ます。

粗付加価値部門の額が計上されませんので、この部門に最終需要を与えると波 及効果が過大になります。最終需要を与える場合は、同様の活動をしている部門 (輸送部門)の需要として与えた方がよいと思われます。

## ⑤ 事務用品部門

各部門で共通的に使用されている事務用品は、企業会計上、消耗品として一括 処理されていることが多く、該当品目数も多く、その構成も生産活動ごとに大き く変わるものではないため、仮設部門として計上されています。自家輸送部門同 様、現実の部門ではないため、その分生産額は増加しています。

粗付加価値部門の額が計上されないため、この部門に最終需要を与えると波及 効果が過大になります。最終需要を与える場合は、同様の活動をしている部門(製 造業の該当部門等)の需要として与えた方がよいと思われます。

#### エ 生産者価格への変換

生産者価格とは、生産者の出荷時価格で評価したものです。それが、卸・小売を 経由して最終消費者に販売されるわけですが、この時の価格を購入者価格と呼びま す。

本県の産業連関表は、生産者価格で表されています。そこで、分析を行うに当た っては、購入者価格を生産者価格に変換する必要があります。

(生産者価格と購入者価格のイメージ)

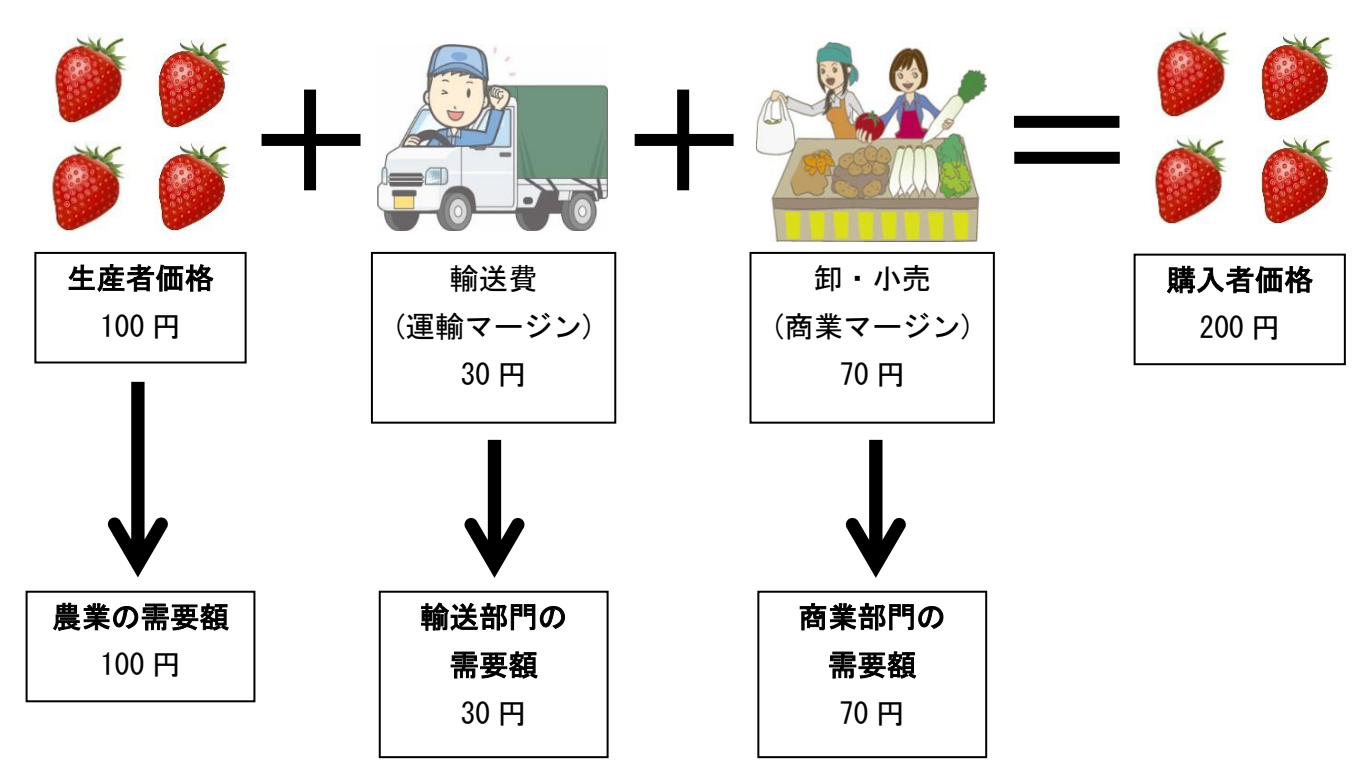

例えば、上の図では、実際に購入する価格(200 円)を与件データの需要額とする のではなく、生産者価格(100 円)をその部門(農業)の需要額とし、残りは、輸送費 と商業の需要額として計算します。

この購入者価格と生産者価格の差を流通マージン(運輸マージン、商業マージン) と呼んでいます。

流通マージンの額については、マージン表を作成する必要がありますが、県では 独自に調査を行うことが難しいため、通常は全国の投入表を用いてマージン表を作 成しています。(第5章2(1)購入者価格から生産者価格への変換 参照)

流通マージンは、生産者と購入者の間において、直接取引があるものについては 存在しません。農林漁業、鉱業、製造業のほとんどの部門については、流通マージ ンは存在しますが、それ以外の部門(建設やサービス等)については、一部の部門を 除いて存在しません。したがって、流通マージンがない部門については、生産者価 格と購入者価格は一致することになります。

#### オ 県内産品と県外産品

県内に需要が発生した場合、その需要が、県内で生産されたもので賄われている か、県外で生産されたもので賄われているかは、通常不明です。

そのような場合は、産業連関表から計算できる自給率を用いれば、需要のうち県 内生産物で賄われるものの割合が計算できます。

#### 平成27年埼玉県産業連関表 3部門表

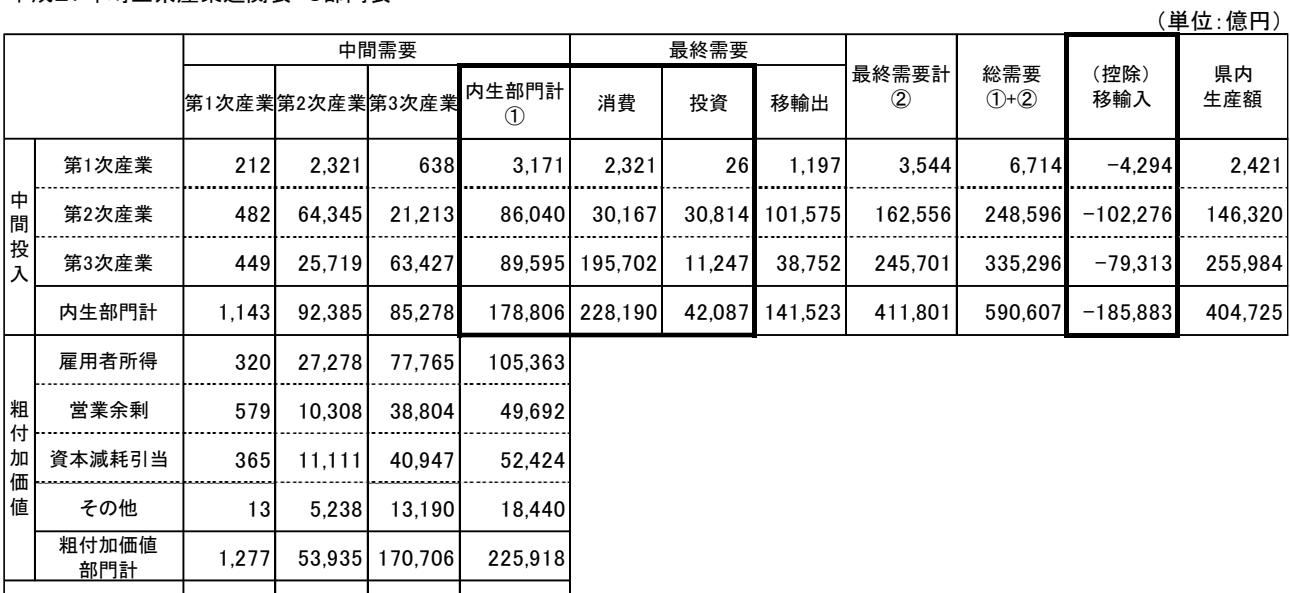

県内生産額 | 2,421|146,320|255,984| 404,725

※単位未満を四捨五入しているため、内訳の計は、合計と一致しない場合があります。

自給率の算出方法

自給率 =(県内生産額 - 移輸出)÷ 県内需要合計

(例)第 1 次産業の自給率 =(2,421 - 1,197)÷ 5,518 = 0.221819

通常は、この自給率を使います。しかし、与件データが県内産品である場合は、 自給率を 100%にして計算します。県外産品の場合は、自給率を 0%にして計算す る必要があります。したがって、県内産品、県外産品、県内県外不明の区別を与件 データ作成の時点で把握する必要があります。

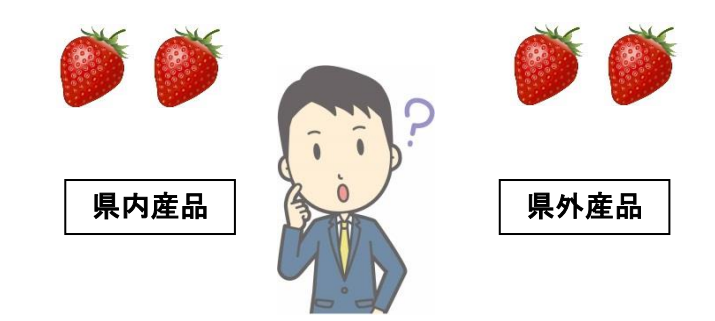

# カ 生産者価格の自給率と購入者価格の自給率

通常、県内産・県外産の割合が不明のものは、購入者価格を生産者価格に変換 し、各産業部門の自給率を掛けて、県内産の需要増加額を求めています。しかし、 この手順で計算すると、流通マージン部門は、県の平均的な自給率を掛けることに なるため、よりよい結果が得られるとは思えません。

そこで、埼玉県では、購入者価格の自給率を別途計算し、購入者価格に購入者価 格の自給率を掛けて、県内産と県外産に分けています。

次に、県内産については、埼玉県のマージン表を掛けて、生産者価格に変換して います。県外産については、全国のマージン表を掛けて、生産者価格に変換し、流 通マージン部門のみ、生産者価格の自給率を掛けています。(第5章2(4)購入者 価格の自給率 参照)

## キ 与件データの整理

購入者価格、生産者価格のものそれぞれについて、需要額を算出し、県内産品、 県外産品、県内県外不明に分け、部門ごとの一覧表を作成します。例として下の表 を使用します。

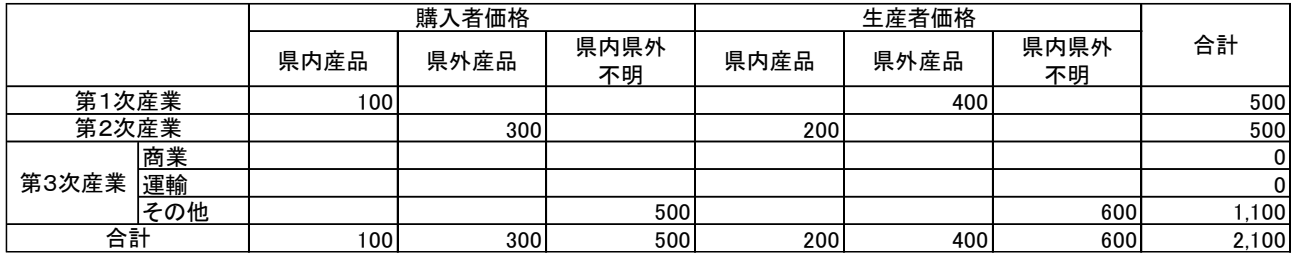

購入者価格を生産者価格に変換します。一例として、購入者価格を以下のように 生産者価格に変換した場合を考えてみましょう。

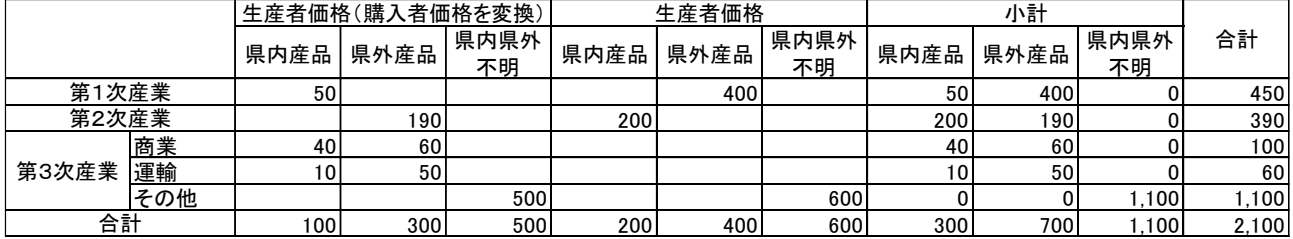

これを横に合計すると、生産者価格の需要額が計算できます。

小計の部分が、与件データとして計算する元になるデータとなります。その右側 の合計欄は、各産業の需要増加額となります。

直接効果

与件データが算出できたところで、直接効果を計算します。直接効果とは、与件デー タの需要を満たすために生産されるもののうち、県内分のことをいいます。

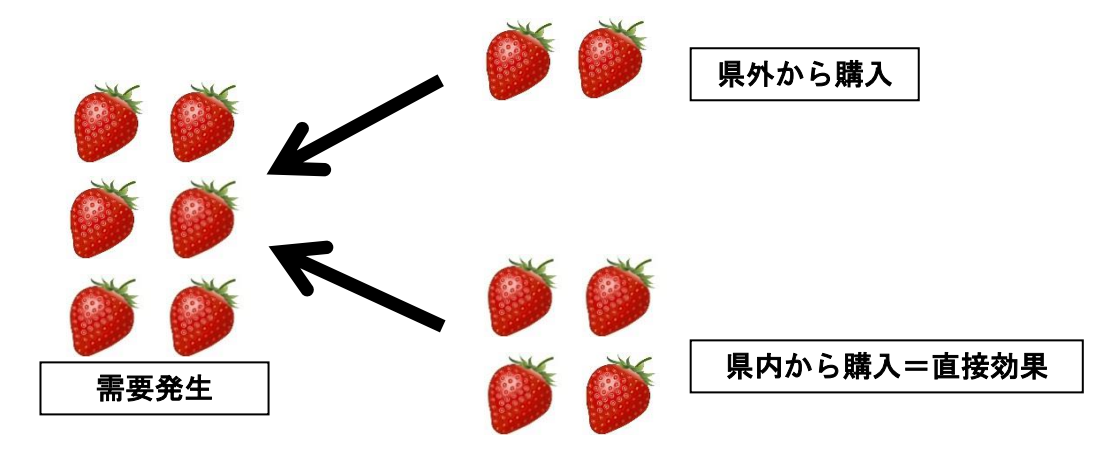

つまり、与件データに自給率を掛ければ、直接効果額が計算できます。

直接効果= 与件データ × 自給率

県内産と明確なものは、自給率 100%、県外産と明らかなものは、自給率 0%、県内産 か県外産かが不明なものについては、産業連関表から計算した自給率を掛けます。

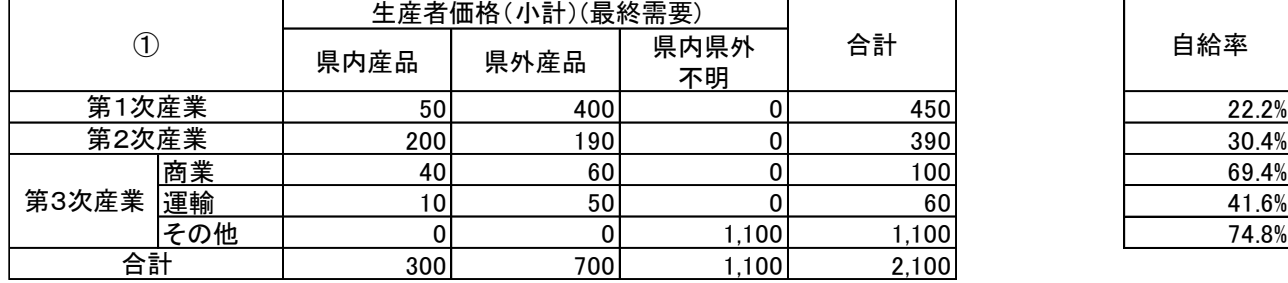

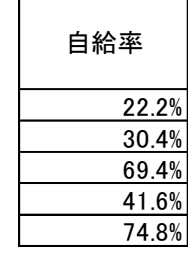

県内産品の列は、自給率 100%ですので、そのままの額が直接効果となります。

県外産品の列は、自給率 0 %ですので、直接効果は「0」となります。しかし、商品の 流通経費である商業や運輸については、県内の生産増加ともなりうるもので、自給率を乗 じて計算します。(県外のコスト商業やコスト運賃は含まれません。状況をよく勘案して、 直接効果を算出してください。)

不明の列は、平均的な自給率と考え、産業連関表から計算した自給率を掛けます。 このようにして計算した結果の合計額が、直接効果となります。

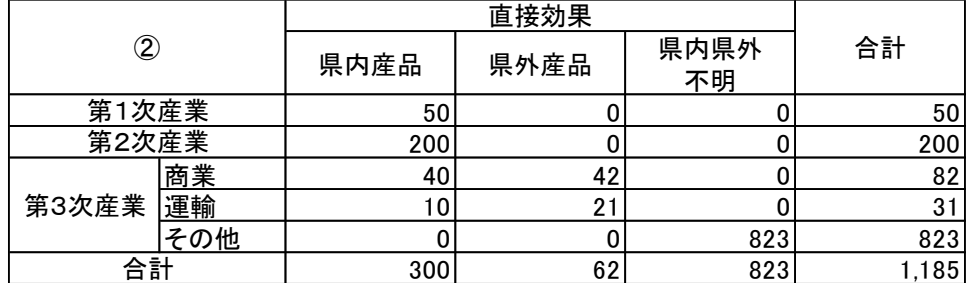

この直接効果が、他の産業の生産を誘発し間接的な効果をもたらします。

下の表は、①の合計と②の合計部分を抽出した表です。この後は、次の表を用いて、計 算方法を説明します。

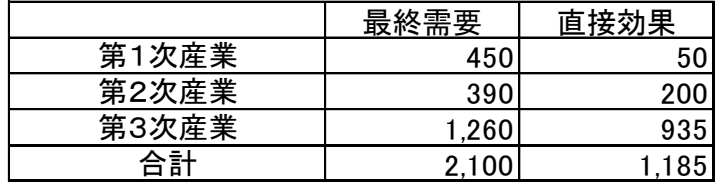

#### 第 1 次間接効果

直接効果が分かれば、直接効果に逆行列係数(第2章5を参照)を掛けることで、直接・ 間接に誘発される生産額の総額を求めることができます。

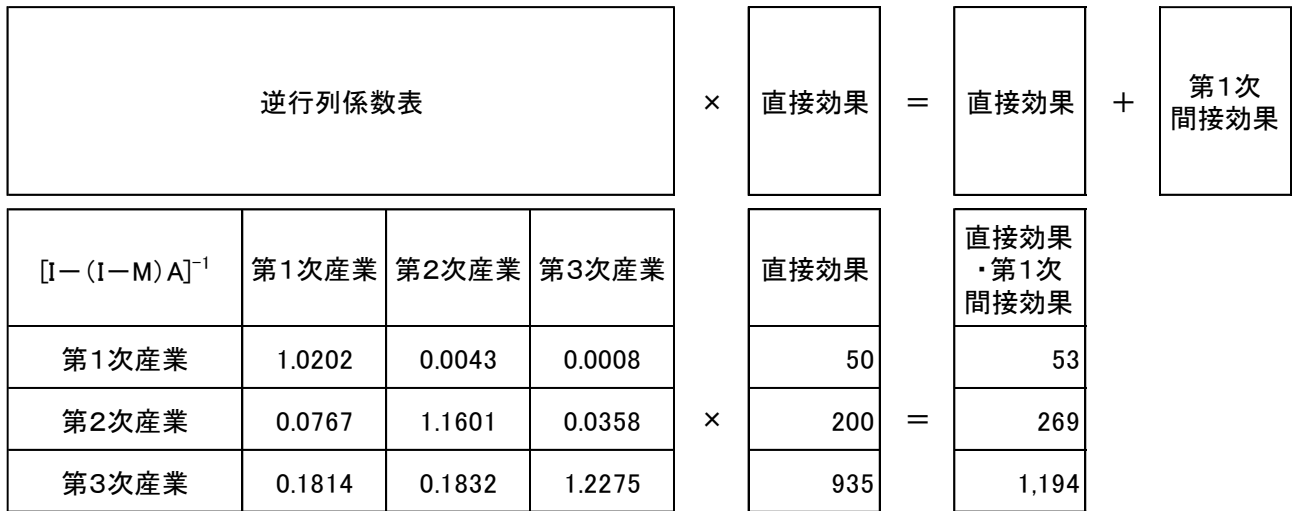

誘発される生産額の総額から、直接効果を差し引けば、第 1 次間接効果が求められる ことになります。

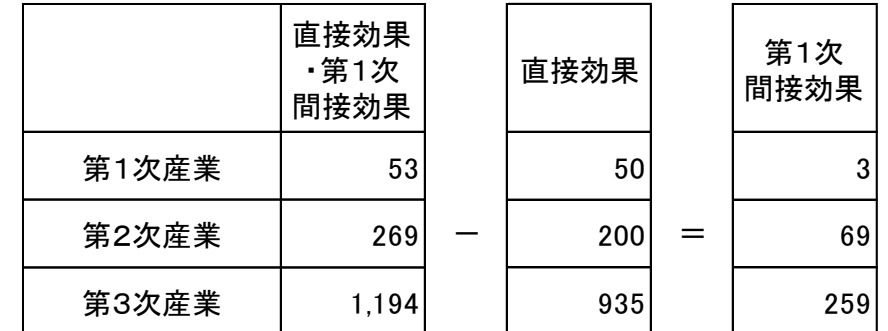

ここまでの効果が、レオンチェフの提唱した経済波及効果です。これは、産業間の生 産のつながりに着目して、誘発される生産額の総額を求めています。

# 第 2 次間接効果

直接効果と第 1 次間接効果は、内生部門を経由して生産の誘発が繰り返された結果の 生産額の合計を計算するものでした。

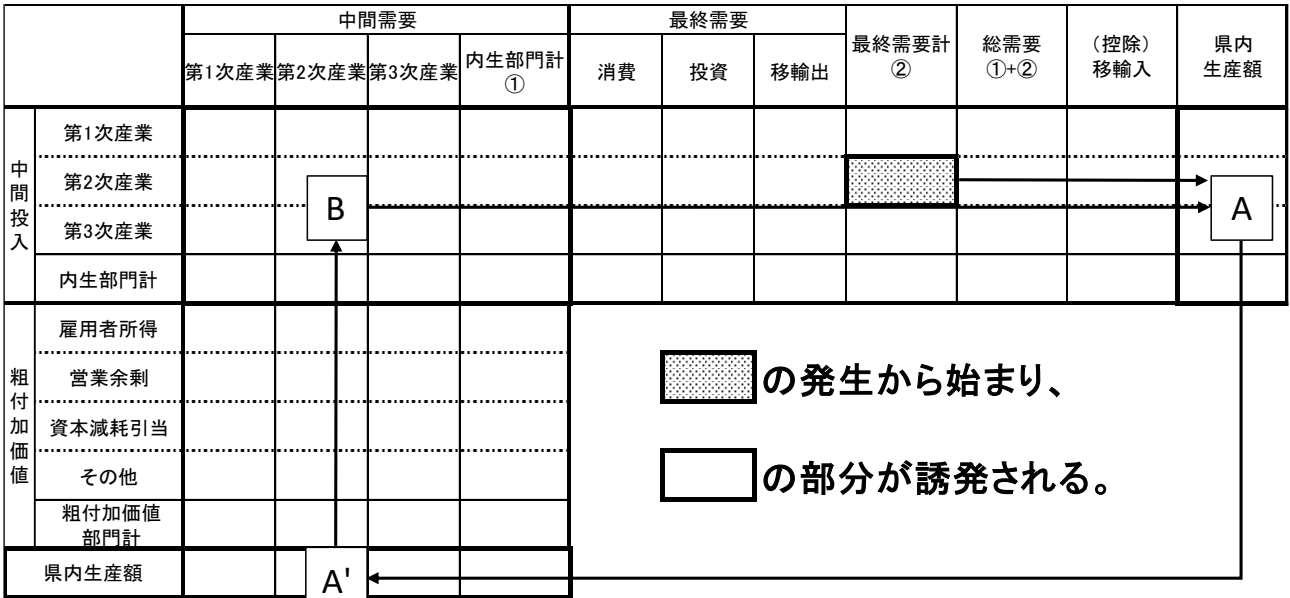

直接効果と第 1 次間接効果は、最終需要の発生に始まり、生産額と中間投入を誘発し ながら、両者のバランスがとれるまで繰り返し生産が波及していきます。

生産額が誘発すれば、それに伴って、粗付加価値も誘発され、所得も増加します。 そこで、所得に着目して、

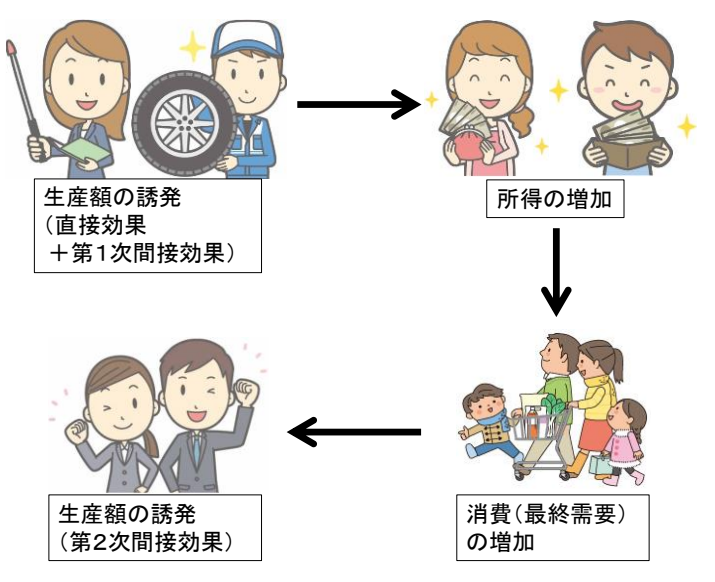

という流れを計算するのが、第2次間接効果です。では、計算の流れを見てみましょう。

# ア 所得増加額

産業連関表の粗付加価値部門に、雇用者所得と営業余剰があります。それぞれの産業 の雇用者所得、営業余剰を県内生産額で割れば、所得率が計算できます。この率を、 (直接効果+第 1 次間接効果)の生産額に産業別に掛ければ、所得増加額が計算できま す。

所 得 率 =(雇用者所得+営業余剰)÷ 県内生産額 所得増加額 =(直接効果+第 1 次間接効果)× 所得率

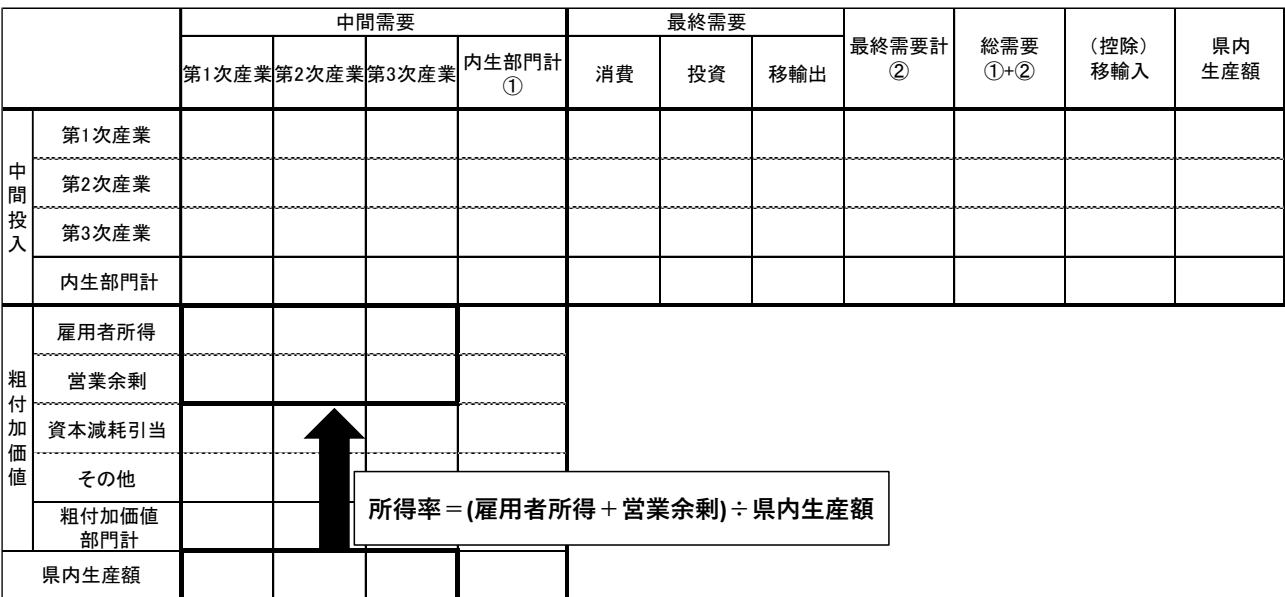

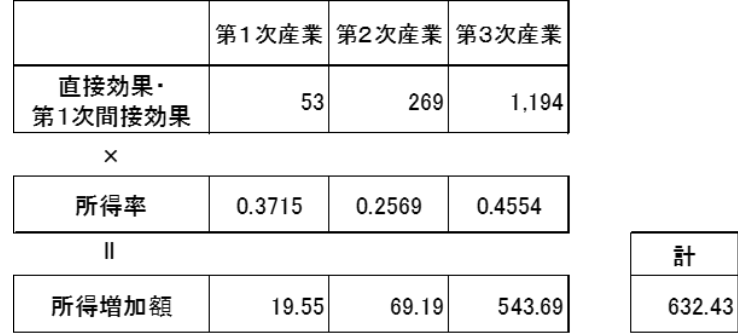

## イ 県民所得係数

産業連関表の「雇用者所得」、「営業余剰」には、県内で働く県外在住者の所得も含 まれています。県外在住者の所得は県外へ流出し、第2次間接効果の対象とならないた め、その分の所得を取り除く必要があります。所得増加額に「県民所得係数」を掛ける ことで、県外在住者の所得を控除した県民所得増加額を計算することができます。(第 5章2(7)県民所得係数 参照)

県民所得係数は、以下の手順で計算します。

埼玉県県民経済計算のホームページから「経済活動別県内総生産及び要素所得」をダ ウンロードし、平成 26 年度と平成 27 年度の「県内要素所得(純生産)」を入手します。 平成 26 年度値に 1/4 を掛け、平成 27 年度値に 3/4 を掛けて、加算して暦年値を算出し ます。

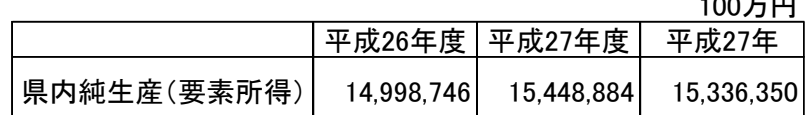

次に、埼玉県県民経済計算の「県外勘定(経常移転)」をダウンロードし、平成 26 年 度と平成 27 年度の「県民雇用者報酬(受取)」と「財産所得(受取)」を入手します。 「県民雇用者報酬(受取)」と「財産所得(受取)」を合算し、平成 26 年度値に 1/4 を掛 け、平成 27 年度値に 3/4 を掛けて、加算して暦年値を算出します。

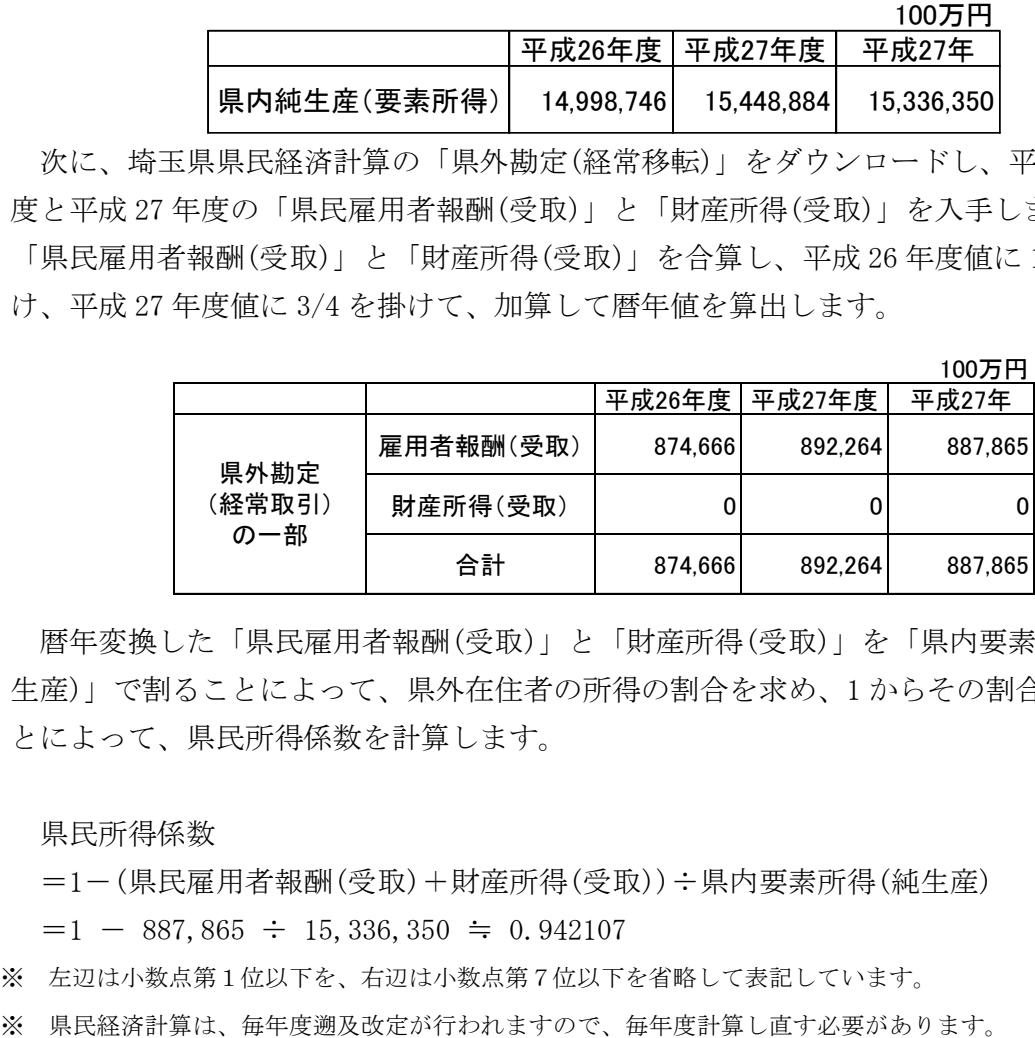

暦年変換した「県民雇用者報酬(受取)」と「財産所得(受取)」を「県内要素所得(純 生産)」で割ることによって、県外在住者の所得の割合を求め、1 からその割合を引くこ とによって、県民所得係数を計算します。

#### 県民所得係数

=1-(県民雇用者報酬(受取)+財産所得(受取))÷県内要素所得(純生産)

 $=1 - 887,865 \div 15,336,350 \div 0.942107$ 

- ※ 左辺は小数点第1位以下を、右辺は小数点第7位以下を省略して表記しています。
- 

#### ウ 消費転換係数

所得増加額に県民所得係数を掛けることで、県民の所得増加額が計算されましたが、 所得増加額のすべてが消費されるわけではありません。所得増加額に消費転換係数(雇 用者がもらった所得のうち消費に回す額を計算するための係数)を掛けることで、消費 の増加額を計算することができます。(第5章2(8)消費転換係数 参照)

消費転換係数は、以下の手順で計算します。

埼玉県県民経済計算のホームページから「県民所得及び県民可処分所得の分配」をダ ウンロードし、平成 26 年度と平成 27 年度の「県民所得(要素費用表示)」を入手しま す。平成 26 年度値に 1/4 を掛け、平成 27 年度値に 3/4 を掛けて、加算して暦年値を算 出します。

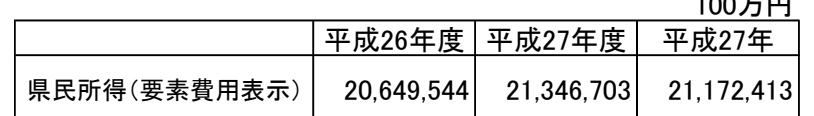

次に、この県民所得額で、平成 27 年埼玉県産業連関表の家計消費支出の計を割るこ とで、消費に回る率を計算します。この率のことを「消費転換係数」と呼びます。

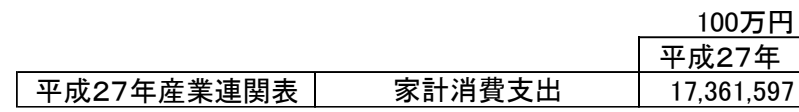

消費転換係数 = 家計消費支出÷県民所得(要素費用表示)

消費転換係数 = 17,361,597 ÷ 21,172,413 ≒ 0.820010

※ 左辺は小数点第1位以下を、右辺は小数点第7位以下を省略して表記しています。

※ 県民経済計算は、毎年度遡及改定が行われますので、毎年度計算し直す必要があります。

#### エ 消費増加額

消費増加額は、所得増加額に県民所得係数と消費転換係数を乗じることで求められま す。

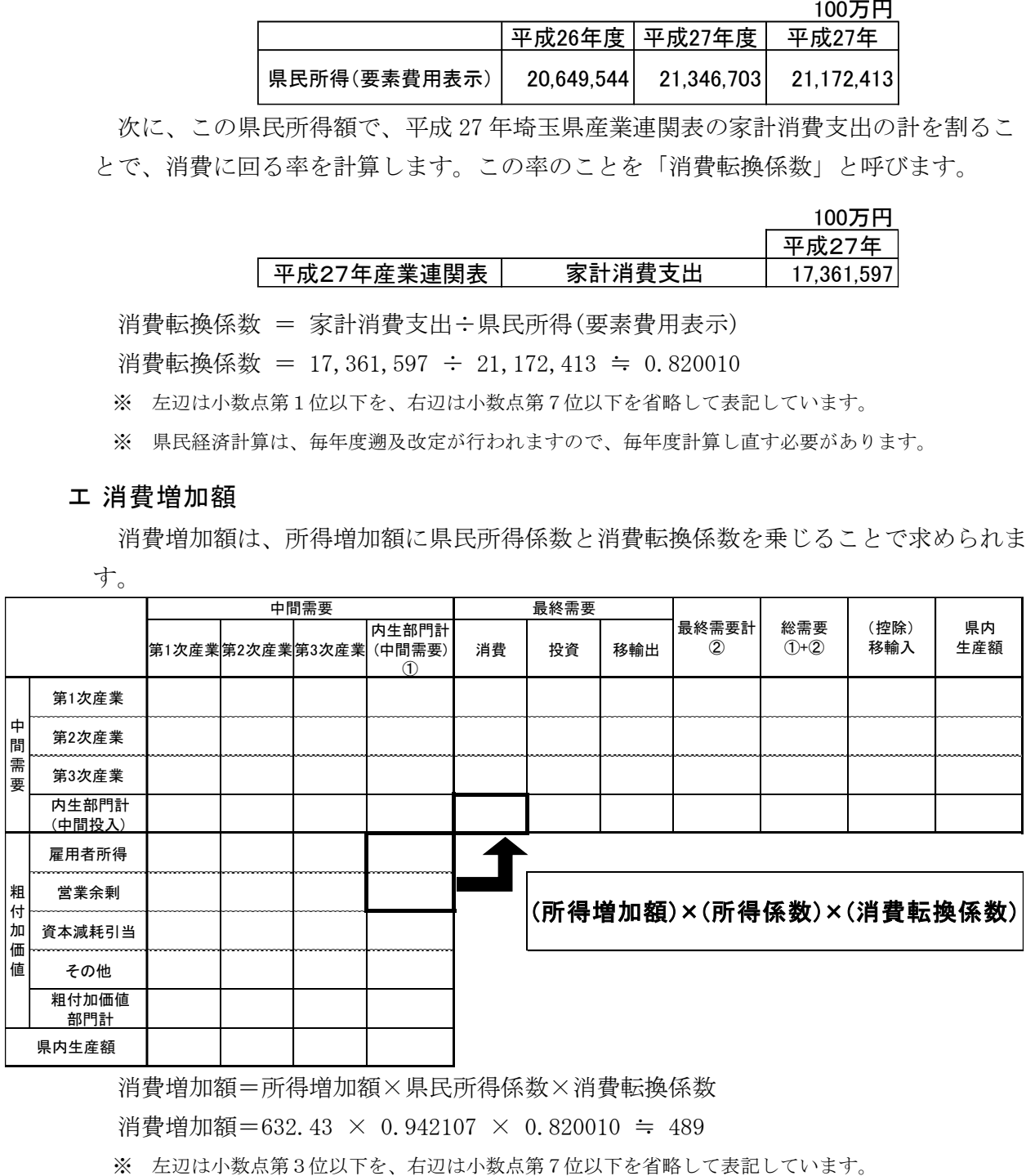

消費増加額=所得増加額×県民所得係数×消費転換係数

消費増加額=632.43 × 0.942107 × 0.820010 ≒ 489

## オ 消費の構成比

消費増加額を消費(家計消費支出)の構成比で各産業に割り振ります。(第5章2(9) 家計消費支出構成比 参照)

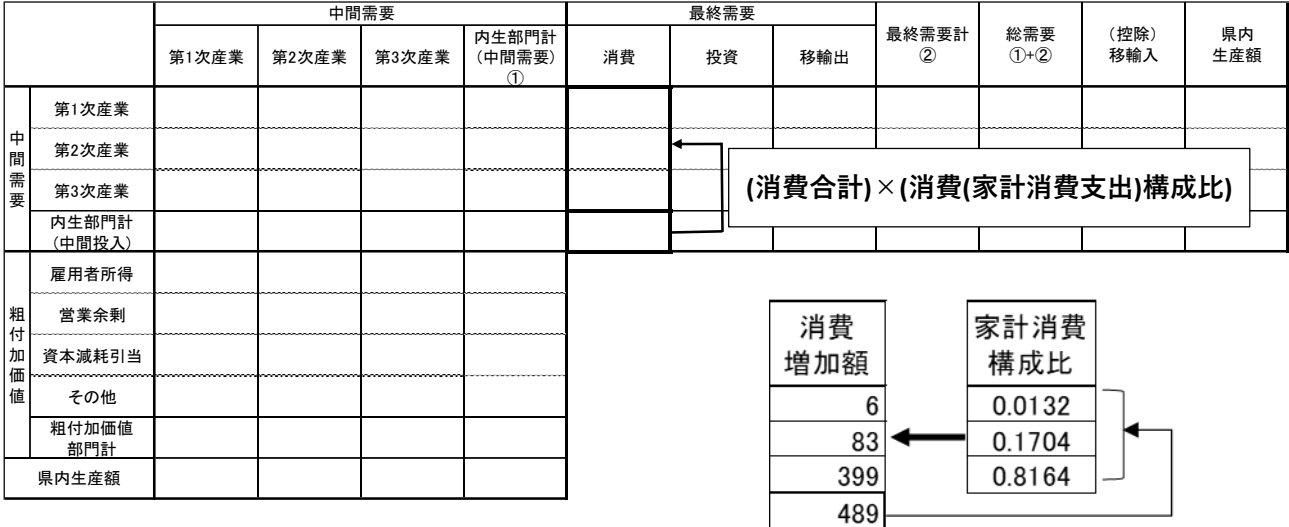

所得の増加により、消費が増加した場合の産業別需要増加額が求められました。

## カ 県内消費増加額

次に、産業別需要増加額に産業連関表の自給率を掛けて、県内消費増加額を計算しま す。

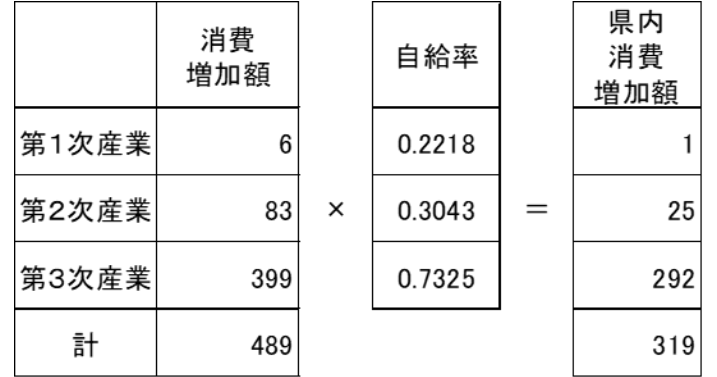

# キ 第 2 次間接効果

第 1 次間接効果同様、県内消費増加額に逆行列係数を掛けることで、第2次間接効果 を求めることができます。

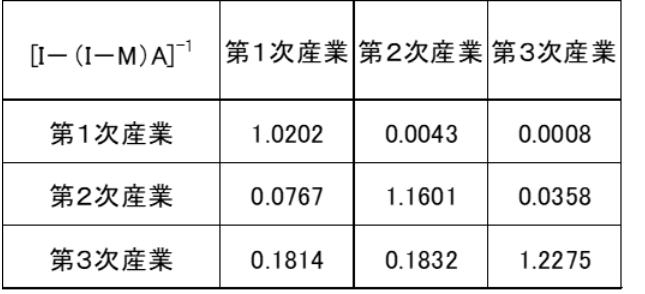

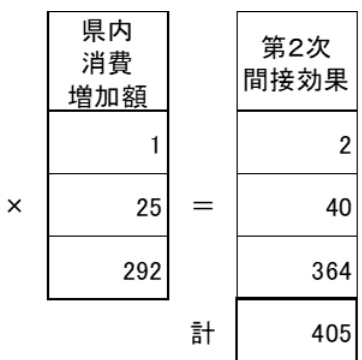

#### 経済波及効果(総合効果)

これまで計算してきた、直接効果、第 1 次間接効果、第 2 次間接効果の合計が、与件 データによる需要から生み出される経済波及効果ということになります。

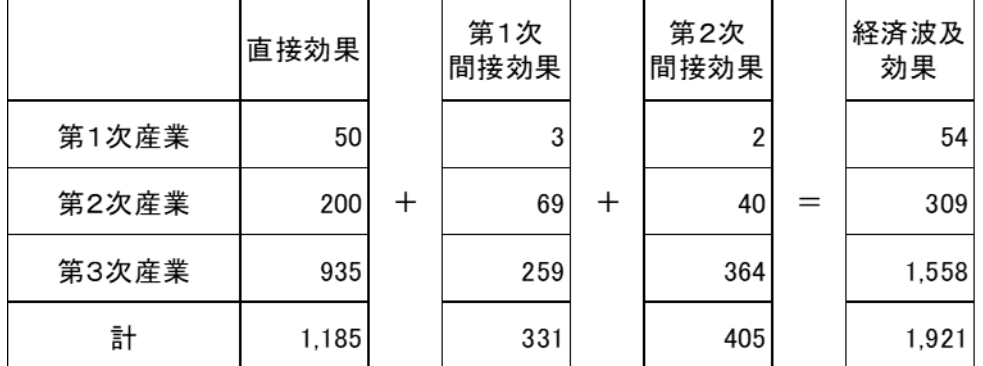

#### 波及効果分析の特徴と限界

#### ア 需要の源泉は不明

波及効果分析は、与件データとして需要額を与えることから始まりますが、その需要 額は何によってもたらされたかは考慮しません。

例として家計を考えます。一部の支出が増加した場合は、所得に変化がなければ、他 の支出が減少します。その減少分は、マイナスの経済波及効果をもたらしていることに なります。もし、貯蓄を取り崩して消費を続けたとしても、貯蓄の減少は投資の減少を 通じてマイナスの経済波及効果をもたらすことになります。

もし、経済波及効果が需要増加と同時に起こるのであれば、需要増加の要因は、需要 増加によってもたらされた粗付加価値の増加ということなのかもしれません。もしく は、何らかの所得(粗付加価値)の増加が需要の増加を生み出した過程を逆に追っていっ ているとも考えられます。

需要が先か、所得が先かは分かりませんが、生産・分配・支出の循環の一部分を切り 取ってみた分析が経済波及効果分析です。その他の部分では、変化がないものとして分 析は行われています。

#### イ 分析モデルによる限界

(ア) 生産能力の限界

ある需要が生じたとしても、各部門に最終需要に応えられるだけの生産能力が常 にそこにあるとは限りません。需要を賄いきれない部門がある場合は、波及の中断が 生じることになります。

(イ) 過剰在庫等による波及の中断

需要が生じても、部門によっては過剰在庫を抱えており、それらの部門において は過剰在庫を放出することで需要に対応することが考えられ、期待する程の波及効果 が生じない場合があります。

同様に、雇用誘発者数についても現員の時間外勤務の増加で対応し、雇用増には 結びつかない場合もあります。

ともに、短期的にはこのような状況が発生する可能性はありますが、長期的には 適度な在庫や雇用者数となることを考えれば、中断は生じないとも考えられます。

## (ウ) 投入係数の変化

産業連関分析では、短期的には投入係数は一定していると想定しています。その 結果、均衡産出高モデルで用いる逆行列係数も一定していることになりますし、その 前提があることにより分析が行えます。しかし、技術革新等により投入係数が変化す れば、当然逆行列係数にも変化が生じ、波及倍率にも影響を及ぼすこともありえま す。

例えば、乗用車についてガソリン車、ディーゼル車に代わり、燃料電池自動車や 電気自動車の比率が高まれば、投入係数も変化し、それに伴い逆行列係数にも変化が 生じると考えられます。

#### (エ) 移輸入係数の変化

景気動向や対外政策等により、県内外及び国内外の経済取引は常に流動的です。 しかし、産業連関分析では県内自給率が安定していると仮定しています。

#### (オ) 仮設部門等による影響

産業連関表の内生部門は、アクティビティベースに基づき部門分類されています が、その中には例外として仮設部門を設定しています。本県では、事務用品部門や自 家輸送部門を仮設部門として特掲し、独立した生産活動としたことにより、その分だ け県内生産額が実際より大きくなっていますので、波及効果が過大となります。

また、住宅賃貸料(帰属家賃)部門についても、実際には家賃の支払いを伴わない 持家住宅や安価な家賃の給与住宅等を通常の賃貸住宅と見なして(これを帰属家賃と いいます)県内生産額が推計されており、波及効果は過大となります。

## (カ) 想定していない波及効果の誘発

ある部門における最終需要の発生が、産業連関分析では想定していない部門の生 産の誘発につながり、波及効果が分析結果よりも増大することも考えられます。

## ウ 分析計算による限界

## (ア) 波及効果が達成される時期

波及効果は通常 1 年以内に現れることを想定していますが、実際にいつの時点で達 成されるかは明らかではありません。

(イ) 経済規模

経済規模が拡大すると規模の経済効果が働き、生産コスト等に変化が生じるはず ですが、産業連関分析では投入係数が一定であることを前提としているため、同一産 業の波及効果は、その産業の経済規模にかかわらず同じ倍率となります。

(ウ) 年の不一致

産業連関表に掲載されているデータは作成対象年当時のものであり、分析対象年 と一致しない場合があります。

# 第4章 産業連関表に関連する数学知識

1 行列

## スカラー・行列・ベクトル

日常生活において、数の計算をする場合は、

 $1000+2+30 = 1032$  $100 \times 40 \div 5 = 800$ 

といったように、1つの数字(「1000」、「2」、「3」等)同士の加減乗除を行う場合が多いと 思います。この「1」、「2」、「30」、「1032」、「100」、「40」のような単一の数字を「スカ ラー」と呼んでいます。

これに対して、複数の数字同士を処理する数学上の手法として行列計算というものがありま す。では、行列とはどのようなものを指すのか以下で説明します。

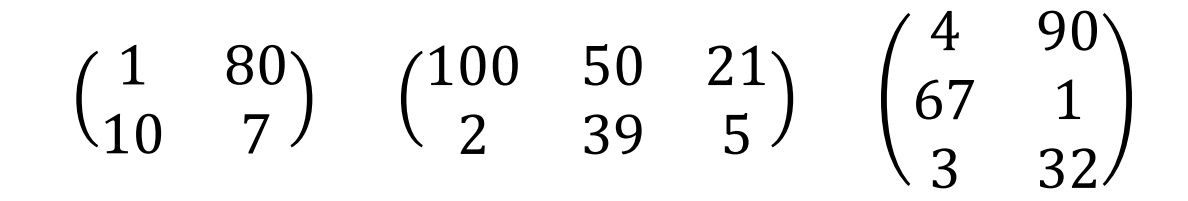

このような複数の数字を縦横に並べて括弧で囲んだものを行列と言います。

上にあるものは、3つの行列で、左から順に 2 行 2 列の行列(または 2×2 行列)、2 行 3 列の行 列(または 2×3 行列)、3 行 2 列の行列(または 3×2 行列)といいます。

一般的には、次のように表されます。

 第 第 第 1 2 n 列 列 列 ↓ ↓ ↓ 第1行 → 第2行 → 第m行 → *m m mn n n a a a a a a a a a* 1 2 21 22 2 11 12 1

「a11」、「a12」等の行列を構成している1つ1つの数字を行列「要素」(または「成分」)と いいます。

また、行列を表記する場合、これまでの例のようにその行列の全要素を表記することもありま すが、「行列A」等とローマ字の大文字を用いて簡略化して表記することが多くあります。

なお、行と列のどちらかが1つであるものを「ベクトル」といいます。例えば、

$$
(10 \quad 7) \quad \begin{pmatrix} 50 \\ 100 \\ 3 \end{pmatrix}
$$

というようになります。

そして、左側を「行ベクトル」といい、右側を「列ベクトル」といいます。

## (2) 行列の加減算

同じ型の行列同士の場合のみ、行列の足し算や引き算ができます。例えば、

$$
\begin{pmatrix} 5 & 1 \ 2 & 2 \end{pmatrix} + \begin{pmatrix} 10 & 4 \ 3 & 8 \end{pmatrix} = \begin{pmatrix} 5+10 & 1+4 \ 2+3 & 2+8 \end{pmatrix} = \begin{pmatrix} 15 & 5 \ 5 & 10 \end{pmatrix}
$$
  

$$
\begin{pmatrix} 10 & 4 & 5 \ 1 & 3 & 12 \end{pmatrix} - \begin{pmatrix} 6 & 9 & 8 \ 3 & 2 & 9 \end{pmatrix} = \begin{pmatrix} 10-6 & 4-9 & 5-8 \ 1-3 & 3-2 & 12-9 \end{pmatrix} = \begin{pmatrix} 4 & -5 & -3 \ -2 & 1 & 3 \end{pmatrix}
$$

というようになります。つまり、同じ位置同士の要素を加減するということです。 ですので、繰り返しになりますが、同じ型の行列同士でないと、加減する相手方の要素がな いため計算できないことになります。

そして、同じ型の行列である限り、行列A、行列B、行列Cの間には、以下の法則が成立し ます。

> 交換法則  $A+B = B+A$ 結合法則  $A+(B+C) = (A+B)+C$

## スカラー×行列

スカラーと行列の乗算は、行列の各要素をスカラー倍することになります。例えば、

$$
3 \times \begin{pmatrix} 5 & 1 & 9 \\ 2 & 2 & 4 \end{pmatrix} = \begin{pmatrix} 3 \times 5 & 3 \times 1 & 3 \times 9 \\ 3 \times 2 & 3 \times 2 & 3 \times 4 \end{pmatrix} = \begin{pmatrix} 15 & 3 & 27 \\ 6 & 6 & 12 \end{pmatrix}
$$

というようになります。

スカラーと行列の乗算の場合も、加減算と同様に交換法則、結合法則がともに成立し、さら に分配法則も成立します。

m、nをスカラーとし、A、Bを行列とすると、以下の関係が成立します。

$$
\begin{aligned}\n \mathfrak{R} \times \mathfrak{R} \times \mathfrak{R} &\mathfrak{R} \times \mathfrak{R} \\
\mathfrak{R} \times \mathfrak{R} \times \mathfrak{R} &\mathfrak{R} \\
\mathfrak{R} \times \mathfrak{R} &\mathfrak{R} \\
\mathfrak{R} \times \mathfrak{R} &\mathfrak{R} \\
\mathfrak{R} \times \mathfrak{R} &\mathfrak{R} \\
\mathfrak{R} \times \mathfrak{R} &\mathfrak{R} \\
\mathfrak{R} \times \mathfrak{R} &\mathfrak{R} \\
\mathfrak{R} \times \mathfrak{R} &\mathfrak{R} \\
\mathfrak{R} \times \mathfrak{R} &\mathfrak{R} \\
\mathfrak{R} \times \mathfrak{R} &\mathfrak{R} \\
\mathfrak{R} \times \mathfrak{R} &\mathfrak{R} \\
\mathfrak{R} \times \mathfrak{R} &\mathfrak{R} \\
\mathfrak{R} \times \mathfrak{R} &\mathfrak{R} \\
\mathfrak{R} \times \mathfrak{R} &\mathfrak{R} \\
\mathfrak{R} \times \mathfrak{R} &\mathfrak{R} \\
\mathfrak{R} \times \mathfrak{R} &\mathfrak{R} \\
\mathfrak{R} \times \mathfrak{R} &\mathfrak{R} \\
\mathfrak{R} \times \mathfrak{R} &\mathfrak{R} \\
\mathfrak{R} \times \mathfrak{R} &\mathfrak{R} \\
\mathfrak{R} \times \mathfrak{R} &\mathfrak{R} \\
\mathfrak{R} \times \mathfrak{R} &\mathfrak{R} \\
\mathfrak{R} \times \mathfrak{R} &\mathfrak{R} \\
\mathfrak{R} \times \mathfrak{R} &\mathfrak{R} \\
\mathfrak{R} \times \mathfrak{R} &\mathfrak{R} \\
\mathfrak{R} \times \mathfrak{R} &\mathfrak{R} \\
\mathfrak{R} \times \mathfrak{R} &\mathfrak{R} \\
\mathfrak{R} \times \mathfrak{R} &\mathfrak{R} \\
\mathfrak{R} \times \mathfrak{R} &\mathfrak{
$$

## 行列×行列

行列同士の乗算は、かけられる行列(左側)の列の数とかける行列(右側)の行の数が等しい場 合に可能です。

その結果(積)の行列は、かけられる行列(左側)の行の数とかける行列(右側)の列の数の行列 になります。

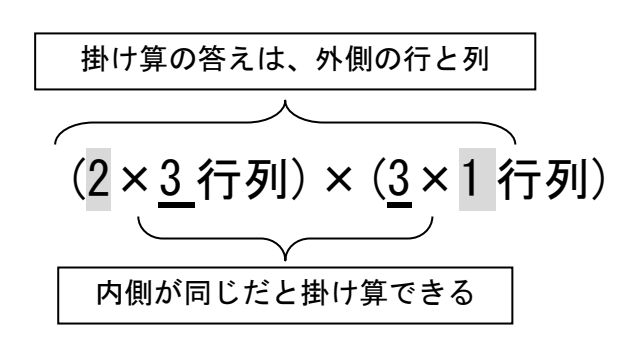

例えば、上の例では、左側の列数(3)と右側の行数(3)が同じですので、乗算が可能です。 また、その答となる行列は、左側の行数(2)と右側の列数(1)となりますので、(2×1 行列)に なります。

では、次に乗算計算の方法です。

例えば、つぎのようにします。

$$
\begin{pmatrix} 5 & 8 \ 2 & 4 \end{pmatrix} \times \begin{pmatrix} 10 & 4 \ 3 & 8 \end{pmatrix} = \begin{pmatrix} (5 \times 10) + (8 \times 3) & (5 \times 4) + (8 \times 8) \\ (2 \times 10) + (4 \times 3) & (2 \times 4) + (4 \times 8) \end{pmatrix} = \begin{pmatrix} 74 & 84 \\ 32 & 40 \end{pmatrix}
$$

左側の行列の行の各要素と右側の行列の列の同じ順番の要素をそれぞれ掛けて、足していっ ています。一つずつ行うと次のようになります。

まず、答えとなる行列の 1 行 1 列の要素を計算します。

$$
\begin{pmatrix} 5 & 8 \ 2 & 4 \end{pmatrix} \times \begin{pmatrix} 10 & 4 \ 3 & 8 \end{pmatrix} = \begin{pmatrix} \boxed{(5 \times 10) + (8 \times 3)} & (5 \times 4) + (8 \times 8) \\ (2 \times 10) + (4 \times 3) & (2 \times 4) + (4 \times 8) \end{pmatrix} = \begin{pmatrix} \boxed{74} & 84 \\ 32 & 40 \end{pmatrix}
$$

次に、答えとなる行列の 1 行 2 列の要素を計算します。

$$
\begin{pmatrix} 5 & 8 \ 2 & 4 \end{pmatrix} \times \begin{pmatrix} 10 & 4 \ 3 & 8 \end{pmatrix} = \begin{pmatrix} (5 \times 10) + (8 \times 3) & (5 \times 4) + (8 \times 8) \\ (2 \times 10) + (4 \times 3) & (2 \times 4) + (4 \times 8) \end{pmatrix} = \begin{pmatrix} 74 & 84 \\ 32 & 40 \end{pmatrix}
$$

次に、答えとなる行列の2行1列の要素を計算します。

$$
\begin{pmatrix} 5 & 8 \ 2 & 4 \end{pmatrix} \times \begin{pmatrix} 10 & 4 \ 3 & 8 \end{pmatrix} = \begin{pmatrix} (5 \times 10) + (8 \times 3) & (5 \times 4) + (8 \times 8) \\ \hline \end{pmatrix} = \begin{pmatrix} 74 & 84 \\ 32 & 40 \end{pmatrix}
$$

最後に、答えとなる行列の 2 行 2 列の要素を計算します。

$$
\left(\frac{5}{2-4}\right) \times \left(\begin{array}{c} 10 & 4 \\ 3 & 8 \end{array}\right) = \left(\begin{array}{c} (5 \times 10) + (8 \times 3) & (5 \times 4) + (8 \times 8) \\ (2 \times 10) + (4 \times 3) & (2 \times 4) + (4 \times 8) \end{array}\right) = \left(\begin{array}{cc} 74 & 84 \\ 32 & 40 \end{array}\right)
$$

もちろん、計算の順番は自由ですが、答えとなる行列の形を考えてから、その各要素を計算 するには、左側の行列のどの行と右側の行列のどの列の各要素を掛けて足し挙げればよいかを 考えるとよいでしょう。

上の例の答と計算の関係をまとめると次のようになります。

まず、答えは、(2×2 行列)×(2×2 行列)ですので、外側の(2×2 行列)になります。 計算方法は、

(答の 1 行 1 列)=(左側の行列の 1 行目各要素)×(右側の行列の 1 列目各要素)の合計 (答の 1 行 2 列)=(左側の行列の 1 行目各要素)×(右側の行列の 2 列目各要素)の合計 (答の 2 行 1 列)=(左側の行列の 2 行目各要素)×(右側の行列の 1 列目各要素)の合計 (答の 2 行 2 列)=(左側の行列の 2 行目各要素)×(右側の行列の 2 列目各要素)の合計

これをイメージで表すと次のようになります。網掛けの答の行列の各要素が、元の行列のど の行と列を使って計算したかを示しています。

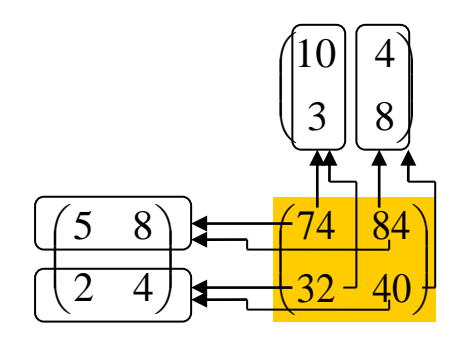

答の各要素に対応した左側の行列の行の各要素と右側の行列の列の各要素同士が掛け合わさ れて足されていることが分かります。

行列の乗算では、掛けられる方と掛ける方の順番が変わると、特別な場合を除いて答えが異 なります。(交換法則が成立しない)

$$
\begin{pmatrix} 5 & 8 \ 2 & 4 \end{pmatrix} \times \begin{pmatrix} 10 & 4 \ 3 & 8 \end{pmatrix} = \begin{pmatrix} (5 \times 10) + (8 \times 3) & (5 \times 4) + (8 \times 8) \\ (2 \times 10) + (4 \times 3) & (2 \times 4) + (4 \times 8) \end{pmatrix} = \begin{pmatrix} 74 & 84 \\ 32 & 40 \end{pmatrix}
$$

$$
\begin{pmatrix} 10 & 4 \\ 3 & 8 \end{pmatrix} \times \begin{pmatrix} 5 & 8 \\ 2 & 4 \end{pmatrix} = \begin{pmatrix} (10 \times 5) + (4 \times 2) & (10 \times 8) + (4 \times 4) \\ (3 \times 5) + (8 \times 2) & (3 \times 8) + (8 \times 4) \end{pmatrix} = \begin{pmatrix} 58 & 96 \\ 31 & 56 \end{pmatrix}
$$

また、逆にすると計算自体ができなくなることもあります。 例えば、

(2×3)×(3×4)は、内側の数字が同じですので計算ができますが、

これを入れ替えて

(3×4)×(2×3)にすると、左側の列数(4)と右側の行数(2)が違ってしまいますので、計算自 体ができなくなります。

このようなことを踏まえて考えると、行列の乗算では次の法則が成立します。

結合法則  $(AB)C = A(BC)$ 

$$
\hat{\mathcal{B}} = \begin{cases} 0 & A(B+C) = AB+AC \\ 0 & (A+B)C = AC+BC \end{cases}
$$

# 2 特殊な行列

行列の中には、その形や含まれる要素、元の行列との関係から、名前がつけられたものがあり ますので、それらを紹介します。

正方行列

行と列の数が等しい行列(2×2 行列、3×3 行列等)を正方行列といいます。正方行列には、 特別な名称を付された行列があります。

ア 対角行列

行列の左上から右下にいたる、行列の対角線上の要素(対角要素)以外がすべて 0 であ る行列を、対角行列といいます(対角線上の要素に 0 があっても対角行列です)。 具体例としては、次のようなものがあります。

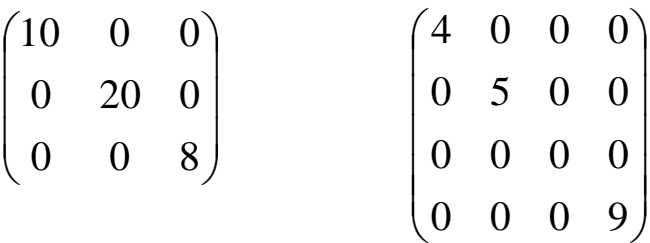

産業連関分析では、ベクトルを対角行列化(対角行列にすること)して計算を行うこと があります。

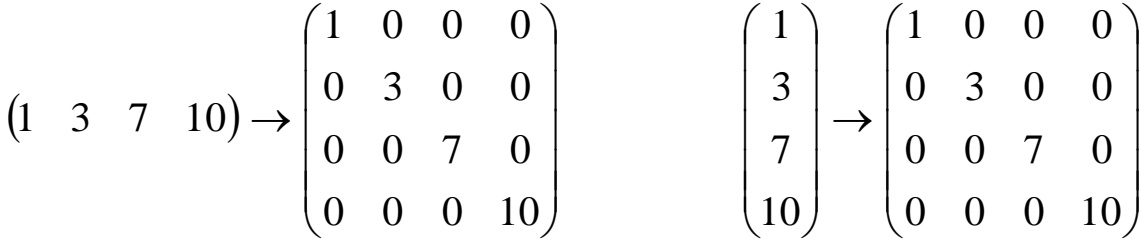

これには、幾つかの利点があります。

その一つとしては、対角化によって、対角行列化後の形と同じ行列と加減算ができる ということです。

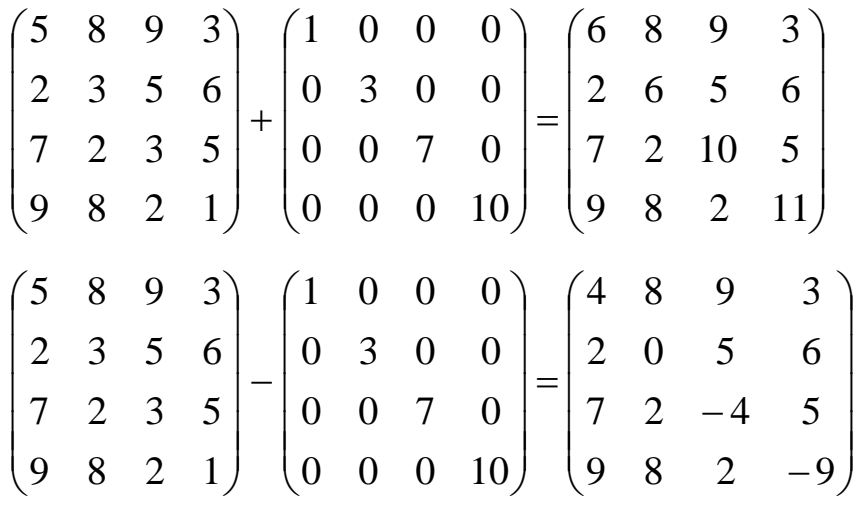

64

次に、対角行列化した行列は、左から掛けると、行ベクトルを掛けたのと同じような 計算ができるという利点があげられます。

( ) (<sup>150</sup> <sup>111</sup> <sup>65</sup> <sup>66</sup>) 9 8 2 1 7 2 3 5 2 3 5 6 5 8 9 3 1 3 7 10 <sup>=</sup> = 90 80 20 10 49 14 21 35 6 9 15 18 5 8 9 3 9 8 2 1 7 2 3 5 2 3 5 6 5 8 9 3 0 0 0 10 0 0 7 0 0 3 0 0 1 0 0 0 縦に合計する と一致

同様に、対角行列化した行列は、右から掛けると、列ベクトルを掛けたのと同じよう な計算ができるという利点があります。

$$
\begin{pmatrix} 5 & 8 & 9 & 3 \ 2 & 3 & 5 & 6 \ 7 & 2 & 3 & 5 \ 9 & 8 & 2 & 1 \ \end{pmatrix} \times \begin{pmatrix} 1 \\ 3 \\ 7 \\ 10 \end{pmatrix} = \begin{pmatrix} 122 \\ 106 \\ 84 \\ 57 \end{pmatrix}
$$
  

$$
\begin{pmatrix} 5 & 8 & 9 & 3 \ 2 & 3 & 5 & 6 \ 2 & 3 & 5 & 6 \ 7 & 2 & 3 & 5 & 6 \ 0 & 3 & 0 & 0 & 0 \ 9 & 8 & 2 & 1 \ \end{pmatrix} = \begin{pmatrix} 5 & 24 & 63 & 30 \ 2 & 9 & 35 & 60 \ 7 & 6 & 21 & 50 \ 9 & 24 & 14 & 10 \ \end{pmatrix}
$$

イ 単位行列

対角行列のうち、左上から右下にいたる対角線上の要素がすべて 1 である行列を「単 位行列」といい、「Ⅰ」と表します。

単位行列Iの重要な性質としては、単位行列Iにどのような行列Aを乗じても、その 乗じた結果は行列Aと等しくなる、つまり、AI=Aが成立することが挙げられます。 スカラーの数字に「1」を掛けても元の数字のままであるのと似ています。

$$
I = \begin{pmatrix} 1 & 0 & \cdots & \cdots & 0 \\ 0 & 1 & \cdots & \cdots & 0 \\ \vdots & & \ddots & & \vdots \\ 0 & \cdots & \cdots & \ddots & 0 \\ 0 & \cdots & \cdots & 0 & 1 \end{pmatrix}
$$

また、Iは、どちらから掛けても結果は同じです。 つまり、

$$
A I = I A = A \qquad \forall x \, y \, \forall \, \forall y
$$

#### ウ 転置行列

行列の行と列を入れ替えた行列を転置行列といいます。行列Aの転置行列は、通常 「A'」(Aプライム)と表します。例えば、

$$
A = \begin{pmatrix} 1 & 2 & 3 \\ 4 & 5 & 6 \\ 7 & 8 & 9 \end{pmatrix}
$$

とすると、その転置行列は、

$$
A' = \begin{pmatrix} 1 & 4 & 7 \\ 2 & 5 & 8 \\ 3 & 6 & 9 \end{pmatrix}
$$

となります。

産業連関分析では、価格分析を行う際に使用します。

※ 転置行列は、AtやATと表示されることもあります。

(2) 逆行列

行列Aに、ある行列Bを乗じた場合、その積が単位行列Iとなるような行列Bを行列Aの 逆行列といいます。通常「A-1」と表します。

この逆行列は、Aが正方行列の場合のみ存在し、Aと同じ型になります。

また、逆行列は、右側から掛けても左側から掛けても、その積は単位行列Iとなります。 式で書くと、AB=ⅠかつBA=Ⅰとなるような行列Bのことです。

このことから分かりますように、行列Aの逆行列がBだとすると、行列Bの逆行列は行列 Aということになります。

では、この性質を使って、逆行列を求めてみましょう。

$$
\textbf{(75)} \quad \mathbf{A} = \begin{pmatrix} 1 & 2 \\ 3 & 4 \end{pmatrix} \qquad\n \textbf{,} \quad\n \mathbf{B} = \begin{pmatrix} a & b \\ c & d \end{pmatrix} = \mathbf{A}^{-1} \qquad\n \textbf{,} \quad\n \mathbf{B} = \begin{pmatrix} 1 & 0 \\ 0 & 1 \end{pmatrix}
$$

として、行列Aの逆行列Bを求めます。 AB=Iとなりますので、

$$
AB = \begin{pmatrix} 1 & 2 \\ 3 & 4 \end{pmatrix} \times \begin{pmatrix} a & b \\ c & d \end{pmatrix} = \begin{pmatrix} 1 & 0 \\ 0 & 1 \end{pmatrix}
$$

$$
\begin{pmatrix} 1 & 2 \ 3 & 4 \end{pmatrix} \times \begin{pmatrix} a & b \ c & d \end{pmatrix} = \begin{pmatrix} (1 \times a) + (2 \times c) & (1 \times b) + (2 \times d) \\ (3 \times a) + (4 \times c) & (3 \times b) + (4 \times d) \end{pmatrix} = \begin{pmatrix} 1 & 0 \\ 0 & 1 \end{pmatrix}
$$

それぞれの要素を取り出してみると、

 $a + 2c = 1 \cdots (1)$  $b + 2d = 0$   $\cdots$  (2)  $3a + 4c = 0$   $\cdots$  (3)  $3b + 4d = 1$   $\cdots$  4

 $(3)$  – (1) × 2 = 0-1 × 2  $\downarrow$  0.  $(3a + 4c) - (a + 2c) \times 2 = a = 0 - 1 \times 2 = -2$ a=-2 を①に代入して、  $-2+ 2c = 1$  $2c=3$   $c=1.5$  $(4) - (2) \times 2 = 1 - 0 \times 2 \pm 0$  $(3b + 4d) - (b + 2d) \times 2 = b = 1 - 0 \times 2 = 1$ b=1 を②に代入して、  $1+2d = 0$  $2d=-1$   $d=-0.5$ つまり、

$$
进行列 \tB = \begin{pmatrix} -2 & 1 \\ 1.5 & -0.5 \end{pmatrix} = A^{-1}
$$

となります。

念のため検算をしてみると、

$$
AB = \begin{pmatrix} 1 & 2 \\ 3 & 4 \end{pmatrix} \times \begin{pmatrix} -2 & 1 \\ 1.5 & -0.5 \end{pmatrix} = \begin{pmatrix} 1 & 0 \\ 0 & 1 \end{pmatrix}
$$

$$
BA = \begin{pmatrix} -2 & 1 \\ 1.5 & -0.5 \end{pmatrix} \times \begin{pmatrix} 1 & 2 \\ 3 & 4 \end{pmatrix} = \begin{pmatrix} 1 & 0 \\ 0 & 1 \end{pmatrix}
$$

となり、逆行列が求められていることが確認できます。

一般的に、行列Bの逆行列は、

$$
B^{-1} = \frac{1}{ad - bc} \begin{pmatrix} d & -b \\ -c & a \end{pmatrix}
$$

例の行列で計算してみると、

$$
B^{-1} = \frac{1}{(-2 \times -0.5) - (1 \times 1.5)} \begin{pmatrix} -0.5 & -1 \\ -1.5 & -2 \end{pmatrix}
$$

$$
= \frac{1}{-0.5} \begin{pmatrix} -0.5 & -1 \\ -1.5 & -2 \end{pmatrix} = \begin{pmatrix} 1 & 2 \\ 3 & 4 \end{pmatrix} = A
$$

となり、Bの逆行列Aが求められます。

逆行列を使うと、連立一次方程式の解が求められます。 例えば、次のような連立一次方程式があるとします。

$$
\begin{cases}\n x + 2y = 10 \\
3x + 4y = 40\n\end{cases}
$$
この方程式を、行列を使って書くと、次のようになります。

$$
\begin{pmatrix} 1 & 2 \ 3 & 4 \end{pmatrix} \times \begin{pmatrix} x \ y \end{pmatrix} = \begin{pmatrix} 10 \ 40 \end{pmatrix}
$$
  
 
$$
\begin{aligned} \text{for } A = \begin{pmatrix} 1 & 2 \ 3 & 4 \end{pmatrix} \qquad \text{if } \overline{f} = \begin{pmatrix} -2 & 1 \ 1.5 & -0.5 \end{pmatrix} = A^{-1} \end{aligned}
$$

ですので、両辺に逆行列Bを左から掛けると、

$$
\begin{pmatrix} -2 & 1 \ 1.5 & -0.5 \end{pmatrix} \times \begin{pmatrix} 1 & 2 \ 3 & 4 \end{pmatrix} \times \begin{pmatrix} x \ y \end{pmatrix} = \begin{pmatrix} -2 & 1 \ 1.5 & -0.5 \end{pmatrix} \times \begin{pmatrix} 10 \ 40 \end{pmatrix}
$$

$$
\begin{pmatrix} 1 & 0 \ 0 & 1 \end{pmatrix} \times \begin{pmatrix} x \ y \end{pmatrix} = \begin{pmatrix} 20 \ -5 \end{pmatrix}
$$

$$
\begin{pmatrix} x \ y \end{pmatrix} = \begin{pmatrix} 20 \ -5 \end{pmatrix}
$$

となり、x=20、y=-5 という解が求められます。

産業連関分析においても、このような関係を用いて、経済波及効果を求めています。

# 3 産業連関分析への行列の利用

#### 消費内生化モデル

均衡産出高モデルでは、通常第 2 次間接効果までを算出しますが、この第 2 次間接効 果は、産業連関表内の関係で整合がとれていない部分がある等の問題もあります。

そこで、家計消費支出を内生化したモデルを考えてみます。

#### ア 均衡産出高モデルの第 2 次間接効果の問題点

## (ア) 雇用者所得と家計消費支出の関係

一般的な均衡産出高モデルの第 2 次間接効果では、雇用者所得の一部が家計消費 支出によって支出されるとしています。しかし、実際の産業連関表では、次のように なっています。

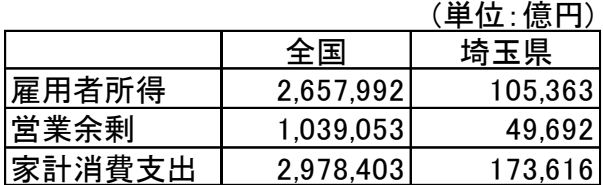

雇用者所得の一部が、家計消費支出によって支出されるはずですが、家計消費支 出の方が雇用者所得の額を上回っています。

これには、二つ理由が考えられます。

一つは、雇用者所得は、県(国)内概念であるのに対し、家計消費支出は県(国)民 概念で計算されていることによります。そのため、埼玉県のように県外で就業する県 民が多い県では、県外からの雇用者報酬が加算されていません。この県外からの雇用 者報酬は、5 兆円以上になり、雇用者所得の半分以上にもなります。しかし、この額 を加えても、家計消費支出を超えません。全国でも同様です。海外からの所得は、財 産所得と雇用者報酬を合わせると、30 兆円になり、その額を雇用者所得に加えて家 計消費支出を比べても、家計消費支出の方が雇用者所得の額を上回ることになりま す。したがって、この理由のみでは説明できません。

二つ目の理由は、営業余剰には、個人業主の所得が含まれていることです。農林 漁業等、個人業主が多い部門では、かなりの個人所得が含まれていることになりま す。国民経済計算では、営業余剰・混合所得として表示されています。

よって、雇用者所得に県外(海外)からの雇用者報酬及び営業余剰を加えた額か ら、家計消費支出がなされるとすると関係が説明できることになります。

本県では、県民所得係数と消費転換係数を算出することにより、この問題点を解 消しています。(第3章 4 経済波及効果分析(4)参照)

#### (イ) 波及効果の算出方法

一般的な均衡産出高モデルでは、第 2 次間接効果は、直接効果+第1次間接効果 に対する所得増加額に対して発生するものとしています。時間的な関係は明確ではな いものの、実際は直接または間接効果が発生するたびに第 2 次間接効果が発生し、そ れに対してまた間接効果が発生するという過程が繰り返されているはずです。そのよ うな状況が捨象されています。

・一般的な均衡産出高モデル

直接効果

- → 第 1 次間接効果 →第 2 次間接効果
- ・現実の波及
	- 直接効果 + 直接効果による所得増加による効果
		- → 第1次間接効果+第1次間接効果による所得増加による効果
		- → 第2次間接効果+第2次間接効果による所得増加による効果 → 以降繰り返し

## イ 問題点の解消方法

#### (ア) 雇用者所得と家計消費支出の関係

(県内)雇用者所得と家計消費支出の関係ではなく、県民所得と家計消費支出の関 係として整理する方法が考えられます。

県民所得は、県内雇用者報酬+営業余剰・混合所得+県外からの所得(純)ですの で、県民経済計算から、県外からの所得(純)を求めれば、県民所得と家計消費支出の 比率が計算できます。

(単位:億円)

その額を計算すると次のようになります。

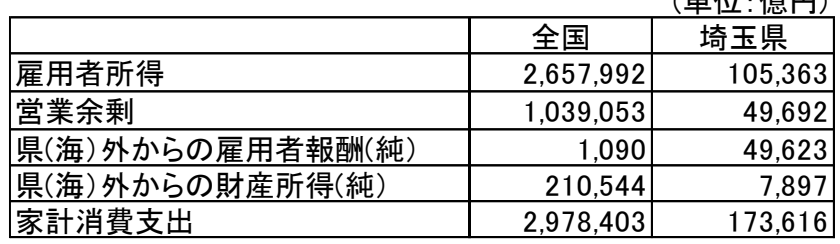

それぞれの項目に対する家計消費支出の比率を求めると次のようになります。

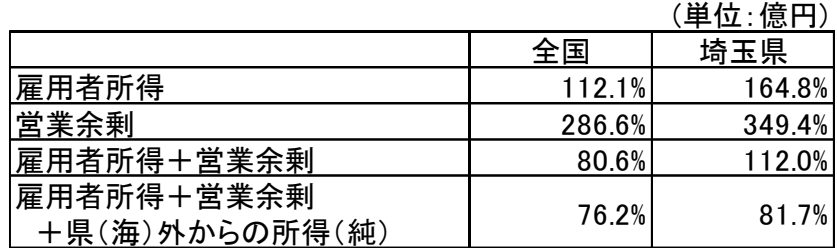

これを見ましても、県民所得(要素費用表示)に対する家計消費支出の関係が、最 もあてはまりがよさそうです。この比率(埼玉県)を所得増加のうち消費支出に回る割 合とすることがよいことが分かります。

そこで埼玉県では、県民経済計算から、(県民)所得係数と消費転換係数を計算 し、分析を行っています。(第3章 4 経済波及効果分析(4)参照)

# (イ) 波及効果の算出方法

第 2 次間接効果を第 1 次間接効果と同時に計算することによって問題点を解消し ます。

家計消費支出列と雇用者所得+営業余剰のうち消費に回る分((7)の比率分)の行を 内生部門に移し、その産業連関表を用いて波及効果を計算します。これにより、消費 に対しても、究極的な間接効果が求められるという長所があります。

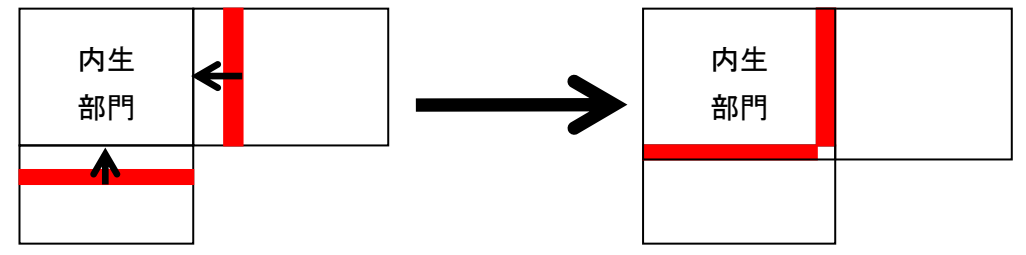

# 第5章 パソコンによる処理方法

産業連関表は、そのデータが産業全体にわたり、多数のデータを一度に処理しなければなりま せんので、パソコンを使用して作表や分析を行う必要があります。

ここでは、Microsoft Office Excel 2016 の使い方を例として、パソコンの活用方法を説明しま す。

# 1 関数等

#### 指定された条件に合うものを足しあげる。(SUMIF)

#### ア 書式

SUMIF(範囲, 検索条件, [合計範囲])

「範囲」(条件に合うか検索する範囲)と「合計範囲」が同じ場合は、合計範囲は省略 できます。

# イ 使い方

多くのデータを区分した番号ごとに合計するのに使います。

# ウ 使用例

下の例は、元のデータを部門ごとに集計しようとしているものです。

元のデータに集計データと対応する部門の列を作って、そこに対応する部門の数字を 入れています。そして、集計データでは、元のデータの部門列(C\$3:C\$10)を範囲とし て、部門に対応する番号(E3)と同じものを探して、それに対応する金額(B\$3:B\$10)を合 計しています。

下に式をコピーしても行がずれないように、範囲と合計範囲は、行が絶対参照になっ ています。

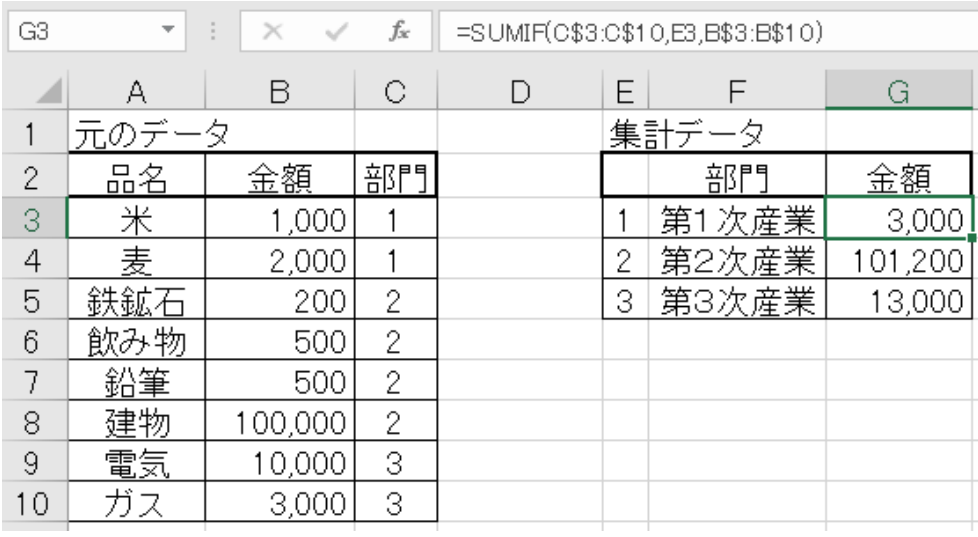

#### 表の選択(SHIFT キー)

産業連関表では、表の広い範囲を選択しなければならない場合がよくあります。そういっ た場合に役に立つ方法です。パソコンによっては一部キーがない場合もあります。

#### ア マウスでドラッグする。

選択したい範囲の角をクリックして、そこからドラッグして選択する方法です。狭い 範囲を選択するには有効です。広い範囲を選択する場合には、行き過ぎたりすることが 多くあります。

イ Shift キー+矢印キー

Shift キーを押したまま、矢印キーを押し続けて選択する方法です。行き過ぎても、 逆の矢印キーで戻ることができます。また、縦方向なら PageUp や PageDown キーと組み 合わせると早く選択ができます。

## ウ Shift キー+(End キーを押してから)矢印キー

Shift キーを押したまま、End キーを押してから矢印キーを押して選択する方法で す。次の空白セル手前までが選択されます。表の端まで選択する場合に有効です。

#### $\pm$  Ctrl + Shift +  $*$

ウ同様で、途中に空白セルがなければという制約がありますが、表の左上隅を選択 し、Ctrl+Shift+\*を同時に押すことで、表全体が選択されます。

#### オ Ctrl+Shift+home

右下端を選択し、Ctrl+Shift+home を同時に押すことで、A1 セルまで(ウィンドウ枠 の固定をしている場合は、その右上端まで)が選択されます。

#### (3) ベクトルの対角行列化

次のようなベクトルを対角行列にする場合を考えます。幾つかの例を見てみましょう。

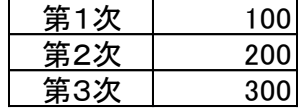

# ア ピボットテーブル

上の例から、下のような表を作成します。

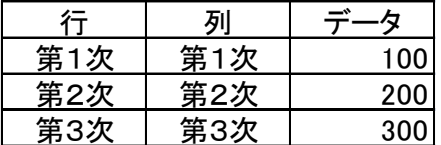

挿入タブ→テーブル→ピボットテーブル→テーブルまたは範囲を選択で、上の表の範 囲を選択します。

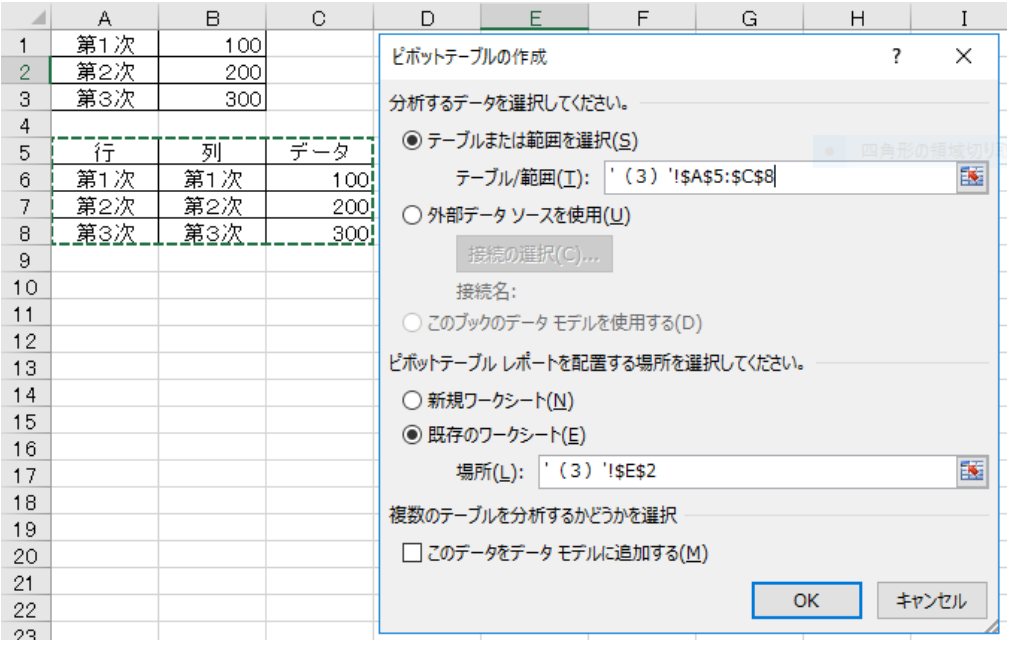

ピボットテーブルのフィールドリストから、「行」を行ラベルに「列」を列ラベル に、それぞれデータを値に入れます。

すると、下のようなピボットテーブルができあがります。

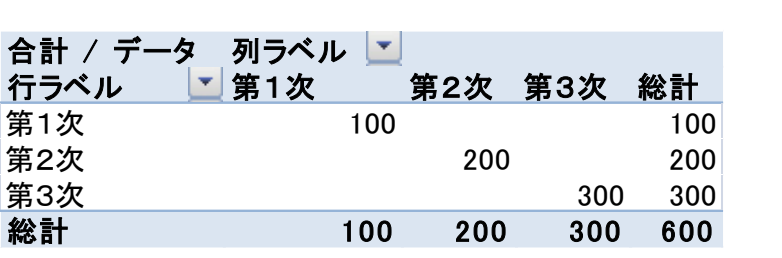

このままでも対角行列にはなりましたが、行列の計算をエクセルで行うには空白セル があるとエラーになりますので、空白セルに 0 が入るようにしたいと思います。

まず、対角部分を、コピーし、適当な場所に貼り付けます。

そして、同じ大きさの表を作り、空白部分との足し算を行うようにします。その式 を、その表全体にコピーします。(ホームタブ→貼り付けの下の▼→数式)

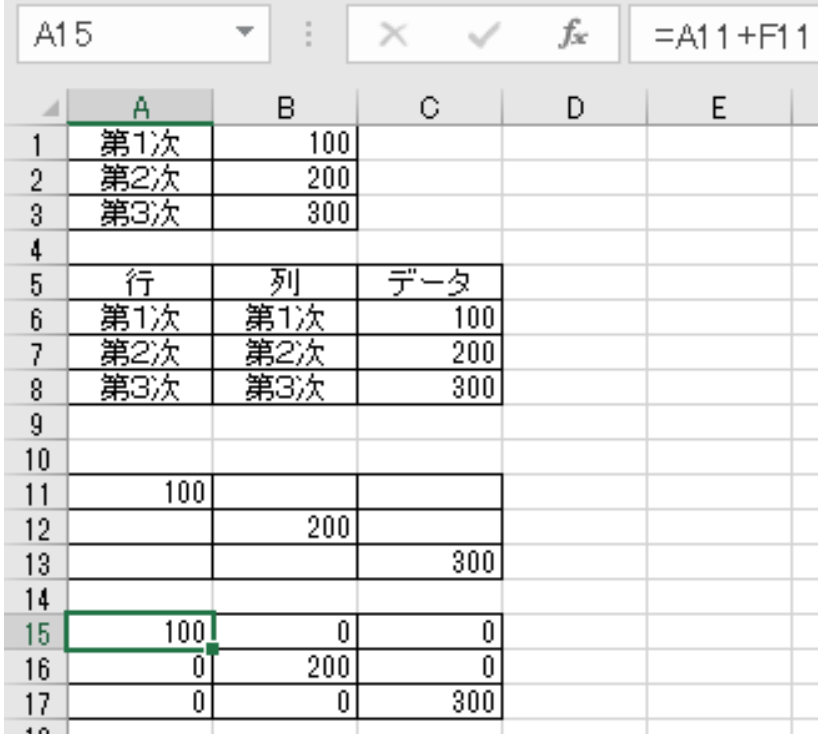

# イ 絶対参照のコピー

まず、作りたい対角行列のすべてのセルを 0 で埋めておきます。(例では、10×10) A 列(A1 から A10)に、対角行列にしたいベクトルを入力します。そして、B1 セルに、 ア列への列を固定した参照式(=\$A1)を入れます。

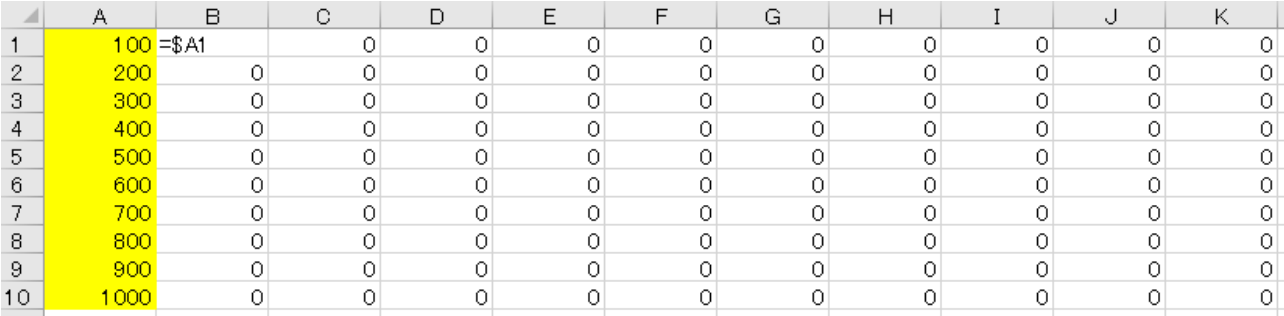

次に、B1 セルをコピーし、C2 セルに貼り付けます。

次に、B1から C2 の範囲をコピーし、D3から E4 の範囲に貼り付けます。

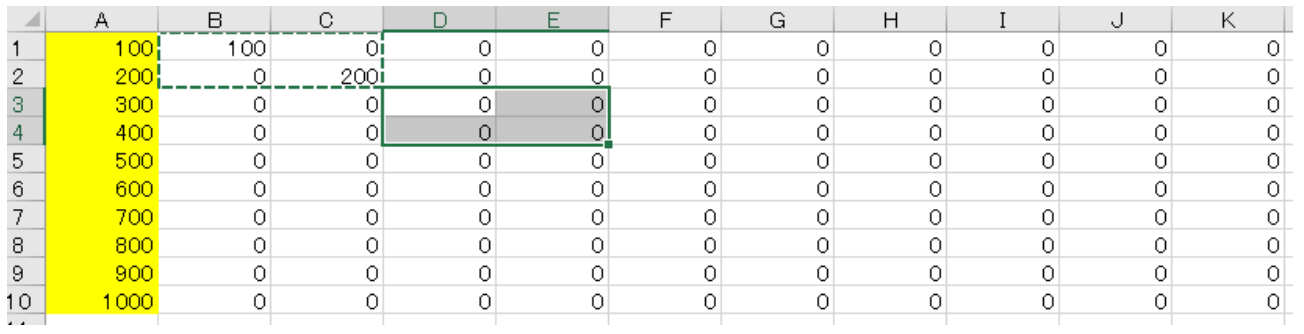

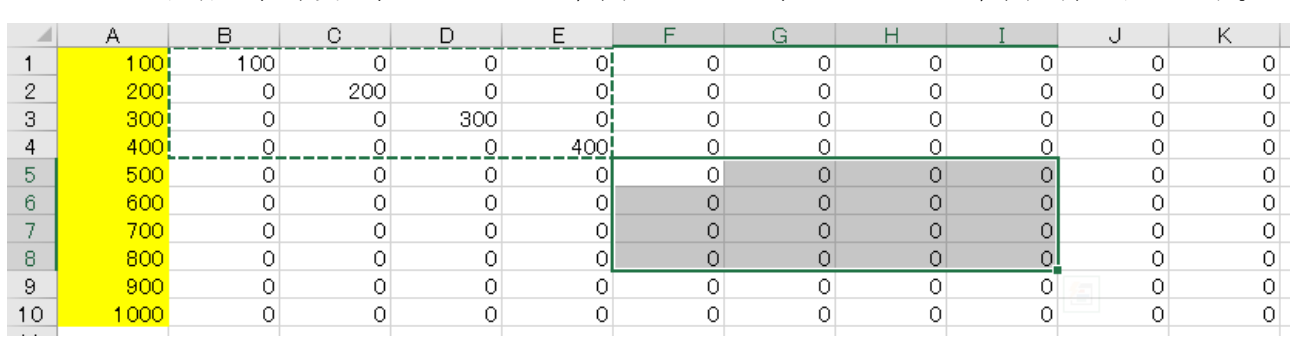

同様に、今度は、B1 から E4 の範囲をコピーし、F5 から I8 の範囲に貼り付けます。

このように、範囲を広げながらコピーすることで、広い表でも、比較的早く作成する ことができます。また、一度表を作成しておけば、ベクトルのデータを入れ替えるのみ で、簡単に対角行列が作成できるという利点があります。

これら、対角行列の作成は、当然ながら単位行列を作成するのにも使えます。単位行 列はよく使いますので、大きなものを作成しておいて、必要な分だけ切り出して使うと よいでしょう。

#### ウ 単位行列作成

これまでの方法でも単位行列は作成できますが、単位行列だけに使える方法がありま すので紹介します。

まず、A1 セルに 1 を入力します。

次に、A 列の2行目から下に0を埋め込みます。

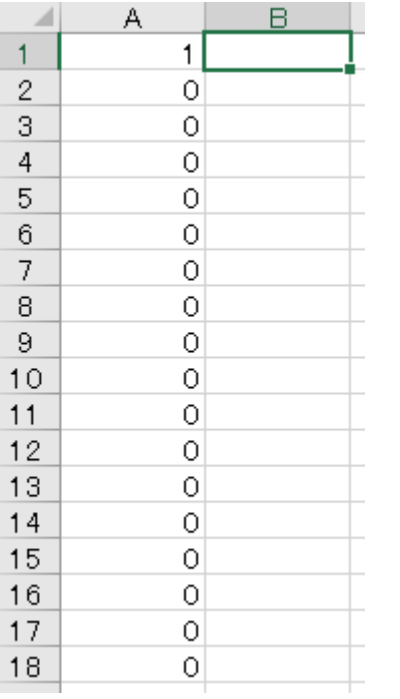

B1 セルの 0 を入力し、B2 セルに「=A1」という式を入れ、B 列のその下の行にコピー します。

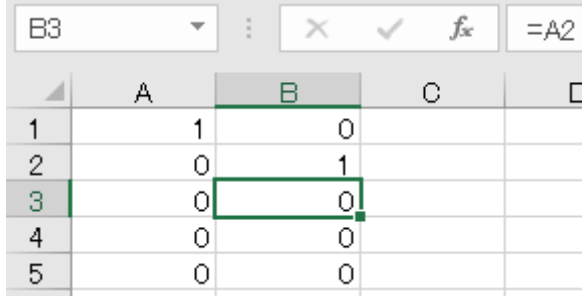

B 列全体をコピーし、C 列以降に貼り付けます。 (①B1 選択→Shift+End+↓、②Shift+(必要な列数だけ)→、 ③Ctrl+R で全体が単位行列になります。)

シートの大きさだけ単位行列を作ることも可能ですが、大きすぎてメモリ不足になる こともありますので、適当な範囲の表を作成されることをお勧めします。

また、作成した範囲を選択して、コピー→貼り付けの下の▼→値の貼り付け で、値 のみにして置いた方が、使うときに便利です。

#### (4) 対角行列の乗算

対角行列の計算は、逆行列を計算するために正方行列の形を保っておかなければならない ため必要です。その計算は、通常の正方行列の計算方法と同じです。しかし、対角行列の性 質を使えば、エクセルでは、この後紹介する配列数式を使わなくても実際には計算ができま す。では、その方法を紹介します。

### ア 行ベクトルを対角行列にした場合

まず、左から対角行列を掛ける場合(行ベクトルを対角行列にした場合)です。次のよ うになります。

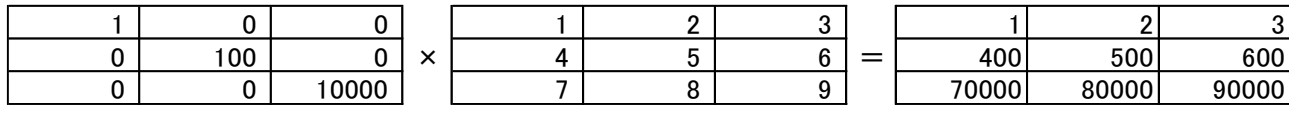

対角要素が、行ごとに掛かっているのが分かります。

そこで、行ベクトルを縦にして、行ごとにすべて掛けていけばよいことになります。 つまり、答の一つのセルに行ベクトルを縦にした列を列固定(絶対参照\$)にして、その 式を答のすべてのセルにコピーすればよいのです。

(ホームタブ→貼り付けの下の▼→「数式」)

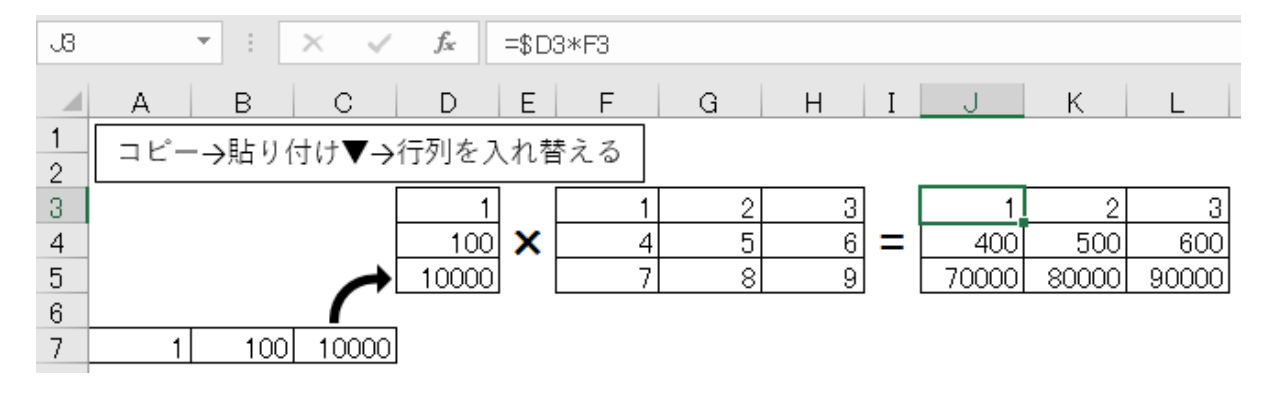

## イ 列ベクトルを対角行列にした場合

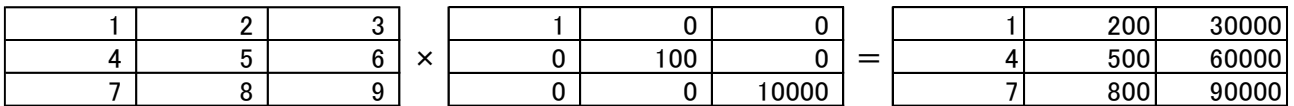

計算してみると、次のように対角要素が列ごとに掛かっているのが分かります。そこ で、列ベクトルを横にして、列ごとに掛けていけばよいことになります。

今度は、行固定の式を一つのセルに入力し、それを答のすべてのセルにコピーすれば よいことになります。

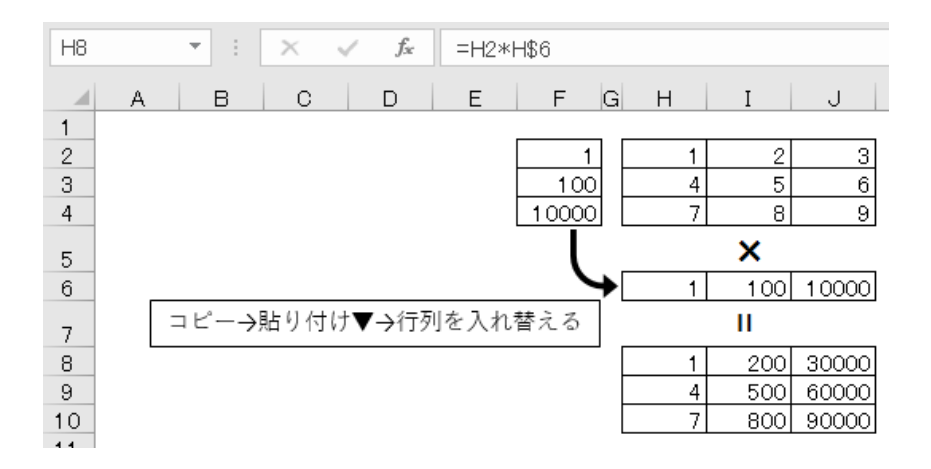

なお、ベクトルの縦横を変えるには、TRANSPOSE 関数を使うと、もとの数字が変わる と連動して変わるので誤りが少なくなります。

# 行列の乗算(MMULT)

## ア 書式

MMULT (配列 1, 配列 2) 配列というのは、行列やベクトルのような範囲です。

イ 使い方

行列同士や行列とベクトルの乗算を行う。 ※空白であるか、文字列が含まれている場合は、エラー値 #VALUE! を返します。

# ウ 使用例

乗算をしようとしている2つの行列と乗算をした答を入れる範囲を用意します。 答の範囲を選び、MMULT関数を呼び出します。(数式タブ→数学/三角 にあり ます。)

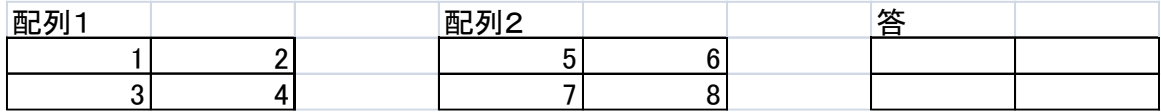

配列 1 に左側から掛ける行列の範囲を選びます。 配列 2 に右から掛ける行列の範囲を選びます。

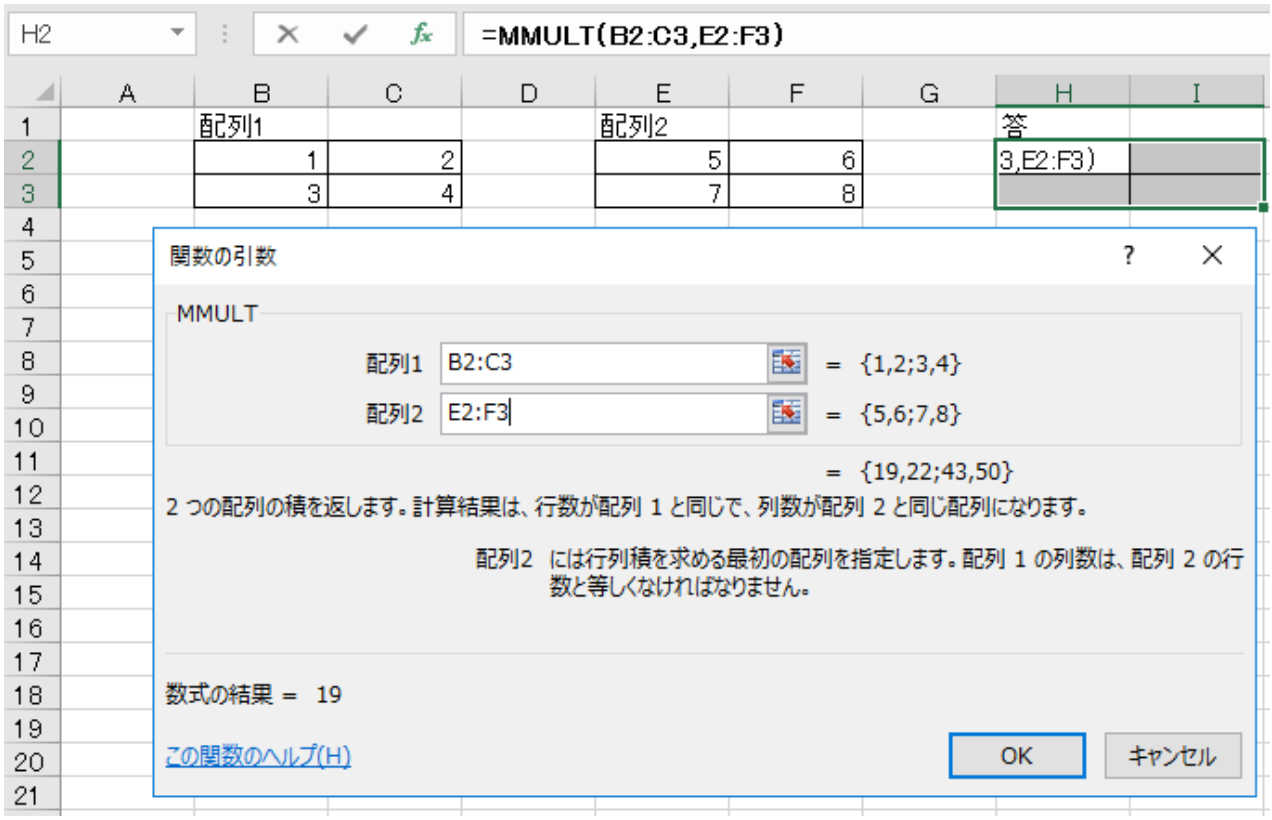

Ctrl+Shift を同時に押しながら、OKボタン(または、Enter キー)を押します。 このやり方は、配列関数を入力する場合の方法です。MMULTは配列関数ですの で、このような入力方法になります。これで、答の行列すべてに同じ式が入力され、そ の式は、{ }で括られます(配列数式だという意味です)。

もし、Ctrl+Shift を押すことを忘れた場合は、左上の角のみ式が入力され、答もそ このセルだけになります。

この場合は、もう一度答の範囲を選び、F2 キーを押してから、Ctrl+Shift を同時 に押しながら、OKボタン(または、Enter キー)を押すと実行されます。

削除する場合は、配列数式の入った範囲すべてを削除しなければなりません。

逆行列(MINVERSE)

#### ア 書式

MINVERSE(配列)

# イ 使い方

行列(正方行列)の逆行列を求めます。

- ・逆行列があるのは、正方行列だけですので、配列の行数と列数が等しくないとき も、エラー値 #VALUE! が返されます。
- ・配列に文字列または空白セルが含まれる場合、エラー値 #VALUE! が返されます。
- ・配列に指定した正方行列に逆行列がない場合、エラー値 #NUM! が返されます。

# ウ 使用例

逆行列を求めたい行列と逆行列を入れる範囲を用意します。

答の範囲を選び、MINVERSE 関数を呼び出します。(数式タブ→数学/三角 にありま す。)

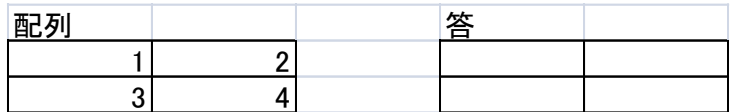

配列に逆行列を求めたい行列の範囲を選びます。

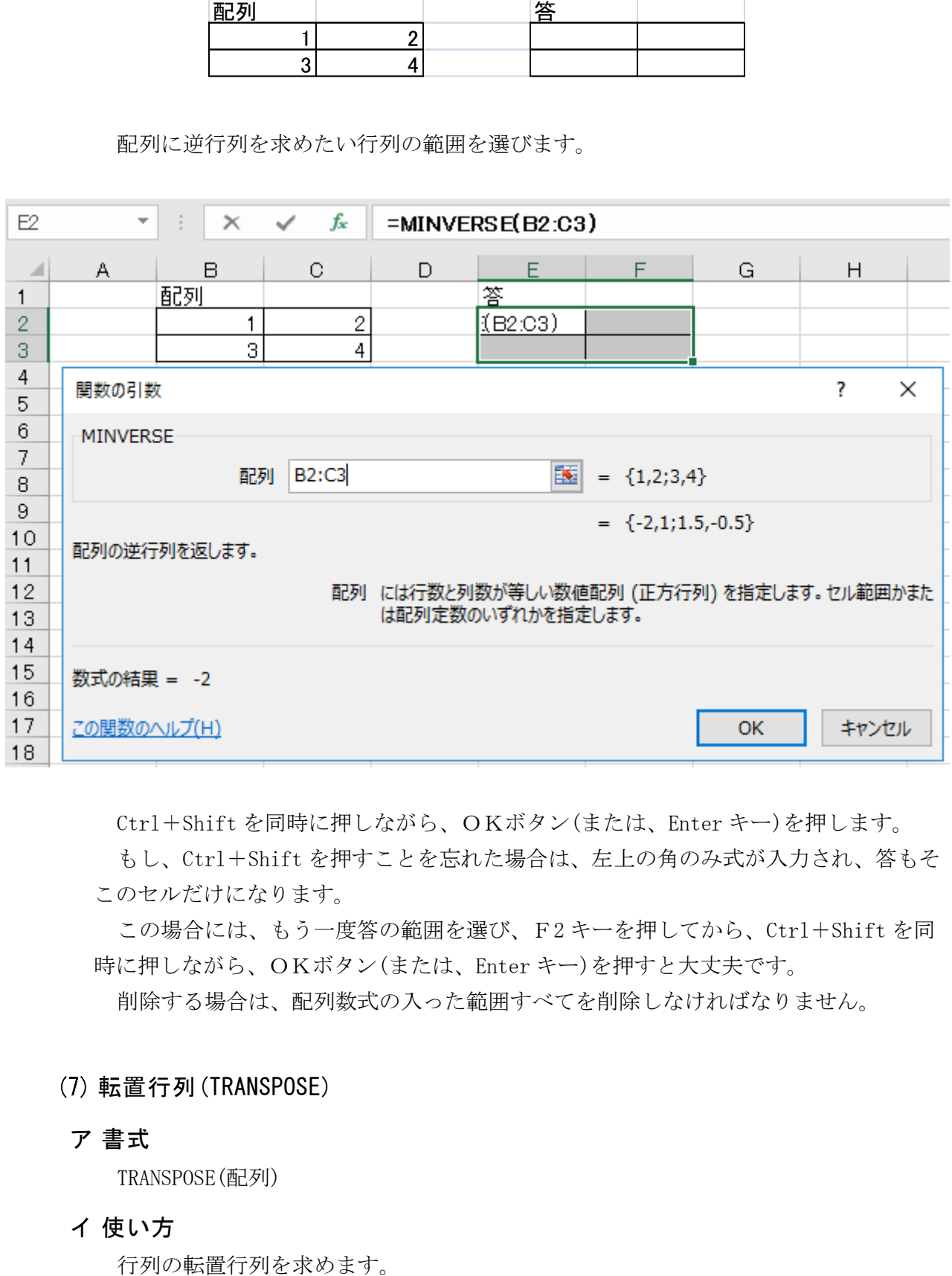

Ctrl+Shift を同時に押しながら、OKボタン(または、Enter キー)を押します。

もし、Ctrl+Shift を押すことを忘れた場合は、左上の角のみ式が入力され、答もそ このセルだけになります。

この場合には、もう一度答の範囲を選び、F2 キーを押してから、Ctrl+Shift を同 時に押しながら、OKボタン(または、Enter キー)を押すと大丈夫です。

削除する場合は、配列数式の入った範囲すべてを削除しなければなりません。

# 転置行列(TRANSPOSE)

#### ア 書式

TRANSPOSE(配列)

イ 使い方

## ウ 使用例

転置行列を求めたい行列と転置行列を入れる範囲を用意します。

答の範囲を選び、TRANSPOSE 関数を呼び出します。(数式タブ→検索/行列 にありま す。)

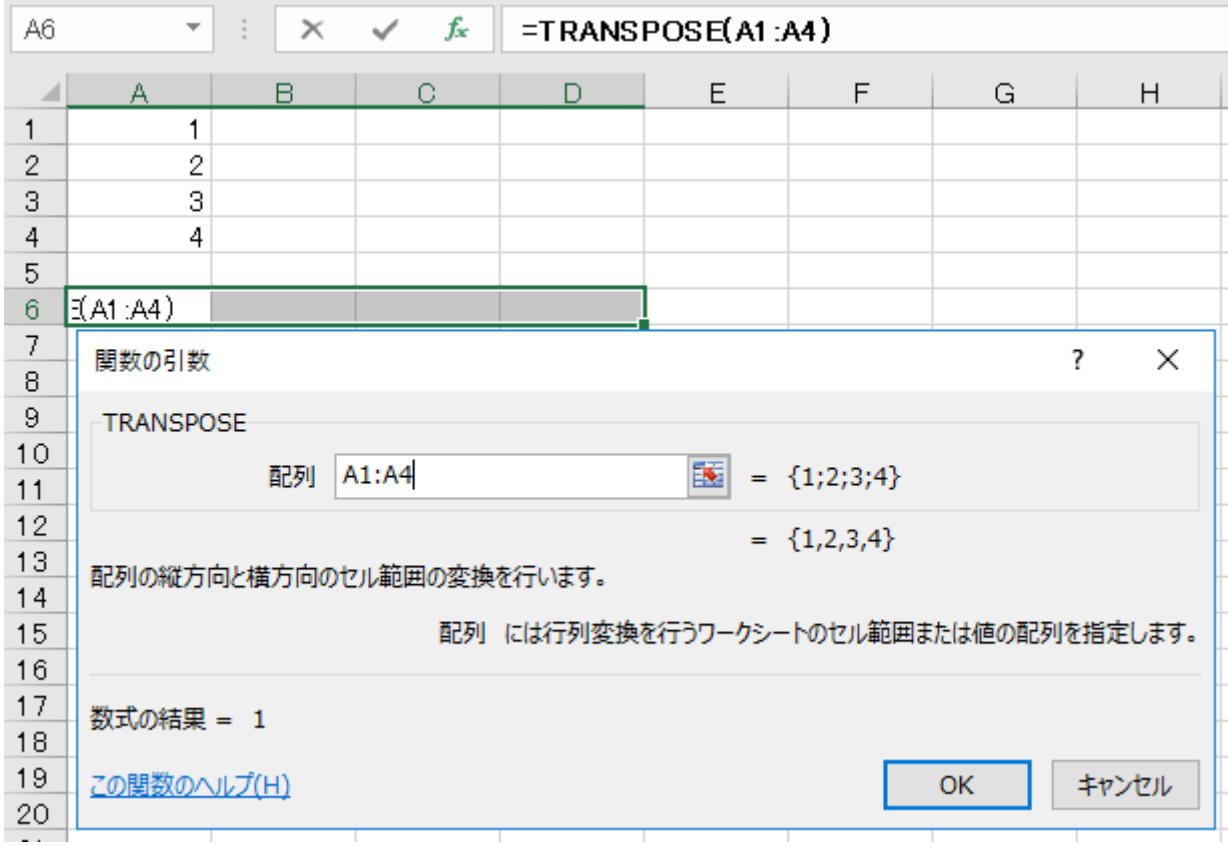

後は、MMULT 関数、MINVERSE 関数と同じく、Ctrl+Shift を同時に押しながら、OK ボタン(または、Enter キー)を押します。

列ベクトルを行ベクトルに変換できます。またその逆も行えます。

# 部門統合

産業連関表は、作表の際に、細かく分けた部門で推計し、その表の部門を統合して作られ ます。また、特定の部門のみ細かな分類で分析したい場合等もあります。そういった場合に は、部門統合の作業が必要となります。その方法を説明します。

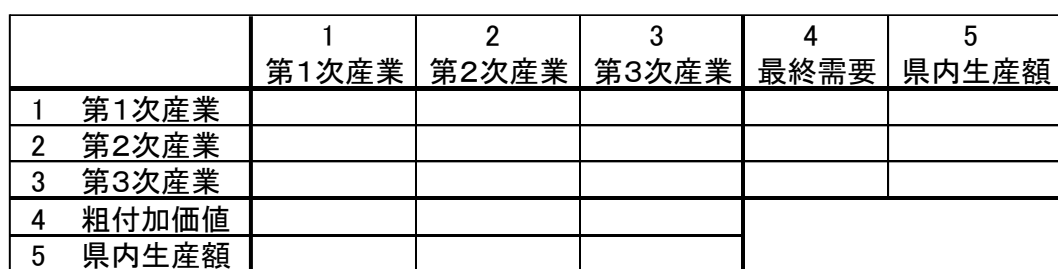

まず、部門統合後の表の形を決めます。

例えば、次のように、産業部門 3 部門、外生部門は、粗付加価値、最終需要のみの表を作 成する場合を考えます。

まず、元となる表の上端に 1 行と左端に 1 列を作り、統合後の部門別の番号を入力しま す。このとき、粗付加価値部門のように、合計と内訳の両方が元の表にある場合は、どちら かのみに番号を入力するようにします。両方に入力すると両方が合計され、倍の答になって しまいます。

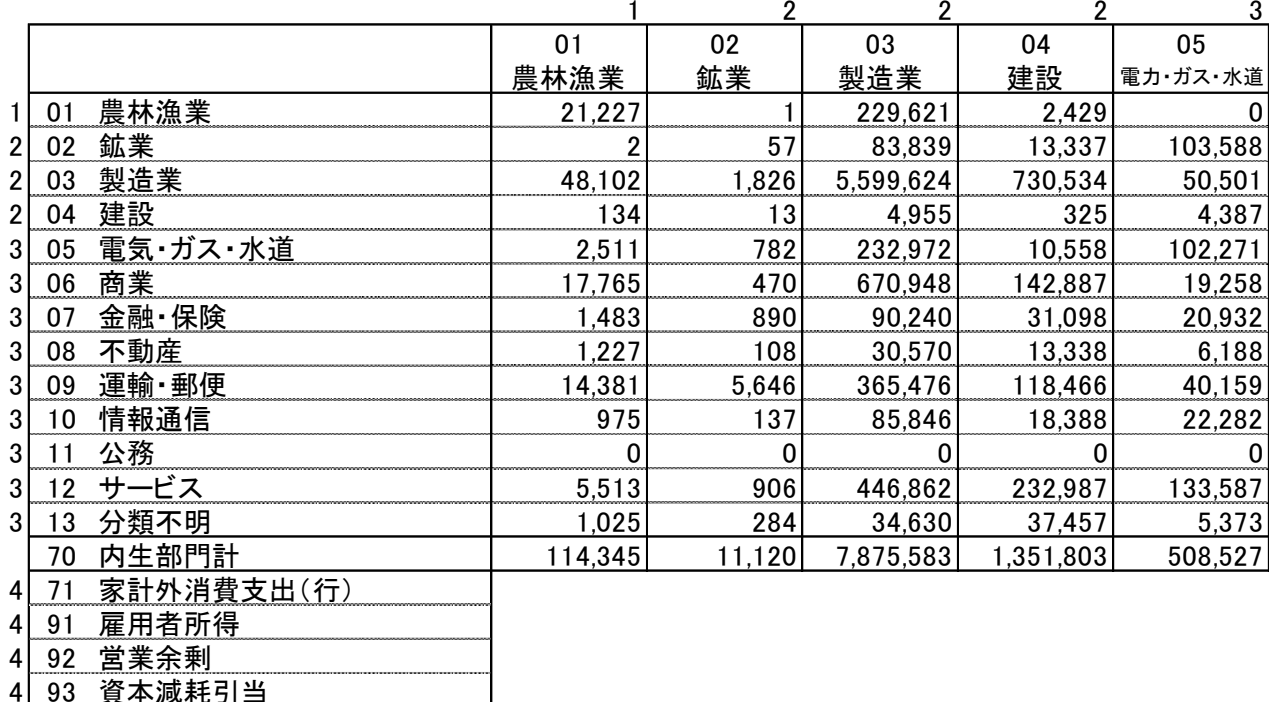

- 平 /||火木七 ワーニ 494 間接税(除関税·輸入品商品税)
- 495 (控除)経常補助金
- 96 粗付加価値部門計
- 5| 97 県内生産額

統合した表の値を仮に表示する範囲(何もないところ)の左上を選択します。

データタブ→データツール→統合 をクリックします。

集計の方法が、合計になっていることを確認し、統合元範囲に先ほど外側に作った行と列 を上端と左端にした範囲で元の表全体を選択します。

統合の基準の上端行と左端列の両方のチェックが入っていることを確認します。

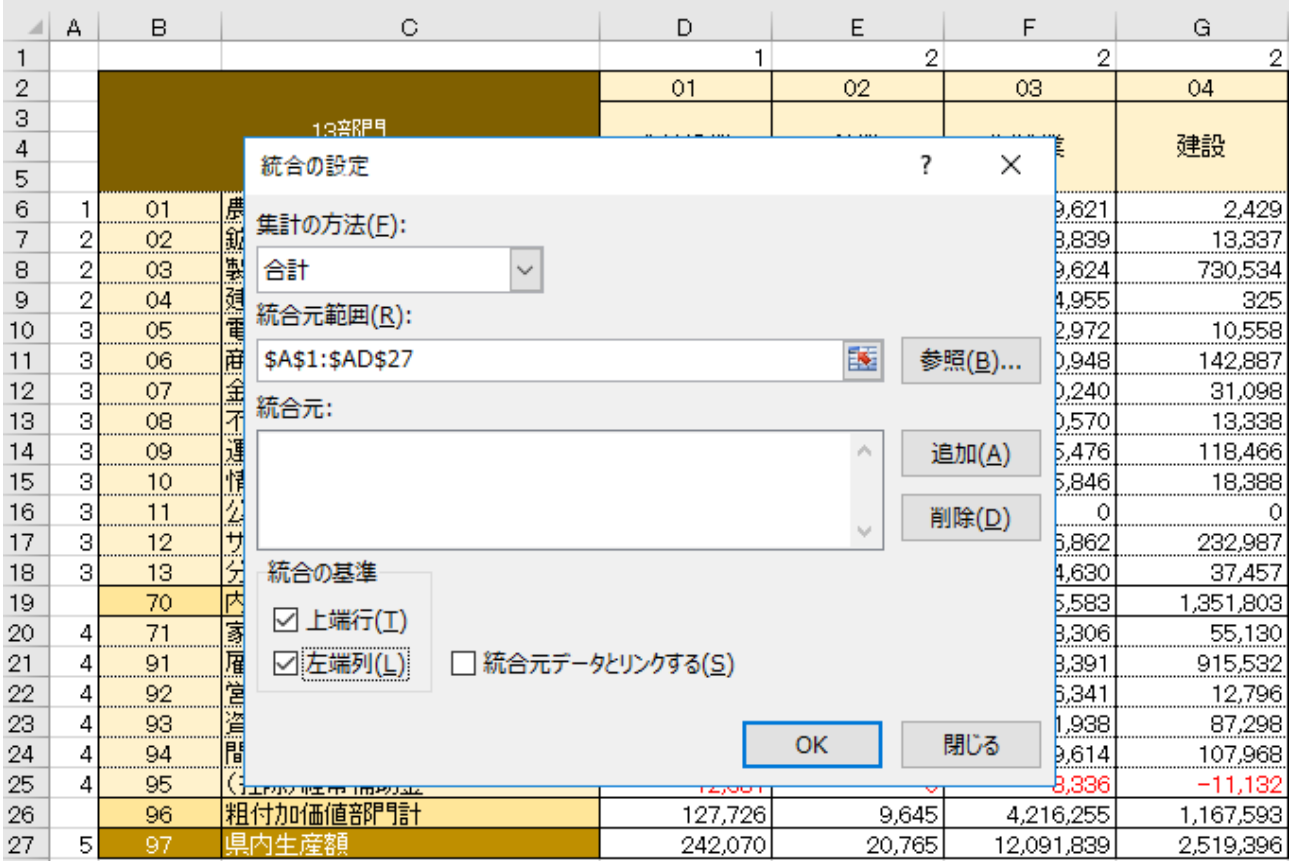

そうすると、番号ごとに統合された表が表示されます。

|   |         |                       | 3                    |                                 | 5                    |
|---|---------|-----------------------|----------------------|---------------------------------|----------------------|
|   | 21,227  | 232.051               | 63,787               | -74.995                         | 242,070              |
| 2 | 48,237  | 6,434,508             | 2,121,251            |                                 | 6,028,003 14,631,999 |
| 3 | 44,880  | 2,571,948             |                      | 6,342,719 16,638,838 25,598,385 |                      |
| 4 | 127,726 |                       | 5,393,493 17,070,628 |                                 |                      |
| 5 | 242,070 | 14,631,999 25,598,385 |                      |                                 |                      |

データの部分をコピーして、最初の表に値貼り付けすれば完成です。

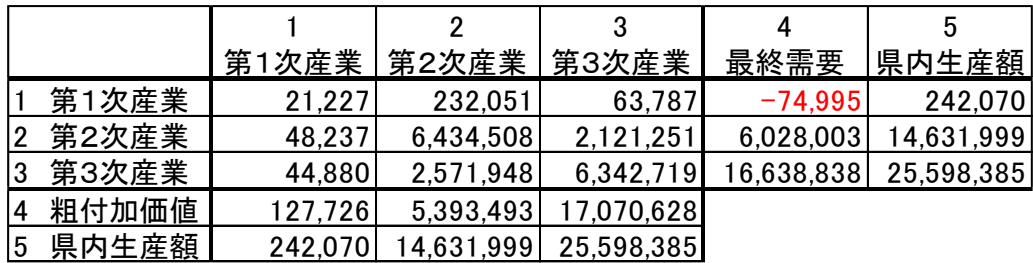

# 2 係数表等

経済波及効果分析を行うには、様々な係数表や逆行列表等が必要になります。一部は、すで に計算され公表されていますが、公表されていないものもあります。そのような係数表等が、 どのように作られているか、また、その使い方を説明します。

#### 購入者価格から生産者価格への変換

経済波及効果分析は、生産者価格で行っています。しかし、与件データとして入手で きるデータには、購入者価格のものがあり、その場合は、購入者価格を生産者価格に変 換する作業が必要となります。

購入者価格 = 生産者価格 + 流通マージン

流通マージンには、卸売マージン、小売マージン等があり、生産者価格とマージンの 比率は産業部門ごとに異なります。これを産業部門別に係数化した表をマージン表とい います。

# ア 全国のマージン表の作成

e-Stat の産業連関表のホームページに、生産者価格と購入者価格の関係を表にした投 入表(基本分類表)が掲載されています。

e-Stat>総務省>産業連関表>平成 27 年(2015 年)産業連関表>取引基本表>投入表> 基本分類>EXCEL

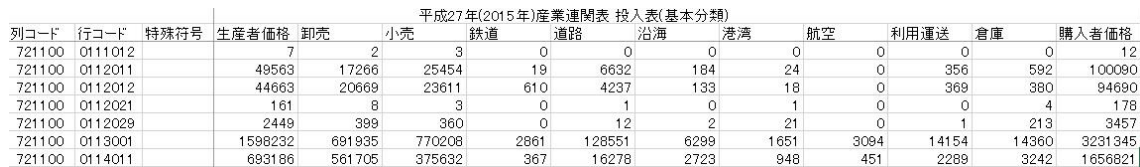

列コードの隣に行コードがあり、横方向に見ると、行コードに該当する部門の流通マ ージンの内訳が表示されています。

流通マージンは、卸売、小売、鉄道(鉄道貨物輸送)、道路(道路貨物輸送)、沿海(沿 海・内水面貨物輸送)、港湾、航空(国内航空貨物輸送)、利用運送(貨物利用運送)、倉 庫の9部門に分かれています。一番右側に、購入者価格が表示されています。(全国) 生産者価格+卸売+小売+鉄道+道路+沿海+港湾+航空+利用運送+倉庫=購入者価格

$$
\star
$$

行コードの隣には、特殊符号があります。特殊符号が2、3、4、5は、屑・副産物 に関する符号なので、取り除きます。

経済波及効果分析を統合中分類で行う場合は、投入表(基本分類表)を 107 部門に統合 します。

流通マージンも 107 部門に統合するため、卸売と小売は商業に、沿海と港湾は水運に

| 統合中分類 (107部門) |                | 721         | 511           | 571       | 572          | 574          | 575         | 576          | 577            | 721          |
|---------------|----------------|-------------|---------------|-----------|--------------|--------------|-------------|--------------|----------------|--------------|
|               |                | 生産者価格       | 商業            | 鉄道        | 道路           | 水運           | 航空          | 利用運送         | 倉庫             | 購入者価格        |
| 011           | 耕種農業           | 2,670,607   | 2,785,188     | 4,091     | 171.168      | 12.317       | 4,166       | 19.151       | 19,228         | 5,685,916    |
| 012           | 畜産             | 235,702     | 76,949        | 19        | 6,462        |              |             | 481          | 18             | 319,635      |
| 013           | 農業サービス         | 411.830     |               | n         |              |              |             | U            | ŋ              | 411,830      |
| 015           | 林業             | 174.150     | 160,547       | 26        | 1,320        | 2,391        | 104         | 399          | 1.645          | 340,582      |
| 017           | 漁業             | 329,542     | 299,136       |           | 9,718        | 195          | 1,733       | 1,276        | 2,493          | 644,097      |
|               |                |             |               |           |              |              |             |              |                |              |
| 511           | 商業             | 48,154,709  | $-47,051,989$ | $\Omega$  | $\mathbf{0}$ | $\mathbf 0$  | 0           | 0            | $\overline{0}$ | 1,102,720    |
| 531           | 金融・保険          | 17,774,586  |               |           | <sup>0</sup> | $\Omega$     | $\Omega$    | 0            | $\Omega$       | 17,774,586   |
| 551           | 不動産仲介及び賃貸      | 558.562     |               |           | <sup>n</sup> | $\Omega$     | $\Omega$    | 0            | 0              | 558,562      |
| 552           | 住宅賃貸料          | 14.022.828  |               |           |              |              |             | 0            | 0              | 14,022,828   |
| 553           | 住宅賃貸料(帰属家賃)    | 51,332,699  |               |           |              | U            | n           | 0            |                | 51,332,699   |
| 571           | 鉄道輸送           | 4.488.936   |               | $-23,570$ | U            | <sup>0</sup> | O           | 0            | $\Omega$       | 4,465,366    |
| 572           | 道路輸送(自家輸送を除く。) | 5,247,686   |               |           | $-1,925,867$ |              |             | 0            | 0              | 3,321,819    |
| 573           | 自家輸送           | $\Omega$    | U             |           |              |              | O           | 0            | 0              |              |
| 574           | 水運             | 174.758     | U             |           | <sup>n</sup> | $-102,221$   | n           | 0            | $\Omega$       | 72,537       |
| 575           | 航空輸送           | .848.066    |               |           | $\Omega$     | U            | $-13.936$   | 0            | $\Omega$       | 1,834,130    |
| 576           | 貨物利用運送         | 195,648     | 0             |           | $\Omega$     | 0            | 0           | $-163,698$   | 0              | 31,950       |
| 577           | 倉庫             | 232,480     | $\mathbf{0}$  | $\Omega$  | $\Omega$     | $\mathbf 0$  | 0           | $\mathbf{0}$ | $-230,359$     | 2,121        |
|               |                |             |               |           |              |              |             |              |                |              |
| 679           | その他の対個人サービス    | 6,616,491   | $\mathbf{0}$  | 0         | 0            | 0            | $\mathbf 0$ | 0            | 0              | 6,616,491    |
| 681           | 事務用品           |             |               | $\Omega$  | 0            | $\Omega$     | 0           | $\Omega$     | $\Omega$       | $\mathbf{0}$ |
| 691           | 分類不明           | 10,043      | 259           | 18        | 73           | 53           | 4           | 37           | 138            | 10,625       |
| 700           | 内生部門計          | 297.899.211 | $\Omega$      | $\Omega$  | 0            | $\Omega$     | 0           | $\mathbf{0}$ | $\Omega$       | 297,899,211  |

して合算し、107 部門の統合表を完成させます。

商業を縦にみると、行の商業のみマイナスで、他の部門は 0 かプラスです。プラスの 部門は、その額が商業マージンを示しています。0 の部門は、商業マージンが存在しな い部門で、主にサービス業に集中しています。同じようなことは、鉄道、道路、水運、 航空、利用運送、倉庫についても言えます。

この統合表を利用して、マージン表を作成します。

各行部門において、生産者価格及び商業から倉庫までのマージン額を購入者価格で割 った表を作成します。購入者価格が 0 の部門は、生産者価格を 1 にします。

ただし、行が商業、鉄道等の流通マージン部門は、列が商業、鉄道等、同一の部門が クロスするセルを 1 にして、他は 0 にします。

| 統合中分類 (107部門) |                | 721      | 511      | 571      | 572      | 574      | 575      | 576      | 577      | 721      |
|---------------|----------------|----------|----------|----------|----------|----------|----------|----------|----------|----------|
|               |                | 生産者価格    | 商業       | 鉄道       | 道路       | 水運       | 航空       | 利用運送     | 倉庫       | 購入者価格    |
| 011           | 耕種農業           | 0.469688 | 0.489840 | 0.000719 | 0.030104 | 0.002166 | 0.000733 | 0.003368 | 0.003382 | 000000.1 |
| 012           | 畜産             | 0.737410 | 0.240740 | 0.000059 | 0.020217 | 0.000013 | 0.000000 | 0.001505 | 0.000056 | 1.000000 |
| 013           | 農業サービス         | .000000  | 0.000000 | 0.000000 | 0.000000 | 0.000000 | 0.000000 | 0.000000 | 0.000000 | 1.000000 |
| 015           | 林業             | 0.511331 | 0.471390 | 0.000076 | 0.003876 | 0.007020 | 0.000305 | 0.001172 | 0.004830 | 1.000000 |
| 017           | 漁業             | 0.511634 | 0.464427 | 0.000006 | 0.015088 | 0.000303 | 0.002691 | 0.001981 | 0.003871 | 1.000000 |
|               |                |          |          |          |          |          |          |          |          |          |
| 511           | 商業             | 0.000000 | .000000  | 0.000000 | 0.000000 | 0.000000 | 0.000000 | 0.000000 | 0.000000 | 1.000000 |
| 531           | 金融・保険          | .000000  | 0.000000 | 0.000000 | 0.000000 | 0.000000 | 0.000000 | 0.000000 | 0.000000 | 1.000000 |
| 551           | 不動産仲介及び賃貸      | .000000  | 0.000000 | 0.000000 | 0.000000 | 0.000000 | 0.000000 | 0.000000 | 0.000000 | 1.000000 |
| 552           | 住宅賃貸料          | .000000  | 0.000000 | 0.000000 | 0.000000 | 0.000000 | 0.000000 | 0.000000 | 0.000000 | 1.000000 |
| 553           | 住宅賃貸料(帰属家賃)    | .000000  | 0.000000 | 0.000000 | 0.000000 | 0.000000 | 0.000000 | 0.000000 | 0.000000 | 1.000000 |
| 571           | 鉄道輸送           | 0.000000 | 0.000000 | .000000  | 0.000000 | 0.000000 | 0.000000 | 0.000000 | 0.000000 | 1.000000 |
| 572           | 道路輸送(自家輸送を除く。) | 0.000000 | 0.000000 | 0.000000 | 1.000000 | 0.000000 | 0.000000 | 0.000000 | 0.000000 | 1.000000 |
| 573           | 自家輸送           | .000000  | 0.000000 | 0.000000 | 0.000000 | 0.000000 | 0.000000 | 0.000000 | 0.000000 | 1.000000 |
| 574           | 水運             | 0.000000 | 0.000000 | 0.000000 | 0.000000 | 1.000000 | 0.000000 | 0.000000 | 0.000000 | 1.000000 |
| 575           | 航空輸送           | 0.000000 | 0.000000 | 0.000000 | 0.000000 | 0.000000 | 000000.1 | 0.000000 | 0.000000 | 1.000000 |
| 576           | 貨物利用運送         | 0.000000 | 0.000000 | 0.000000 | 0.000000 | 0.000000 | 0.000000 | 1.000000 | 0.000000 | 1.000000 |
| 577           | 倉庫             | 0.000000 | 0.000000 | 0.000000 | 0.000000 | 0.000000 | 0.000000 | 0.000000 | 1.000000 | 1.000000 |

最後に、全ての行部門の購入者価格に1を入力します。

以上で、全国のマージン表は完成です。

#### イ 埼玉県のマージン表の作成

次に、全国の投入表(基本分類)を利用して、埼玉県のマージン表を作成します。 埼玉県のマージン表を作成するにあたって、以下の2点を注意する必要があります。 ①埼玉県の場合は、沿海マージン、港湾マージン、航空マージンは、発生しない。 ②全国の家計消費支出と埼玉県の家計消費支出は、構成内容が異なる。

①については、全国の投入表(基本分類表)から列コード 7211-00(家計消費支出)を抽 出し、沿海マージン、港湾マージン、航空マージンの値を 0 に置き換えます。0 に置き 換えた分、購入者価格がやや小さくなります。

(埼玉県)

生産者価格+卸売+小売+鉄道+道路+沿海+港湾+航空+利用運送+倉庫=購入者価格

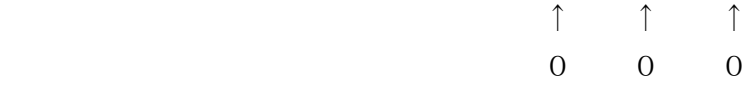

②については、行部門ごとに家計消費支出の対全国比(県÷全国)を求めます。

①で作成した生産者価格、卸売、小売、鉄道、道路等のマージンに②の対全国比を掛 けて、埼玉県にウェイト換算した投入表を作成します。

ウェイト換算した投入表が完成したら、107 部門に統合します。流通マージンも 107 部門に統合するため、卸売と小売は商業に、沿海と港湾は水運にして合算し、107 部門 の統合表を完成させます。

各行部門において、生産者価格及び商業から倉庫までのマージン額を購入者価格で割 った表を作成します。購入者価格が 0 の部門は、生産者価格を 1 にします。

ただし、行が商業、鉄道等の流通マージン部門は、列が商業、鉄道等、同一の部門が クロスするセルを 1 にして、他は 0 にします。

最後に、全ての部門の購入者価格に 1 を入力して、埼玉県のマージン表が完成しま す。

#### ウ 変換表の作成

以上で、全国と埼玉県のマージン表は完成しましたが、経済波及効果分析の計算過程 で、購入者価格を生産者価格にスムーズに変換するためには、マージン表を正方行列に 組替えた変換表を作成しておくと便利です。

まず、行と列が同じ数の正方行列の表を作ります。107×107 部門表。

次に、マージン表の生産者価格の比率を対角に配置した対角行列(左上から右下にか けて対角に値が入力され、それ以外のセルは 0 が入力されている行列)を作成します。

次に、マージン表の商業マージンの列をコピーし、107×107 部門表の商業の行に横方 向に値を貼り付けます。同様に、鉄道マージンの列をコピーし、鉄道の行に横方向に値 を貼り付けます。道路、水運・・・倉庫も同様です。(タブ「ホーム」→コマンド「貼 り付け」→「行列を入れ替える」で、列を行に転置できます。)

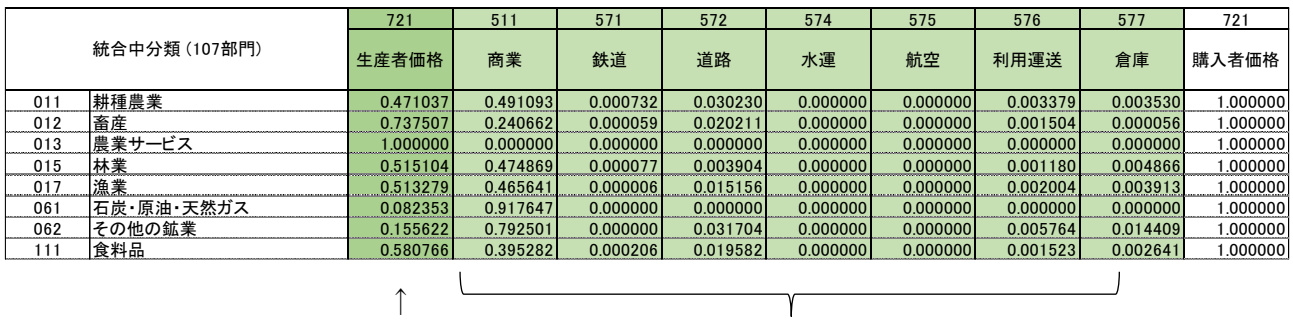

変換表の対角線上に貼り付ける。

各マージン部門を縦にコピーし、変換表の該当する行マージン部門に転置して貼り付 ける。

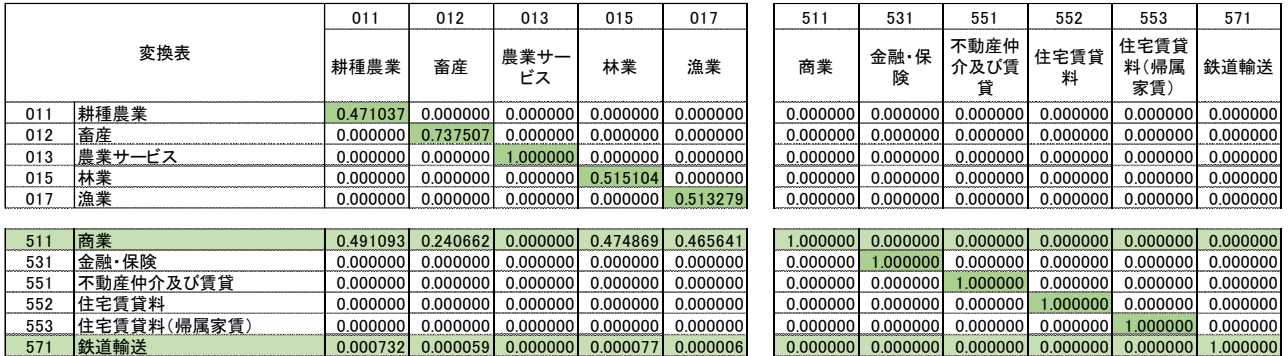

以上で、変換表の完成です。

次に、この変換表を利用して購入者価格を生産者価格に変換する手法を説明します。 変換表を行列D、購入者価格の列ベクトルをP、生産者価格の列ベクトルをCとしま す。

例として、消費者が果物を小売店から 100 円で購入したとします。

まず、列ベクトルPの耕種農業のセルに 100 を入力し、それ以外のセルに、0 を入力 します。

次に、 C=D×P の行列の掛け算を行います。

Cの列ベクトルには、生産者価格に変換された答えが入ります。

行列の掛け算には、エクセルの MMULT 関数を使います。

なお、ここまで解説した変換表は、一般消費者の購入者価格の変換の手法ですが、企 業の売買での購入者価格の変換の場合は、全国の投入表(基本分類)の家計外消費支出か ら国内総固定資本形成(民間)までの項目を合算して、マージン表を作成した方がよいで しょう。

# デフレーター

経済波及効果に使う逆行列係数は、産業連関表の作成年(基準年)の係数を使用してい ます。しかし、逆行列係数に与えるデータは、分析年(対象年)の価格であるため、同じ 価格水準とは言えません。

そこで、与件データをデフレーター(一定期間の物価動向を把握するための指数の一 つで、名目金額から実質金額を算出するために用いられる価格指数)で割って基準年価 格に変換し、逆行列係数に基準年価格に変換した与件データを掛けて、経済波及効果を 計算します。

最後に、計算結果にデフレーターを掛けて、対象年価格に戻します。 そのためのデフレーターを作成する必要があります。

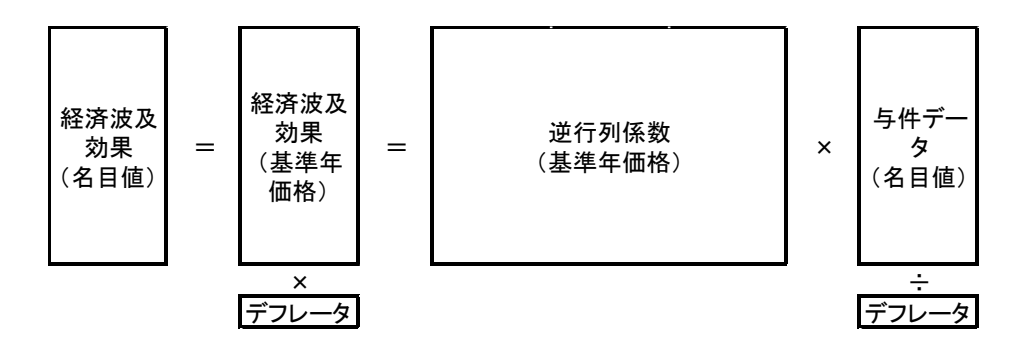

# ア 全国のデフレーターの作成

経済産業省が公表している延長産業連関表には、基本分類ごとにデフレーターが公表 されています。ただ、以下の3点において、補完の必要があります。

① 直近の延長表が作成されていないため、直近のデフレーターがない。

② 延長表には、自家発電部門がない。

③ 延長表には、自家輸送部門(旅客自動車)、自家輸送部門(貨物自動車)がない。 ①については、公表されている延長表のデフレーターから補外推計します。 検索エンジンで、「経済産業省 延長産業連関表」と検索します。

延長表のホームページが表示されたら、最新の基準年の延長産業連関表の「基本分類 (名目値)、国内生産・輸出入・国内総供給」の項目から、「取引額」と「デフレータ

- ー」をダウンロードし、以下の計算により、総供給のデフレーターを作成します。
	- a 国内生産額(名目値)と輸入額(名目値)を足して、総供給額を計算します。
	- b 国内生産額(名目値)を国内生産額のデフレーターで割り、実質値を計算します。
	- c 輸入額(名目値)を輸入額のデフレーターで割って、実質値を計算します。
	- d b と c を足して、総供給額(実質値)を計算します。
	- e a を d で割って、総供給側のデフレーターを作成します。

2016年 平成27年基準 延長産業連関表

国内生産額、輸出入額、国内総供給額(基本分類・時価評価表)

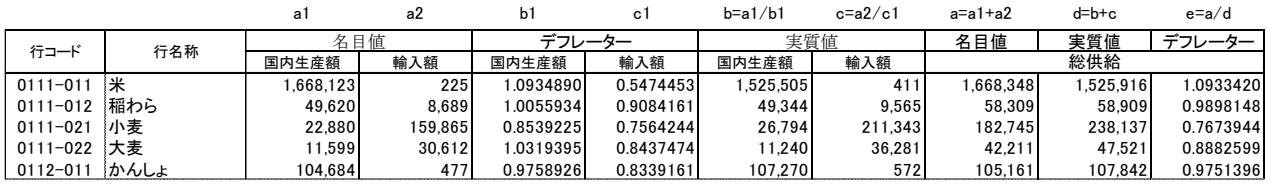

f 基準年を 1、基準年の翌年を 2、翌々年を 3、最終年を 10 と設定します。

- x f で設定した値にエクセルの LN 関数を用いて、自然対数にします。
- y 基準年のデフレーターを 1 とします。

a から e で作成した翌年以降のデフレーターをその右隣にセットします。

| 2015年   | 2016年   | 2017年  | 2018年  | 2019年  | 2020年  | 2021年  | 2022年   | 2023年   | 2024年   |
|---------|---------|--------|--------|--------|--------|--------|---------|---------|---------|
|         |         |        |        |        |        |        |         |         |         |
| 0.00000 | 0.69315 | .09861 | .38629 | .60944 | .79176 | .94591 | 2.07944 | 2.19722 | 2.30259 |
| .00000  | .09334  | 17702  |        |        |        |        |         |         |         |

以降のデフレーターをその右隣にセットします。

- g 延長表から導き出せるデフレーターは 2017 年までです。(2021 年 3 月現 在)2018 年以降は、エクセルの TREND 関数で推計します。
- h 2018 年のデフレーターを推計するに は、TREND 関数の x 値に自然対数を、 y 値にデフレーターをセットして、上 表の γ の空白を推計します。
- I 必ず、折れ線グラフを描き、傾向を読 み取りながら対象年のデフレーターを 推計します。

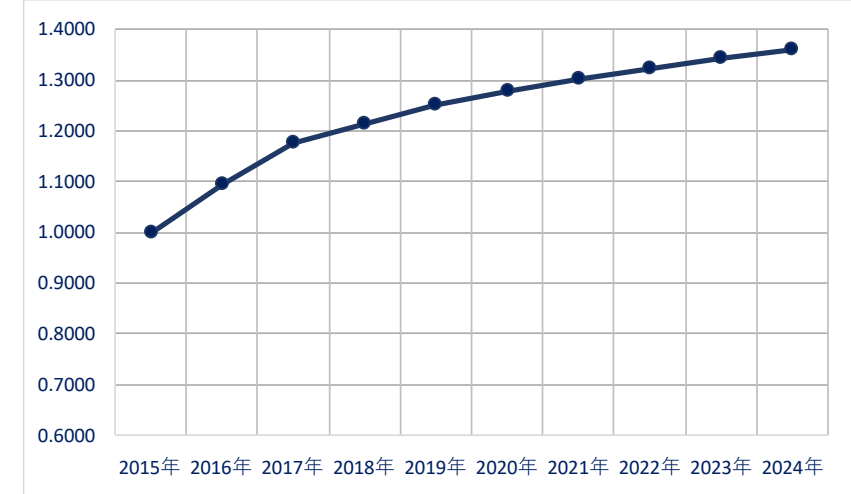

j 全ての部門において、a から i の作業を行います。

②の自家発電部門は、①で作成した事業用電力のデフレーターを使用します。

③の自家輸送部門は、以下の要領で推計します。

a 基準年の全国産業連関表から、列の自家輸送部門の投入内訳を転記します。

b ①で作成した対象年のデフレーターを a の投入内訳に掛けて、その合計(内生部門計)を 計算します。

c b の内生部門計を a の内生部門計で割った値を、自家輸送部門のデフレーターとします。

※ なお、自家輸送部門は、(旅客輸送)、(貨物輸送)2つあるので、別々にデフレーターを計 算します。

#### イ 全国の分析用デフレーターの作成

a 全国産業連関表の 8700-00((控除)輸入)と 9700-00(県内生産額)を抽出し、行部 門(基本分類)ごとに合算し、総供給を計算します。(輸入はマイナスなので、プラス変 換してから合算します。)

- b a の総供給にアで作成したデフレーターを掛けます。
- c b を統合中分類に統合します。
- d a を統合中分類に統合します。
- e c を d で割って、分析用のデフレーターを作成します。

#### ウ 埼玉県の分析用デフレーターの作成

- a 埼玉県産業連関表の 8720-00((控除)移輸入)と 9700-00(県内生産額)を抽出し、 行部門(基本分類)ごとに合算し、総供給を計算します。(移輸入はマイナスなの で、プラス変換してから合算します。)
- b a の総供給にアで作成したデフレーターを掛けます。
- c b を統合中分類に統合します。
- d a を統合中分類に統合します。
- e c を d で割って、分析用のデフレーターを作成します。

# (3) 生産者価格の自給率

#### ア 分析用自給率の計算

経済波及効果分析を行うには、分析用の自給率が必要です。 自給率は、以下の計算式で求めています。

(全国)

自給率=(国内生産額-輸出額)÷ 国内需要額

=1 -(輸入額の絶対値 ÷ 国内需要額)

理論的に、自給率は 0 以上 1 以下の範囲内に収まりますが、部門によっては、1 をよ り大きな値や、マイナスになってしまう部門があります。その様な値になる部門は、 屑・副産物が競合している部門です。その様な部門に需要の増加があった場合、経済波 及効果はマイナスになってしまう場合があります。

自給率が、1 より大、またはマイナスになる部門

|              |               | $7900 - 00$ | 8700-00   |             |  |
|--------------|---------------|-------------|-----------|-------------|--|
|              | 平成27年 全国産業連関表 | 国内需要合計      | (控除)輸入計   | 自給率         |  |
| $0116 - 093$ | 綿花(輸入)        | 19.609      | $-19.642$ | $-0.001683$ |  |
| 0629-099     | 他に分類されない鉱物    | 9.698       | $-23.999$ | $-1.474634$ |  |
| $1631 - 021$ | 古紙            | $-95.932$   | $-1.808$  | 1.018847    |  |
| $2612 - 011$ | 鉄層            | $-289.499$  | $-24.086$ | 1.083199    |  |
| $2712 - 011$ | 非鉄金属層         | 251.591     | -475.880  | $-0.891483$ |  |

自給率を0から1の間に収めるためには、どうしたらよいでしょうか。

「他に分類されない鉱物」を例にとって説明します。

全国産業連関表から「他に分類されない鉱物」を行方向にみたのが①表です。行の内 生部門計は、内生需要という項目でまとめました。

①表

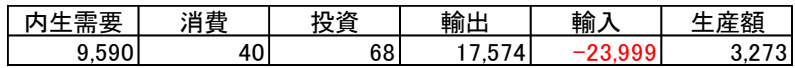

国内需要(内生需要+消費+投資)と輸入から、自給率を計算すると、

1-23,999÷(9,590+40+68)=-1.474634 とマイナスになります。

次に、「他に分類されない鉱物」の屑・副産物を見てみましょう。

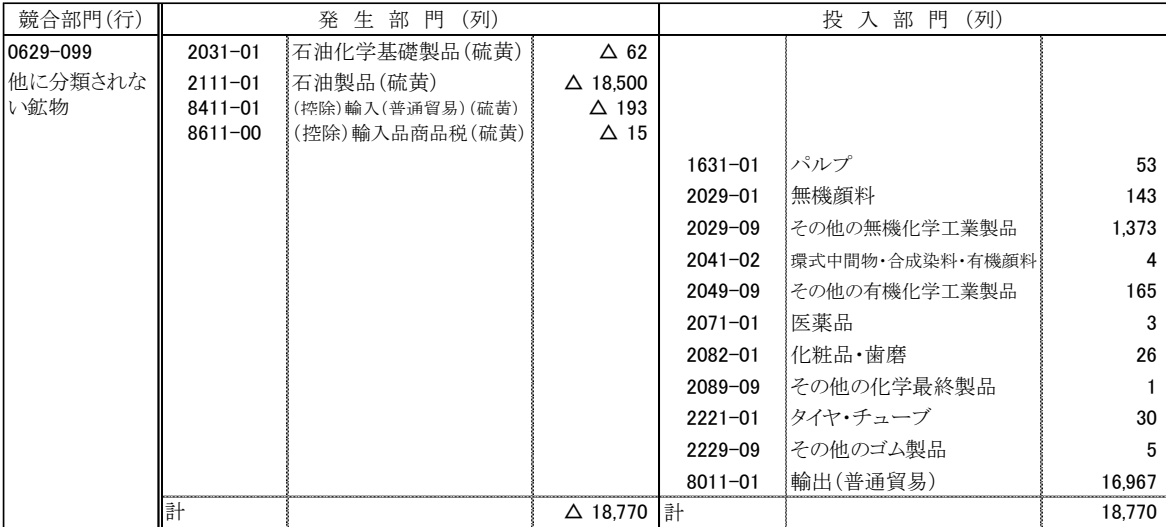

発生部門をみると、2111-01(石油製品(硫黄))と 2031-01(石油化学基礎製品(硫黄))で 副産物が発生しています。投入部門をみると、1631-01(パルプ)、2029-01(無機顔料)等 に副産物が投入されています。

発生部門、投入部門を合算した表を行方向にまとめたのが②表です。マイナス投入方 式をとっているため、生産額は 0 となります。この内容が全国産業連関表に屑・副産物 として競合されています。

②表

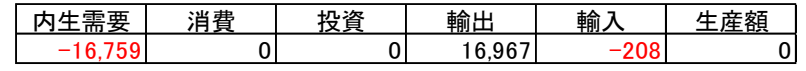

①表から②表を取り除いた表が、②表になります。

③表

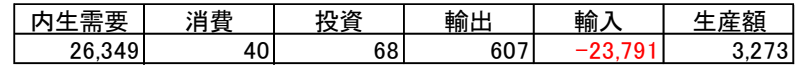

③表から自給率を計算すると、

 $1-23$ ,  $791 \div (26, 349 + 40 + 68) = 0.100767$ 

となり、0 から 1 の間に収まりました。

発生部門を生産物とみなして、②表を計算しなおすと、④表になります。

計算手順は、内生需要から、2111-01(石油製品(硫黄))と 2031-01(石油化学基礎製品 (硫黄))を控除し、その分、生産額にプラス計上します

④表

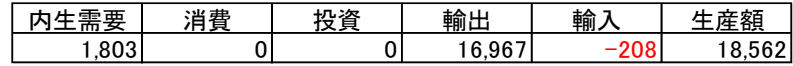

④表から自給率を計算すると、

 $1-208 \div 1$ , 803=0, 884637

となり、0 から 1 の間に収まりました。

次に、③表と④表を合算します。

⑤表

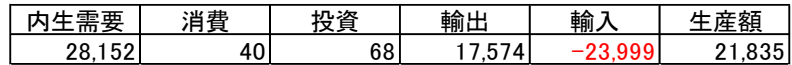

⑤表から自給率を計算すると、

 $1-23,999 \div (28,152+40+68)=0.150778$ 

となります。

以上のようにして、屑・副産物が競合している部門を加工して、自給率を修正するこ とができます。

#### イ 全国の分析用自給率の作成

- a 屑・副産物の競合部門のみ、アの計算方法から⑤表を作成します。 それ以外の部門は、全国産業連関表から①表を作成します。
- b a を 107 部門に統合します。

c b の各部門において、自給率 =1 -(輸入額の絶対値 ÷ 国内需要額)で、分 析用自給率を計算します。

#### ウ 埼玉県の分析用自給率の作成

屑・副産物表を作成している県の場合は、アとイの方法で、分析用自給率が作成でき ますが、作成してない県の場合は、別の方法で作成する必要があります。

- a 自給率が、マイナスあるいは 1 を超える場合は、県内需要を移輸入額の絶対値と 同じにします。
- b a を 107 部門に統合します。 c b の各部門において、自給率 =1 -(移輸入額の絶対値 ÷ 県内需要額)で、 分析用自給率を計算します。

### 購入者価格の自給率

- ア 流通マージンの自給率の問題について 経済波及効果の一般的な計算は、
	- a 生産者価格 = 変換表 × 購入者価格
	- b 直接効果 = 生産者価格 × 自給率
	- c 経済波及効果 = 逆行列係数 × 直接効果 となります。

ここで、自給率 100%の県内産の商品を想定してみます。

100%県内産の場合は、県内の運輸業、卸小売業を経由して、一般消費者に販売され る可能性が高いと考えられます。よって、流通マージンの自給率も 100%で計算した方 がよいと考えます。しかし、上記の計算手順に従うと、流通マージンの自給率は、県の 平均的な自給率を使用することになります。

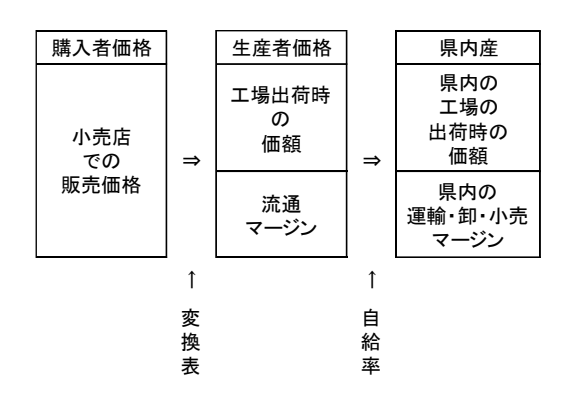

100%県外産の場合は、どうでしょうか。埼玉県の場合、ガソリンは 100%県外で生産 されていますが、給油に関しては、県内のガソリンスタンド(小売)で給油しています。 ただ、運輸業者や卸売業者は、県外の業者の可能性が高いでしょう。よって、この場合 の流通マージンの自給率は、県平均でもよいと考えます。

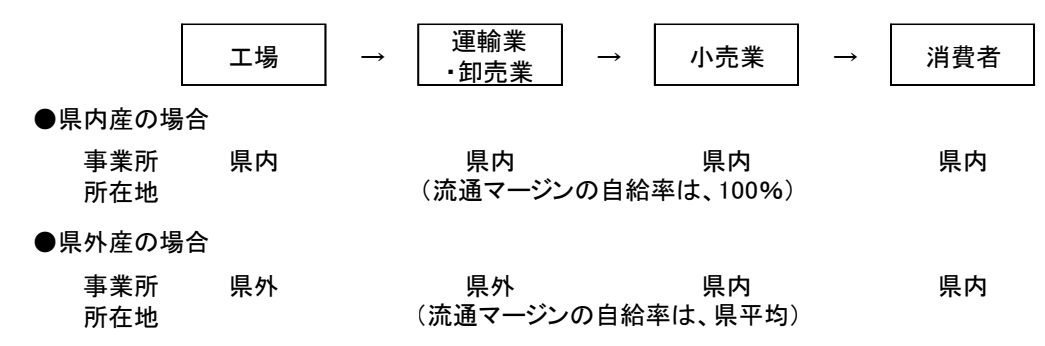

この様に、与件データが、あらかじめ県内産、県外産で分けられるのなら、それに伴 って、流通マージンの自給率を上図のように決定した方が、よりより分析ができると考 えられます。そこで、計算の順序を a b c で行うのではなく、下記の順序で行うことを 考えてみます。

- d 県内産購入者価格 = 購入者価格 × 自給率
- e 県外産購入者価格 = 購入者価格 ×(1-自給率)
- f 県内産生産者価格 = 変換表(県)× 県内産購入者価格
- g 県外産生産者価格 = 変換表(全国)× 県外産購入者価格
- h 県外産マージン額(県内分)= 県外産生産者価格(マージン部門)× 自給率
- $i$  直接効果 = f + h

この場合の自給率は、生産者価格の自給率ではなく、購入者価格の自給率を使用する ことになります。

#### イ 購入者価格の自給率の計算

購入者価格を、県内産、県外産に分ける場合は、購入者価格の自給率が必要となりま す。県の場合は、購入者価格の産業連関表を作成していないため、購入者価格の自給率 を、便宜的な手法で作成しなければなりません。

全国(県外産)と埼玉県(県内産)の生産者価格と流通マージンの割合は、以下の様であ ったとし、生産者価格の自給率が 0.45 と仮定した時の購入者価格の自給率の計算方法 を説明します。

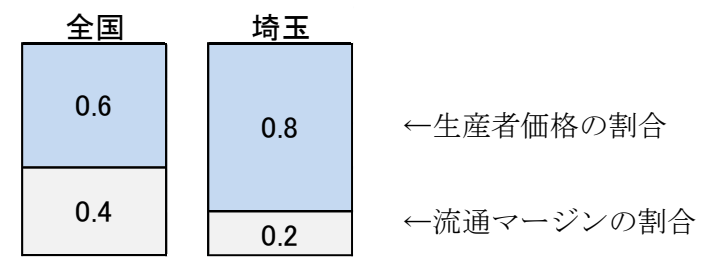

① 全国と埼玉県の生産者価格の割合が異なるため、全国の生産者価格の割合を埼玉 県と同じ値に直します。それに伴い全国の流通マージンの割合を調整します。

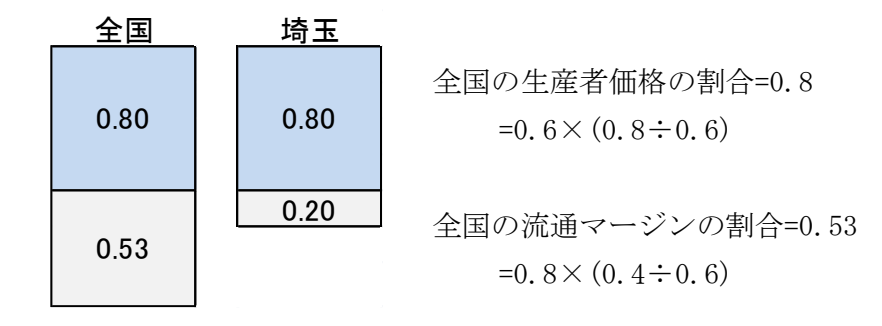

② 全国と埼玉県の生産者価格の比が、自給率と同じになるように修正します。 それに伴い、全国と埼玉県の流通マージンの割合を調整します。

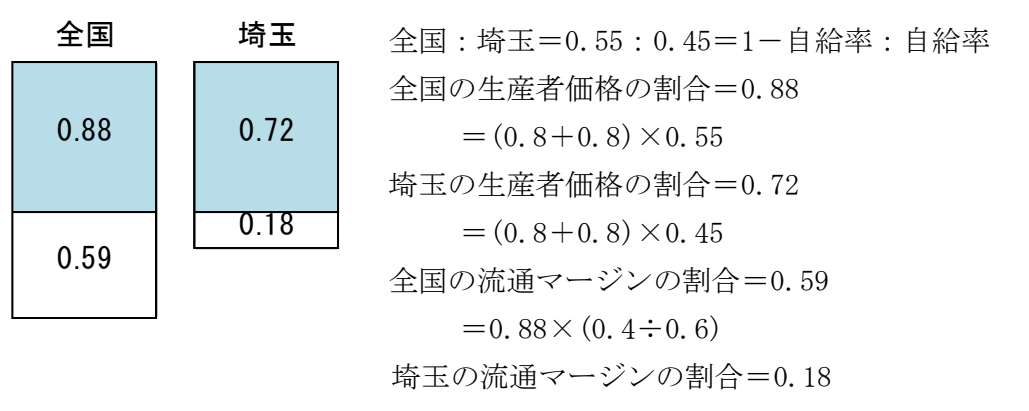

 $=0.72\times(0.2 \div 0.8)$ 

- ③ 全国の生産者価格の割合と流通マージンの割合を合算します。  $1.47=0.88+0.59$
- ④ 埼玉県の生産者価格の割合と流通マージンの割合を合算します。  $0.90=0.72+0.18$
- ⑤ ④÷(③+④)を計算することで、購入者価格の自給率を計算することができま す。

0.  $38=0.90 \div (1.47+0.90)$ 

# (5) 逆行列係数表

開放型の逆行列係数表の作成方法です。

閉鎖型の逆行列係数表は、(I-A)<sup>-1</sup>で表します。

I(単位行列)からA(投入係数)を引いた式から逆行列係数表を作成します。

開放型の逆行列係数表は、A(投入係数)の前にΓ(自給率)を掛けた逆行列係数表なの で、 $(I - \Gamma A)^{-1}$ で表します。

自給率は、1 から輸入係数を引いた率と等しいので、1-Mで表すことができます。行 列で表すと、(I-M)となります。

したがって、(I-ΓA)<sup>-1</sup>=(I-(I-M̄)A)<sup>-1</sup>となります。

逆行列係数表は、エクセルの MINVERSE 関数を使用することで、簡単に求めることが できます。

#### 所得率

第1次波及効果によってもたらされた生産の増加は、所得を増加させます。

この所得の増加分は、各産業部門の生産増加額に、産業連関表の各産業部門の所得 (雇用者所得・営業余剰)を県内生産額で割った所得率を掛けることによって、計算して います。

所得率=雇用者所得・営業余剰÷県内生産額

所得率の定義については、 雇用者所得÷県内生産額 とする県がほとんどですが、 埼玉県では、営業余剰の中に混合所得も含まれていることもあり、営業余剰も含めた額 で所得率を計算しています。

#### (7) 県民所得係数

第1次波及効果によってもたらされた生産の増加は、所得の増加となり、所得の増加 は、やがて、消費の増加となります。

しかし、この所得の増加分が全額消費に回る訳ではありません。ここでの所得は、県 内事業所に勤務している従業者の所得なので、県外から県内の事業所に勤めている従業 者の所得も含まれています。この人たちの所得は、県外に流出してしまうため、県内の 消費の増加に、繋がりません。流出分を取り除く必要があります。

県民所得係数は、県内従業者の所得のうち、県民(県内在住者の所得)の割合を係数化 したものです。県民所得係数は、「埼玉県県民経済計算」のデータを利用して、作成し ます。

検索エンジンで、「埼玉県県民経済計算」と検索します。

- ① 「統計表」の「3.付表 ・経済活動別県内総生産及び要素所得」をダウンロード します。平成 26 年度と平成 27 年度の「県内要素所得(純生産)」の小計が、産業 連関表の雇用者所得と営業余剰に該当します。
- ② 「統計表」の「4.総合勘定 ・県外勘定(経常取引)」をダウンロードします。平 成 26 年度と平成 27 年度の「雇用者報酬(受取)」と「財産所得(受取)」が県外在 住者の所得となります。
- ③ ①の「県内要素所得(純生産)」を暦年変換します。 平成 27 年値=平成 26 年度値÷4+平成 27 年度値×3÷4
- ④ ②の「雇用者報酬(受取)」と「財産所得(受取)」を合算し、暦年変換します。 平成 27 年値=平成 26 年度値÷4+平成 27 年度値×3÷4
- ⑤ 県民所得係数=1-④÷③

以上で、県民所得係数が計算できます。

なお、「県民経済計算」のデータは、毎年度、遡及改定しているので、値が変わりま す。よって、毎年度、県民所得係数を計算する必要があります。

#### 消費転換係数

産業連関表では、所得のうち、家計消費支出に回る分が、表示されています。

この所得の合計と家計消費支出の合計の比率 から消費転換係数が計算できそうですが、所得 と家計消費支出の概念が違うため、ここからは 係数を導き出すことができません。

所得は、埼玉県内の事業所に勤めている人の 所得なので、属地主義となります。一方、家計 消費支出は、埼玉県民の消費支出であるため、 属人主義となり、所得と消費の概念が違いま す。

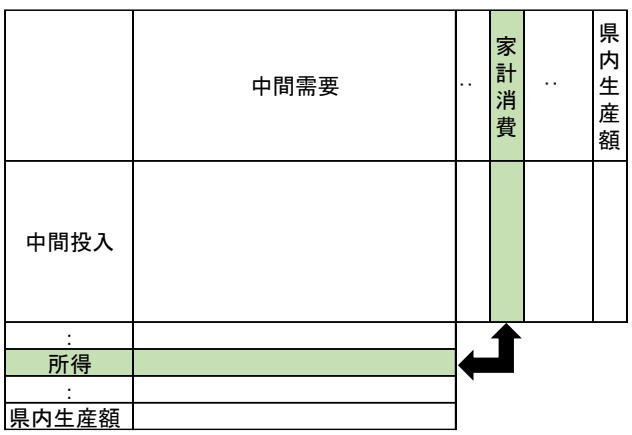

県民経済計算から、埼玉県民の所得を導き出せることができます。 検索エンジンで、「埼玉県県民経済計算」と検索します。

- ① 「統計表」の「2.主要系列表 ・県民所得及び県民可処分所得の分配」をダウン ロードします。平成 26 年度と平成 27 年度の「県民所得(要素費用表示)」が、埼 玉県民の所得に該当します。
- ② ①の「県内要素所得(純生産)」を暦年変換します。 平成 27 年値=平成 26 年度値÷4+平成 27 年度値×3÷4
- ③ 平成 27 年埼玉県産業連関表の統合小分類の家計消費支出の計が、埼玉県民の家計 消費支出となります。
- ④ 消費転換係数=③÷②
- 以上で、消費転換係数が計算できます。

# なお、「県民経済計算」のデータは、毎年度、遡及改定しているので、値が変わりま す。よって、毎年度、消費転換係数を計算する必要があります。

# 家計消費支出構成比

所得増加額に「県民所得係数」を掛けて、県民の所得増加額を計算し、更に「消費転 換係数」を掛けることで、県民の消費増加額を計算することができます。

次に、消費増加額を家計消費支出の構成比に掛けることで、家計の消費パターンを求 めることができます。

家計消費支出の構成比は、産業連関表の家計消費支出の各部門を家計消費支出の合計 で割ることで計算することができますが、屑・副産物が競合する部門では、マイナスに なる部門が出てきてしまいます。マイナスのままにしておきますと、第2次間接効果を 計算した時に、部門によっては、マイナスの波及効果になってしまいますので、マイナ スになる部門は、0 に置き換えて、構成比を計算します。基本分類で 0 に修正し、107 部門分類に統合し、家計消費支出の構成比を計算します。

# 第6章 産業連関分析事例

# 1 公共事業(均衡産出高モデル)

#### 分析の準備

まず、使用する産業連関表の部門数を決めます。ここでは、13 部門表を使用して分析を行 いますが、実際には、もう少し詳細な分類で分析を行う方がよいでしょう。

次に、均衡産出高モデルの計算には、次のものが必要となりますので、準備をします。

ア 与件データ(生産者価格・購入者価格、県外品・県内品・県内県外不明の区 別)

イ デフレーターベクトル(物価調整、生産者価格)

ウ 生産者価格変換行列(物価調整済み)

エ 自給率ベクトル

オ 逆行列係数表

カ 雇用者所得・営業余剰率ベクトル

キ (県民)所得係数、消費転換係数

ク 民間消費支出構成比ベクトル

公表されているもの

オ(公表されている部門数の場合)

カ(雇用者所得・営業余剰の場合は、投入係数表の雇用者所得・営業余剰ベクトル)

公表はされていないが、生産者価格評価表から作成できるもの

エ(移輸入額の絶対値を県内需要合計で割ったもの)

ク(生産者価格評価表の民間消費支出合計額で、各部門を割ったもの)

他の統計表等から作成するもの

イ、ウ、キ

分析を行う人が用意するもの

ア

ここでは簡単にするため、次のように、イ、ウ、キを定めて計算します。作成方法等は、 第5章を参照してください。

イ デフレーターベクトル

国民経済計算では、基準年価格に対する倍率が百分率で示されていますが、ここでは、 計算上のやりやすさを考えて、単に倍率で表示しています。(仮定の数字です)

 $|\vec{r}$ フレーター =(名目値)÷(実質値)

=(分析時点の価格)÷(作表時点(平成 27 年)の価格)

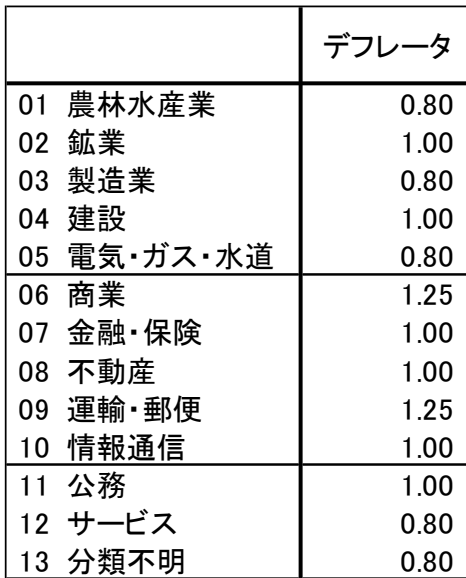

# ウ 生産者価格変換行列

購入者価格を生産者価格に変換する行列を作成します。(仮定の数字です。)

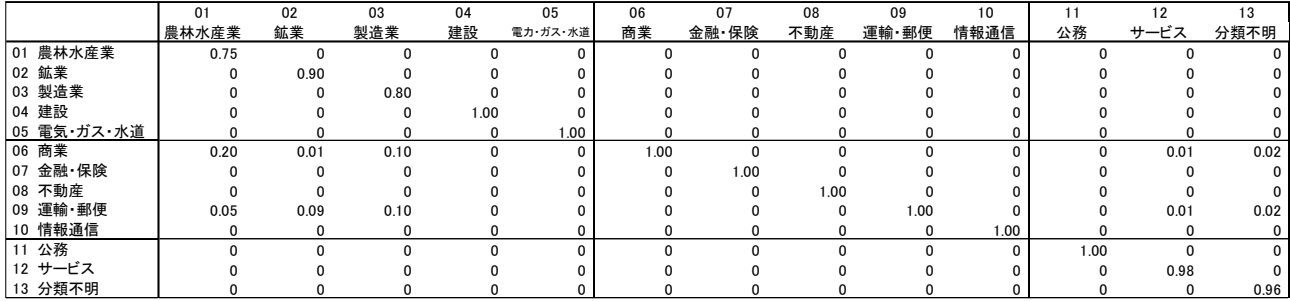

キ (県民)所得係数 0.942107

消 費 転 換 係 数 0.820010

※ 四捨五入しております。

# 与件データ作成

事業により支出されると予測される項目と金額を積算します。 公共事業の場合、予算書等から算出するとよいでしょう。

○○道路建設工事

|         | (百万円) |
|---------|-------|
| 区分      | 金額    |
| 工事請負費   | 500   |
| 委託料     | 10    |
| 公有財産購入費 | 190   |
| 턹       | 700   |

上のような、予算書とします。

このうち、生産に直結しない金額(振替的取引)である公有財産購入費は除外して考えま す。

# (3) 産業連関表の部門への格付け

次に、各支出が産業連関表のどの部門のものかを考えます。

○○道路建設工事

 $($  $=$  $=$  $<sub>m</sub>$  $<sub>h</sub>$ </sub></sub>

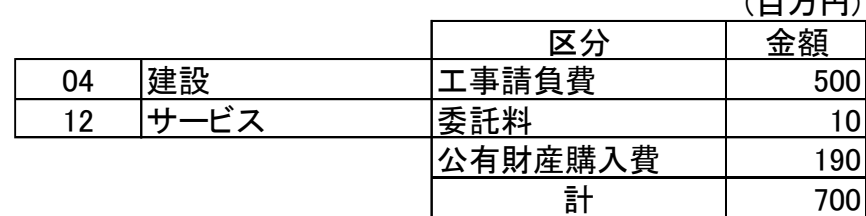

そして、産業連関表の部門ごとに集計します。(SUMIF関数等)

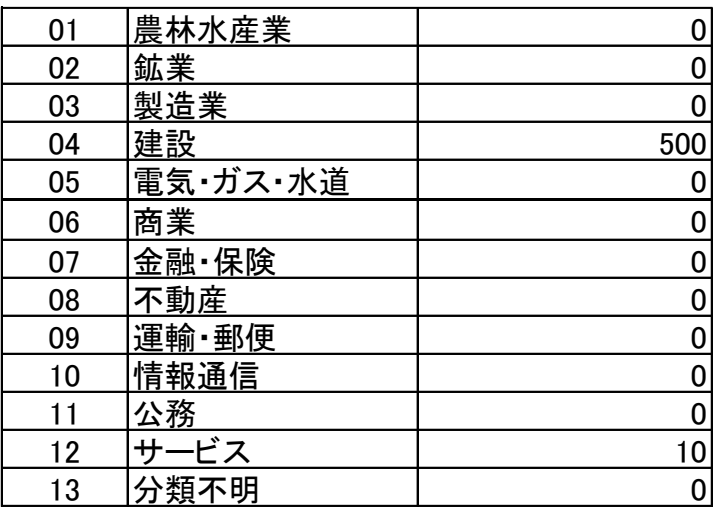

# 生産者価格へ変換

生産者価格変換行列を乗じて、生産者価格へ変換します。

×

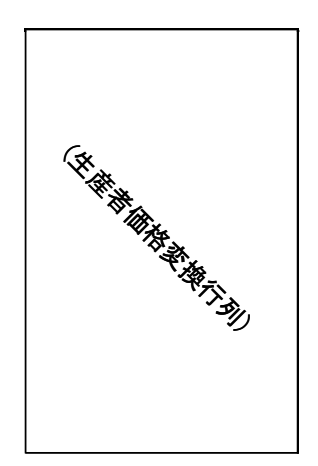

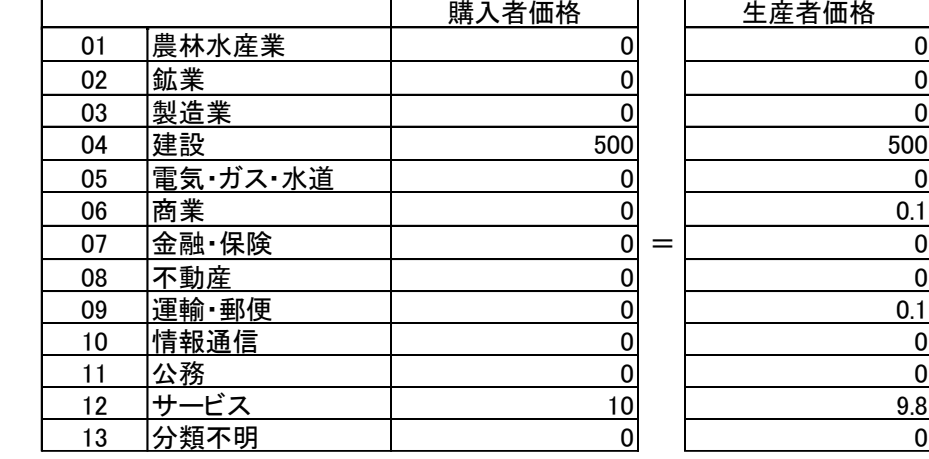

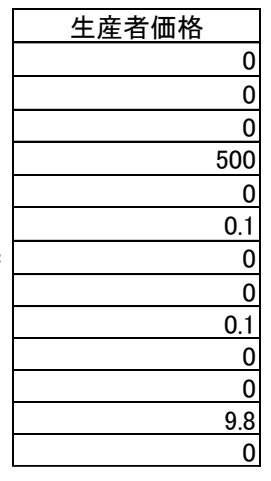

# 作表時点価格へ変換

価格を各部門のデフレーターで割ることにより、作表時点の価格にします。

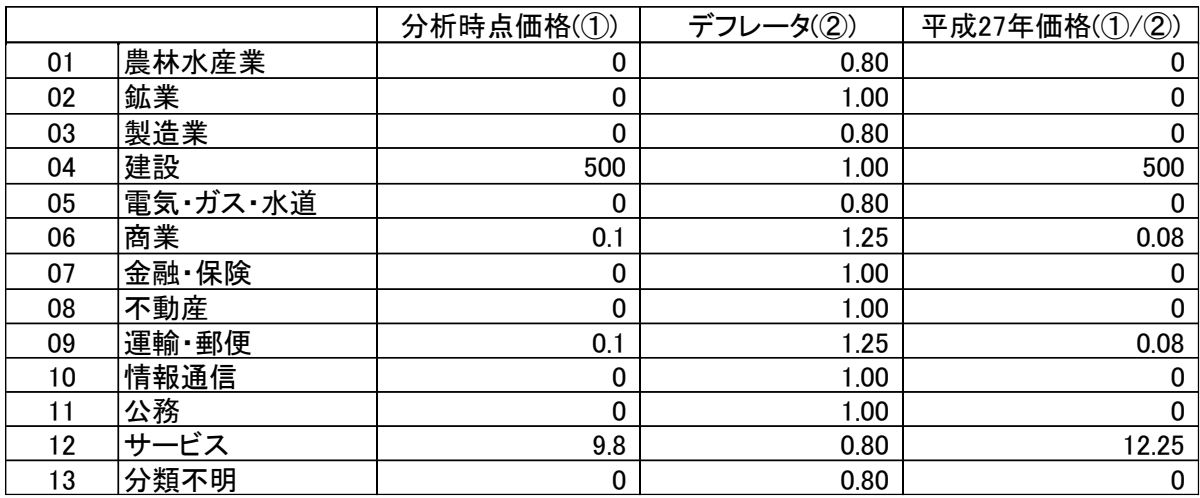

# 直接効果額の算出

(5)に自給率を乗じて、直接効果額を算出します。

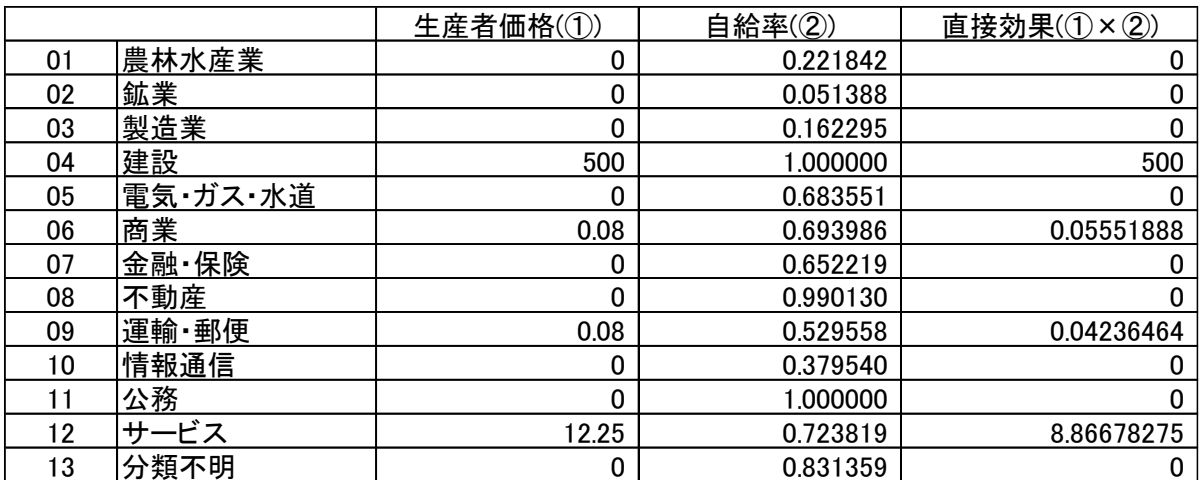

# 第1次間接効果額の算出

(逆行列係数表)×(6)= 直接効果+第1次間接効果 ですので、

逆行列係数表を(6)に左から乗じて、結果から直接効果を引きます。

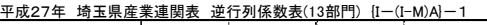

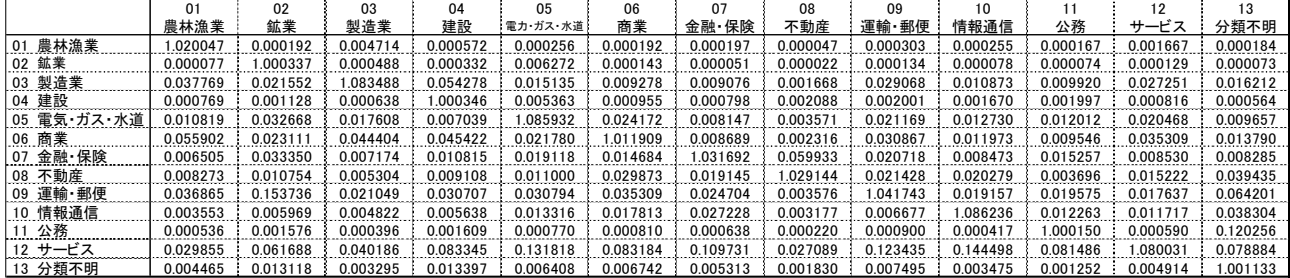

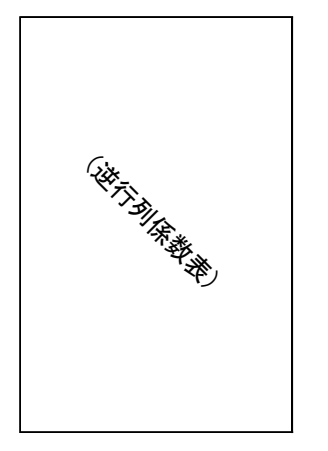

×

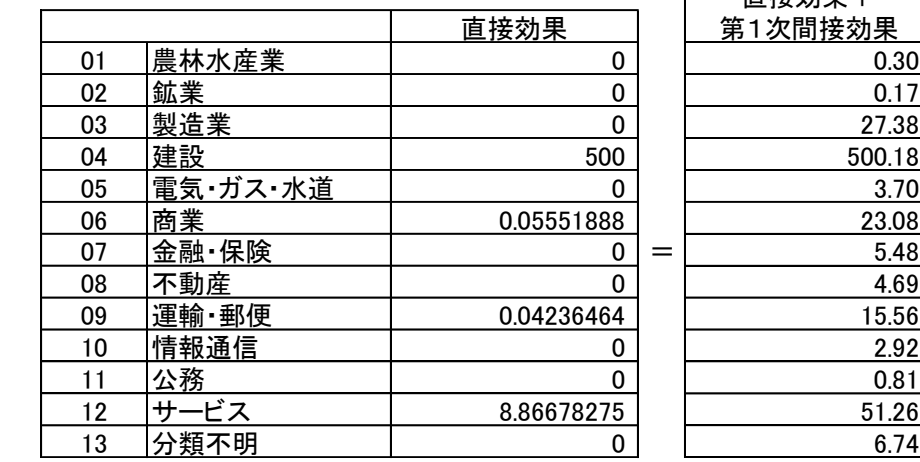

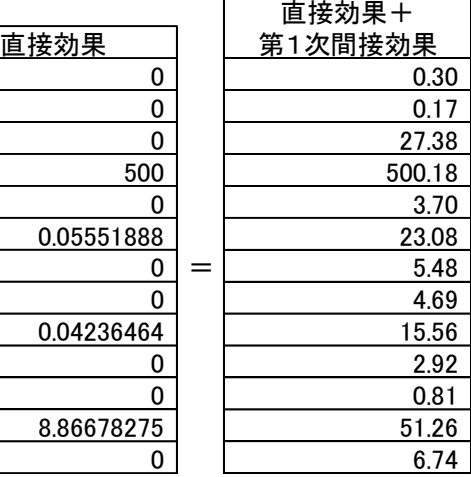

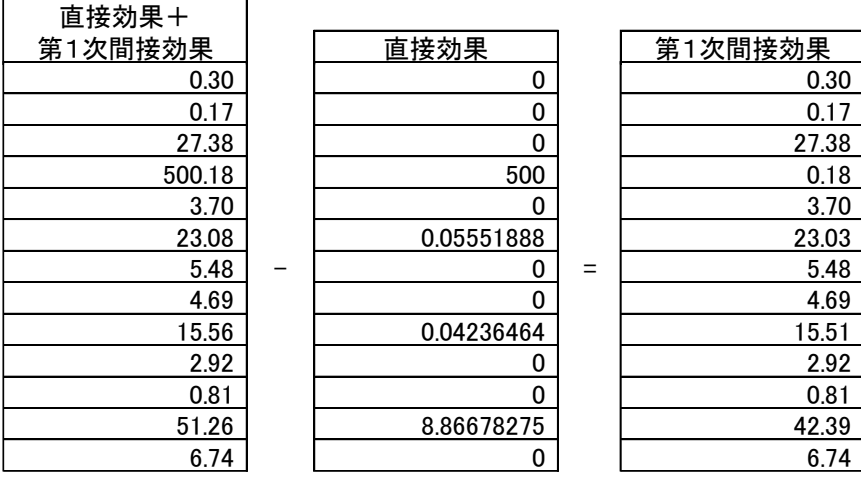

# 所得増加額の算出

(7)の効果額に産業別の雇用者所得・営業余剰率を掛けて、直接効果+第 1 次間接効果に よる所得増加額を求めます。

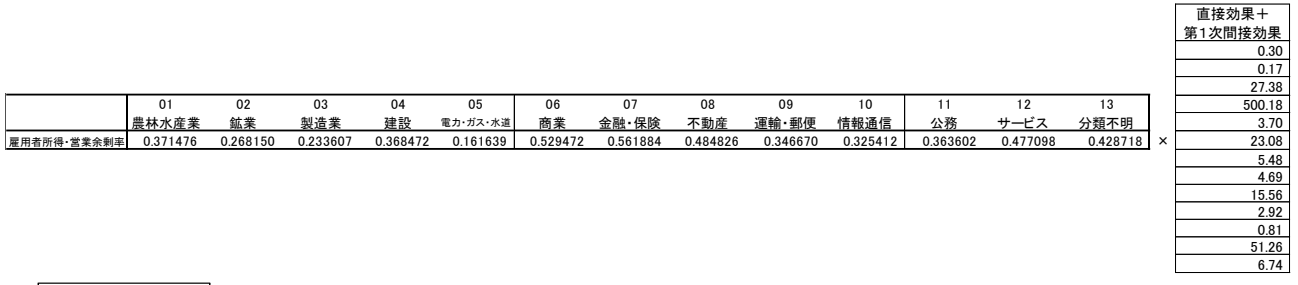

所得増加額  $=$  $\vdash$ 243.02

# 消費増加額の算出

(8)の所得増加額合計に、(県民)所得係数と消費転換係数を掛けて、消費増加額を求めま す。

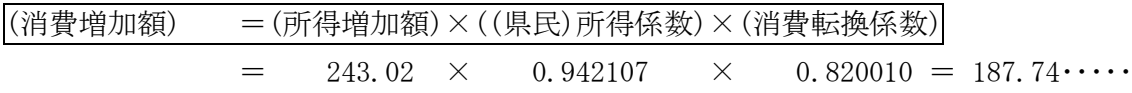

# 民間消費支出構成で割振り

(9)を民間消費支出の構成比で割り振ります。

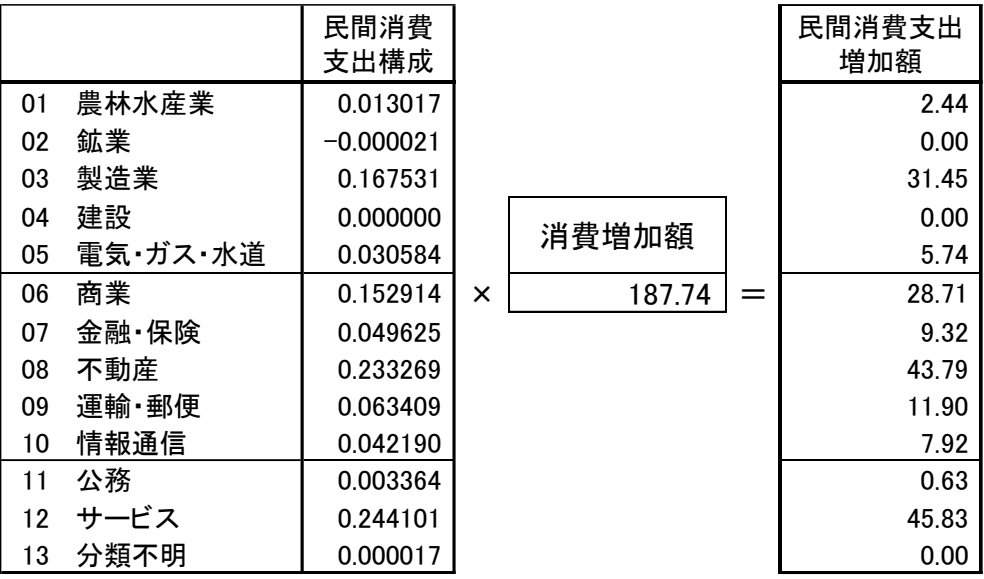

# 第2次間接効果の算出

(10)に部門ごとの自給率を掛けたベクトルに、逆行列を掛けることにより求めます。
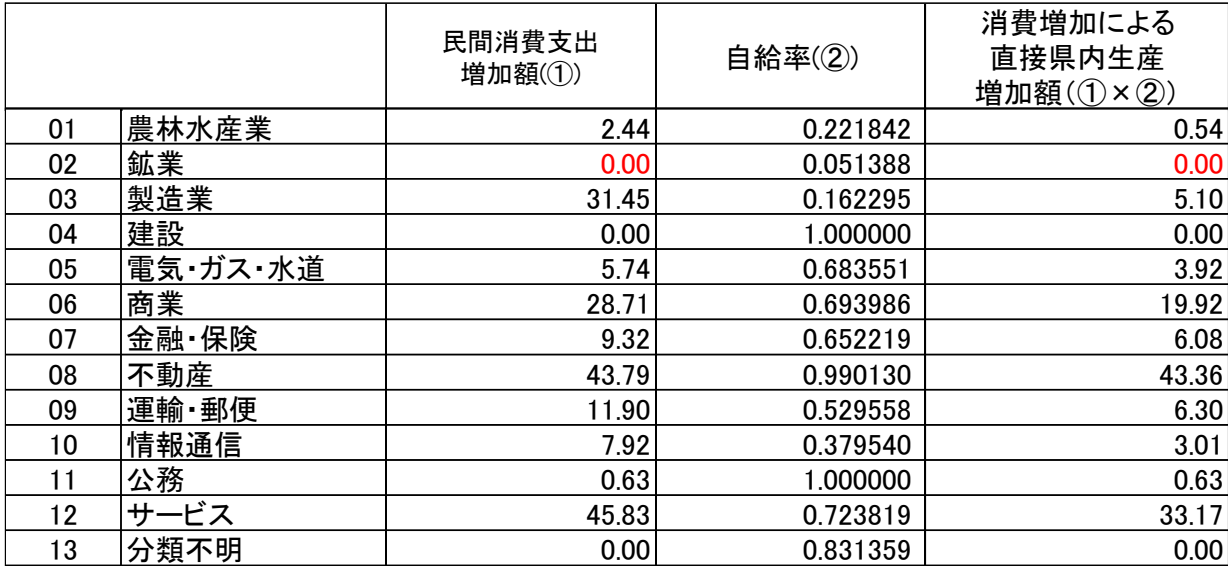

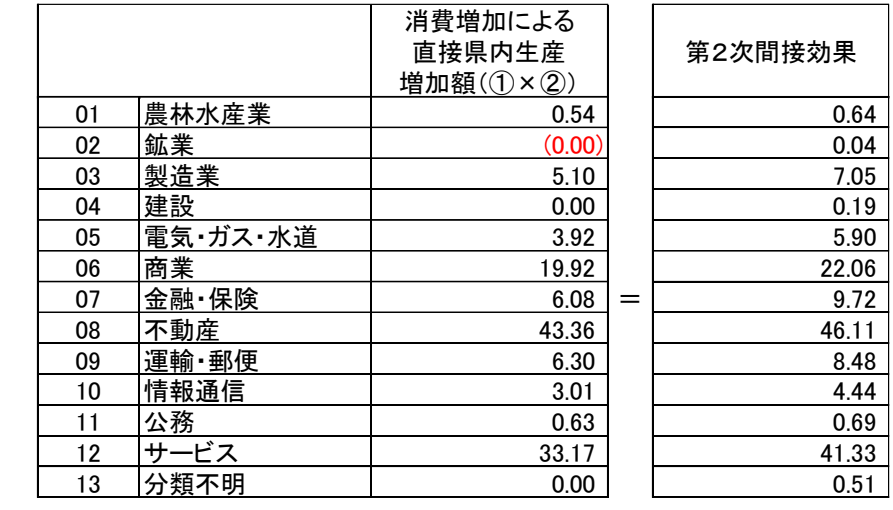

(逆行列係数表)

×

ちなみに、最終需要項目別生産誘発係数表の民間消費支出部門の係数に(9)の額を掛けて も求められます。最終需要項目別生産誘発係数表は、(10)(11)の作業をした結果をまと めた表だからです。

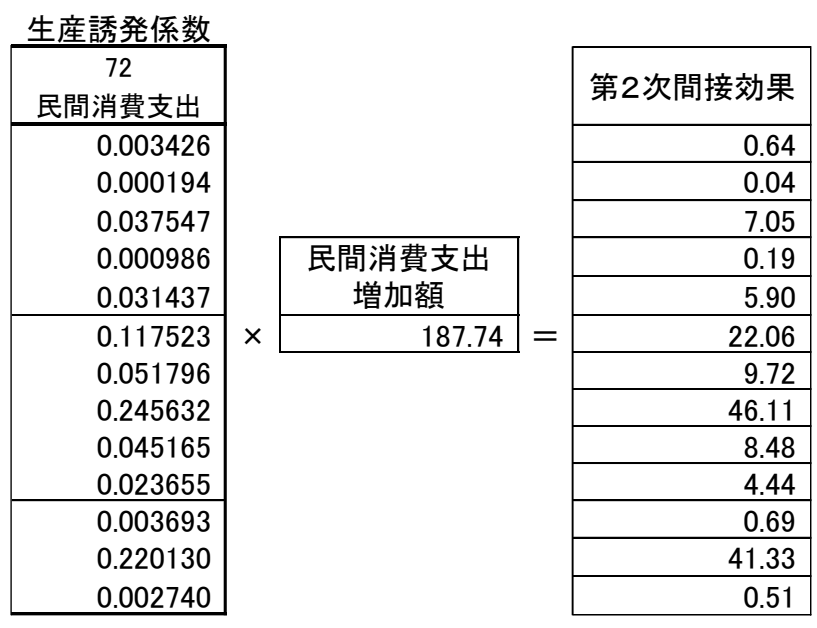

105

## (12) 総合効果の算出

直接効果 + 第1次間接効果 + 第2次間接効果 = 総合効果 です。

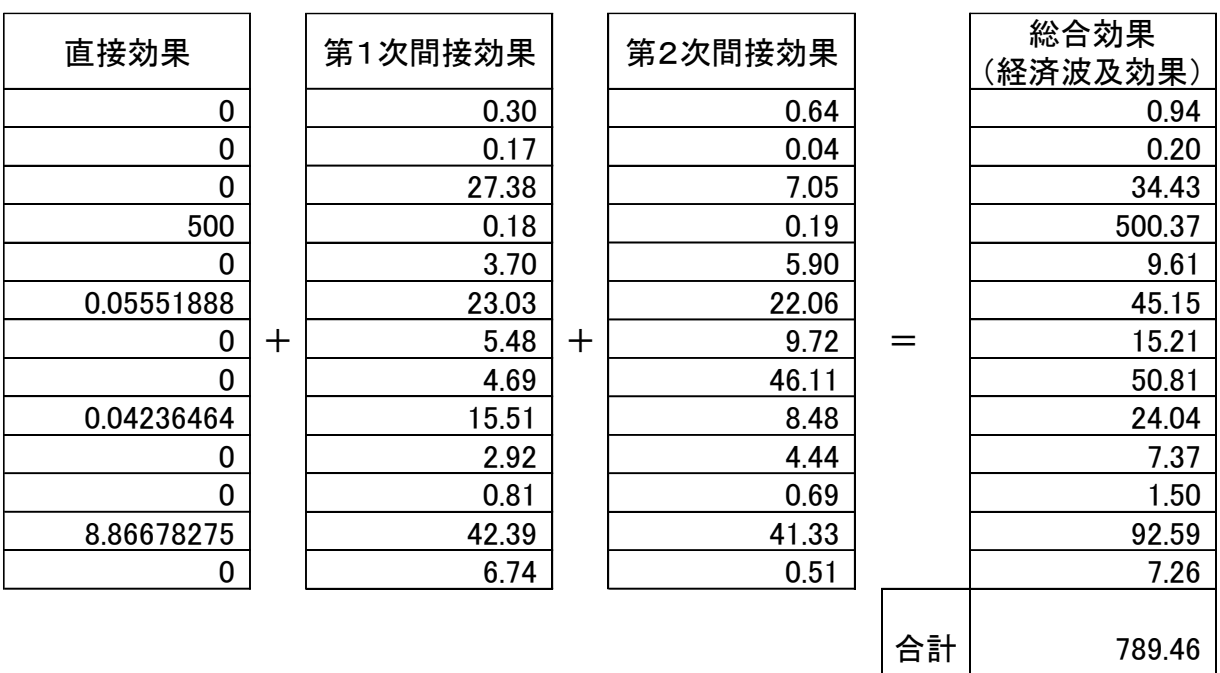

## (13) 分析時点価格へ変換

総合効果各部門に各部門のデフレーターを乗じて、分析時点の価格(名目価格)に変換しま す。

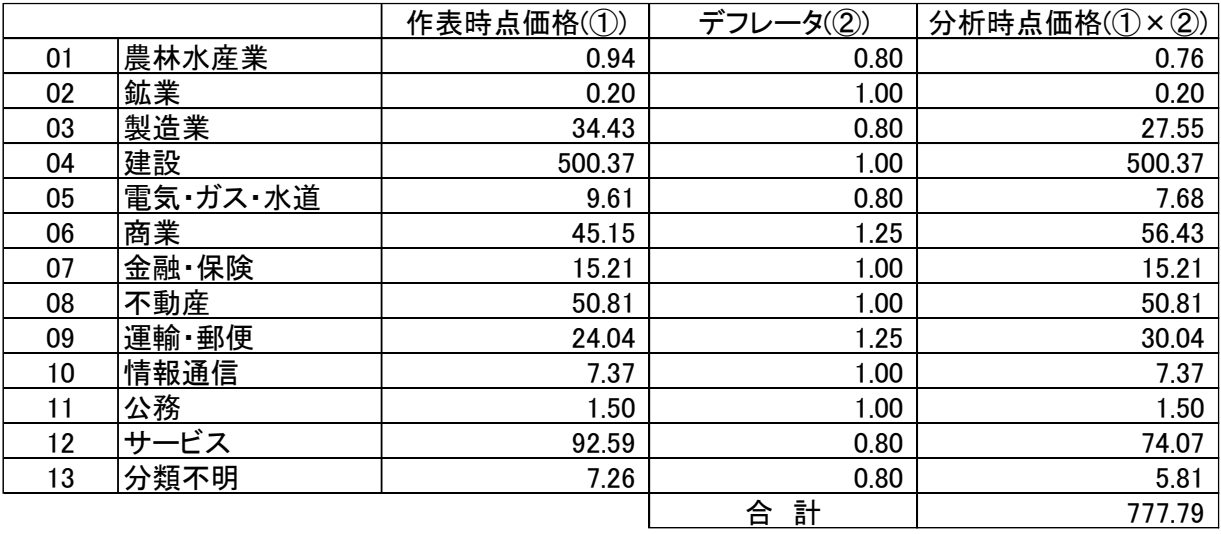

この額が、いわゆる経済波及効果ということになります。

なお、公共事業については、国土交通省「建設部門分析用連関表」を使用すると、公共事 業の種類に応じた分析ができます。

## 分析結果の留意点

- ・ 産業連関分析の特徴を把握した上で、特に与件データの積算方法(前提条件)を示すこ とが必要となります。
- ・ 与件データ以外は、係数により計算を行っているに過ぎず、経済波及効果の大小は与 件データにより決まるため、積算根拠については強い説明責任が伴います。
- ・ 与件データを積算する際には、予算や決算の資料等、信頼性の高いものを使用した方 が、より正確に推計できます。
- ・ イベントの効果を予測推計するときは、来場者数や来場者の購入傾向等状況によって 変化する要因が多いので、各種統計やアンケート調査等を活用して慎重に積算を行う 必要があります。また、予算そのものは需要額の一部にしかなりませんが、予算のみ ですべての効果を生み出している訳ではないことに配慮する必要があります。
- ・ 補助金の効果を測定する場合は、補助金によって賄われた製品等の需要額が、測定す る経済波及効果となります。よって、補助率が少ない方が需要額は大きくなりますの で、効果は大きくなります。

## 2 雇用者所得上昇による製品価格変化(均衡価格モデル)

分析の準備

まず、使用する産業連関表の部門数を決めます。ここでは、前項同様に 13 部門表を使用し て分析を行いますが、実際には、もう少し詳細な分類で分析を行う方がよいでしょう。 次に、均衡価格モデルの計算には、次のものが必要となりますので、準備をします。

## ア 与件データ(価格変化するものの価格変化率)

均衡産出高モデルと異なり、価格の変化率を与えて変化率を求める点が異なります。

### イ 自給率ベクトル

(逆行列係数表作成に必要ですので、通常の逆行列係数表があれば不要です。)

## ウ 逆行列係数表(転置したもの)

## 与件データの作成

価格変化したものの変化率を求めます。 ここでは、雇用者所得が 10%上昇したとします。

## (3) 初期価格変化率の算出

与件データに対象となる投入係数列を掛け、初期価格変化率を算出します。

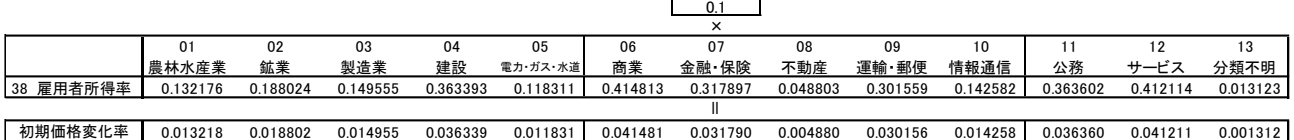

変化率

## 価格変化率の算出

×

(3)を列ベクトルにしたものに逆行列係数表(転置)を左から掛けることにより、価格変化率 が求められます。

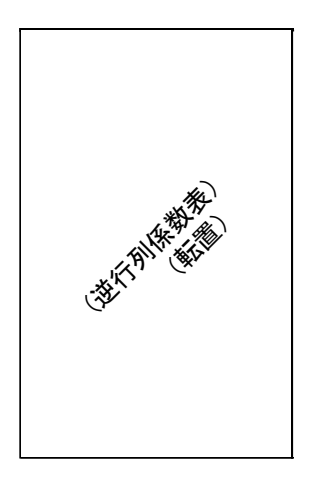

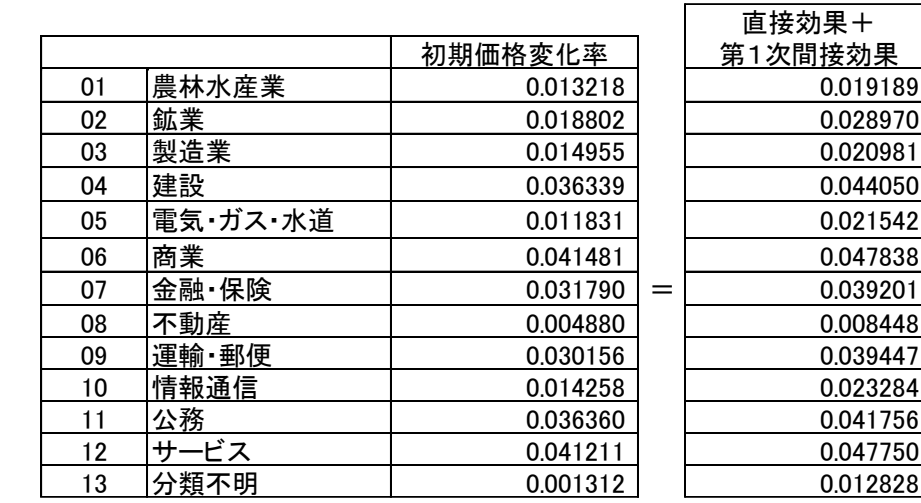

これは、初期価格変化率(行)ベクトルに、逆行列係数表(転置しないもの)を右から掛けるのと 同じです。

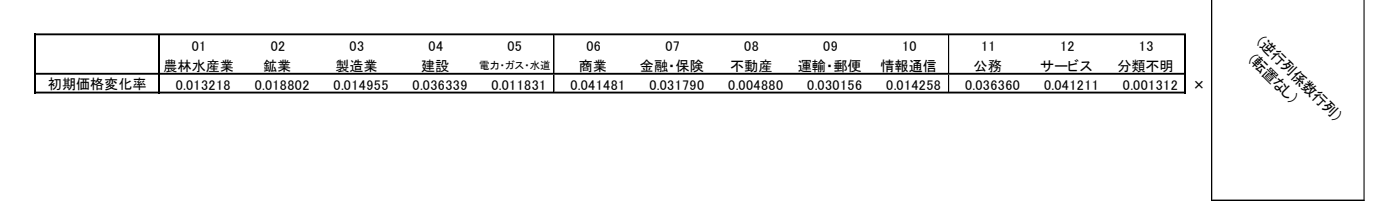

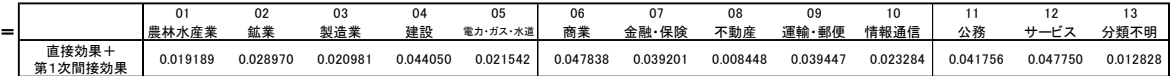

この方法を利用すれば、転置した逆行列係数表を作成しなくても、算出はできることになりま す。

## (5) 生産物価格自体が変化した場合

生産物価格自体が変化した場合は、2つの方法が考えられます。

## ア 外生化しない場合

その変化額が、自部門からの原材料調達価格の影響を受けずに価格上昇したと考えら れる場合です。

生産物価格の変化率を初期価格変化率として与えて計算することによって求められま す。

## イ 外生化する場合

その変化額が自部門からの原材料調達価格をすでに含んでいるので、それ以上自部門 に価格波及しないと考える場合です。

価格変化する部門を A 部門とします。

- ① A 部門を外生化します。
- ② A 部門の価格変動比をβとします。
- ③ 各部門における A 部門(行)の投入係数に A 部門の価格変動比βを掛けます。
- ④ ③に付加価値率(行)を加算します。
- ⑤ A 部門を除いた逆行列係数(転置行列)を計算します。
- ⑥ ⑤に④を乗じることで、A 部門以外の価格波及を計算することができます。

## 付録1 経済波及効果分析ツールについて

埼玉県では、県のホームページに4種類の経済波及効果分析ツールを掲載しています。用途 に合わせてご利用ください。

#### 1 建設投資版

建設工事や公共事業の種類に応じた経済波及効果分析に適しています。

#### 2 企業立地版

産業団地等に立地する工場等の建設・設備投資、稼働後の生産活動による経済波及効果 分析に適しています。

### 3 イベント版

イベント・観光客の消費やイベント開催経費による経済波及効果分析に適しています。

#### 4 企業立地に係る経済波及効果シミュレーションツール

立地企業が決まっていない段階でも、産業部門を選択し、敷地面積を入力するだけで、 建築費や設備投資額等の標準的な値を自動的に算出し、県内への平均的な経済波及効果を 求めることができます。

本ツールは埼玉県ホームページからダウンロードできます。

詳しい入力方法はツールに記載された操作説明書をご覧になってください。

彩の国統計情報館

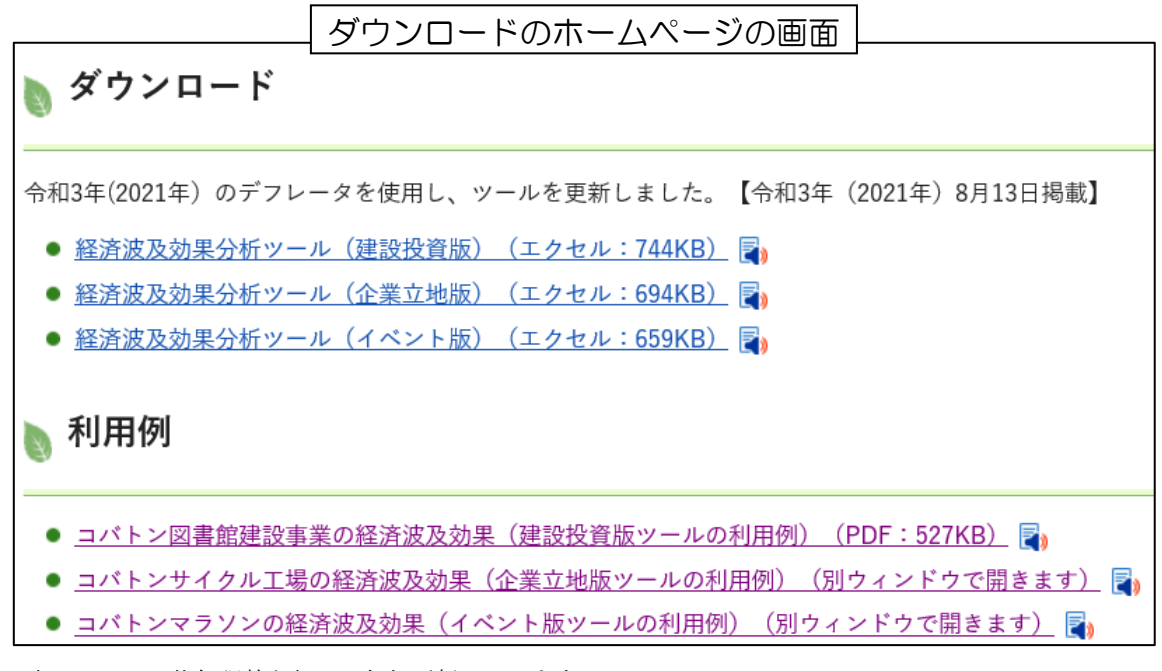

<sup>※</sup> 本ツールは、物価調整を行い、毎年更新しています。

## 付録2 産業連関表解析ツールについて

埼玉県では、県のホームページに産業連関表解析ツールを掲載しています。 平成 27 年産業連関表から、データを読み取りやすい形にまとめ上げたツールです。 乗用車の原材料等の構成や、家計における消費の内訳等が分かります。 内容は、以下の3種類です。

## 1 埼玉県産業連関表解析ツール(部門統合編)

平成 27 年埼玉県産業連関表 13 部門、37 部門、107 部門、187 部門を解析する ツール。

### 2 全国産業連関表解析ツール(部門統合編)

平成 27 年全国産業連関表 13 部門、37 部門、107 部門、187 部門を解析する ツール。

## 3 全国産業連関表解析ツール(基本分類編)

平成 27 年全国産業連関表 基本分類を解析するツール。

本ツールは埼玉県ホームページからダウンロードできます。

 $\overline{\mathbf{O}}$ 彩の国統計情報館

ダウンロードのホームページの画面

ダウンロード

平成27年産業連関表解析ツール

1. 埼玉県産業連関表解析ツール (部門分類編) (ZIP: 8,524KB)

2. 全国産業連関表解析ツール (部門分類編) (ZIP: 11.122KB)

3. 全国産業連関表解析ツール (基本分類編) (ZIP: 9,986KB)

## 付録3 価格変動分析ツールについて

埼玉県では、県のホームページに価格変動分析ツールを掲載しています。

①国産品、②輸入品、③為替レートの変動率を入力すると、他の品目の価格や消費者物価、 家計に与える影響を計算することができます。

本ツールは埼玉県ホームページからダウンロードできます。

#### 彩の国統計情報館 **JO**

ダウンロードのホームページの画面ダウンロード 価格変動分析ツール (エクセル: 13,515KB) 图

# 参考 経済波及に関する疑問について

埼玉県では、県のホームページに経済波及効果のイメージについて図を用いて解説している ページや経済波及効果分析で用いる自給率について解説しているページも掲載しております。

#### $\overline{\mathbf{Q}}$ 彩の国統計情報館

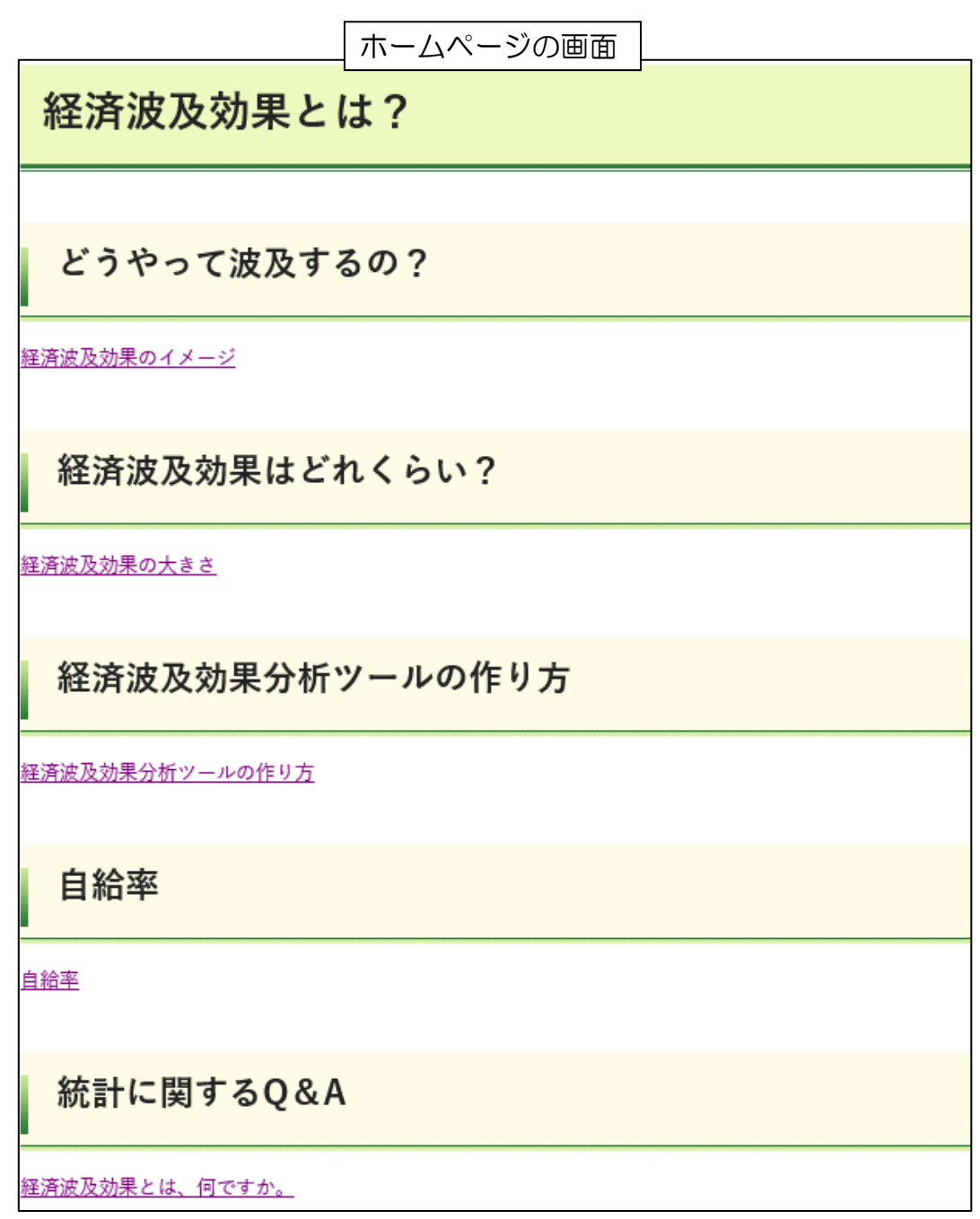

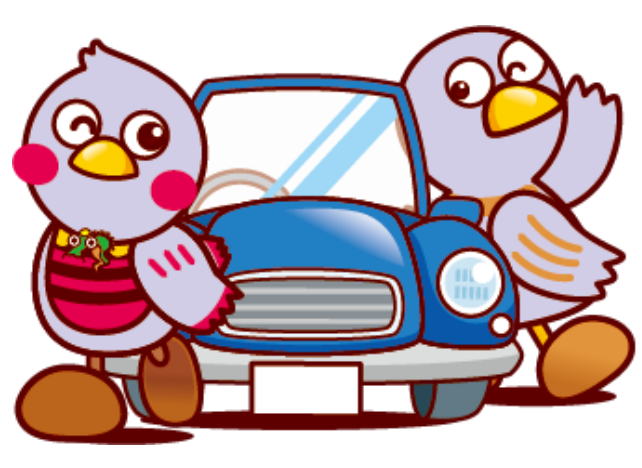

埼玉県マスコット コバトン&さいたまっち

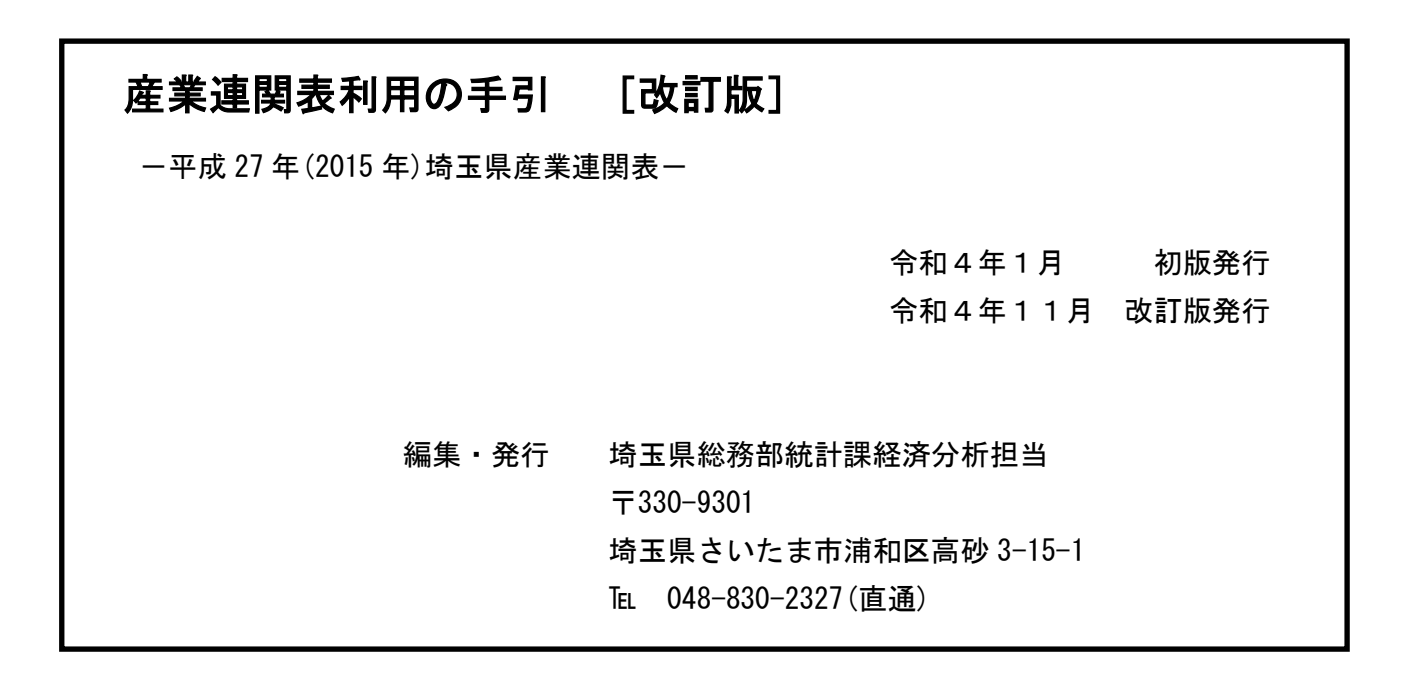